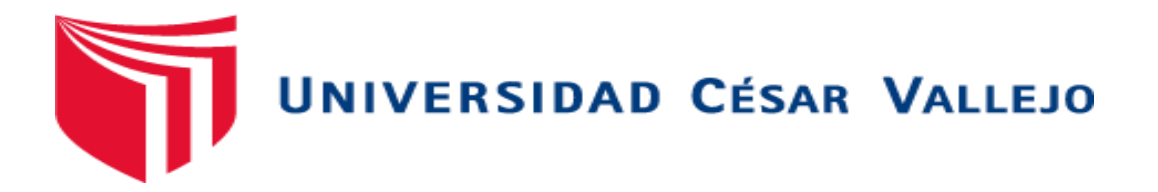

# FACULTAD DE INGENIERÍA Y ARQUITECTURA ESCUELA PROFESIONAL DE INGENIERÍA MECÁNICA ELÉCTRICA

 **Simulación de una Bomba de Concreto para el Acondicionamiento a una Mezcladora tipo tolva de 9 pies cúbicos, en la Ciudad de Juliaca** 

> TESIS PARA OBTENER EL TÍTULO PROFESIONAL DE: Ingeniero Mecánico Electricista

## **AUTORES:**

Peralta Villasante, Moises (orcid.org/00000-0002-5429-8530)

## **ASESOR:**

Mg. Sovero Lazo, Nelly Roxana (orcid.org/0000-0001-5688-2258)

## **LÍNEA DE INVESTIGACIÓN:**

Modelamiento y simulación de sistemas electromecánicos

## **LÍNEA DE RESPONSABILIDAD SOCIAL UNIVERSITARIA:**

Desarrollo sostenible y adaptación al cambio climático

TRUJILLO – PERÚ 2023

## <span id="page-1-0"></span>**Dedicatoria**

Dedico este trabajo a Dios, por permitirme el haber llegado hasta este momento tan importante de mi formación profesional. A mi madre, por el pilar más importante y demostrarme siempre su apoyo incondicional. A mi padre, a pesar de nuestras diferencias siempre apoyándome dándome fuerzas para seguir. A mis hermanos por su apoyo incondicional y por darme las fuerzas para seguir adelante.

#### <span id="page-2-0"></span>**Agradecimiento**

En primer lugar, doy las gracias a Dios, por haberme dado la fuerza y valor para seguir adelante en esta etapa de mi vida.

Agradezco también a mis padres por la confianza y el apoyo que me brindaron a lo largo de mi vida.

A mis hermanos que con sus consejos y me ayudaron a afrontar los retos que se me han presentado a lo largo de mi vida.

A mi pareja y a su familia por el gran apoyo incondicional que me brindan y por darme el valor para seguir adelante durante esta etapa de mi vida.

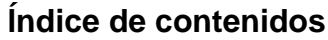

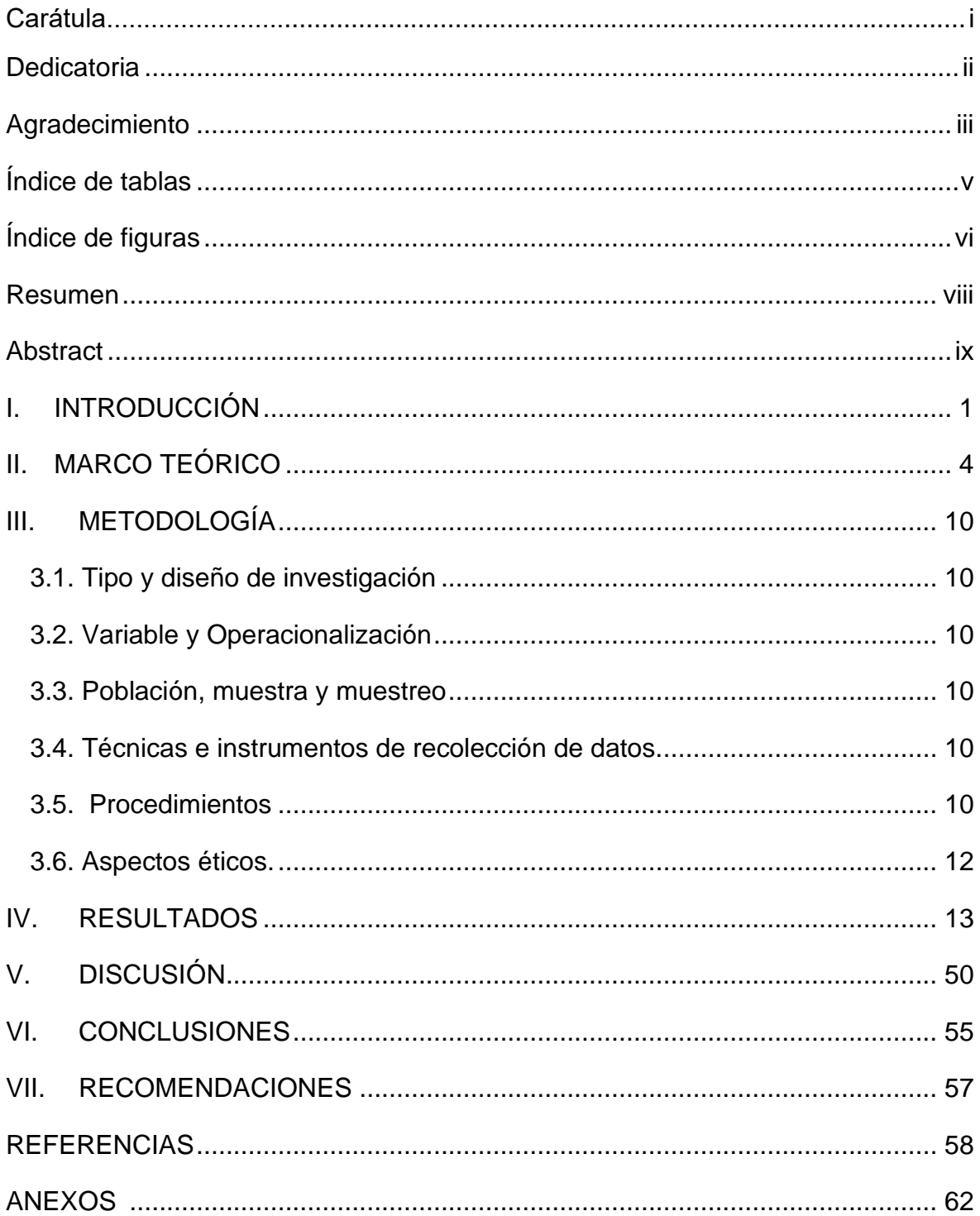

## **Índice de tablas**

<span id="page-4-0"></span>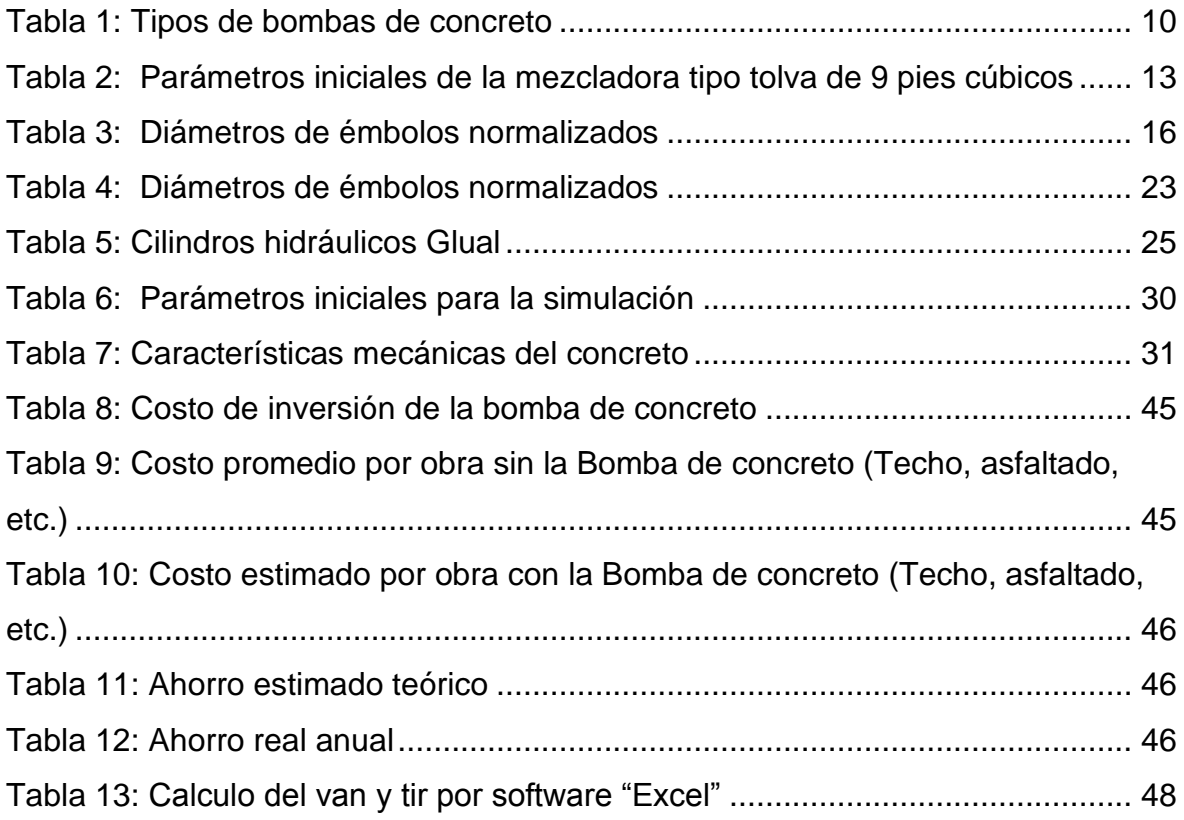

## <span id="page-5-0"></span>**Índice de figuras**

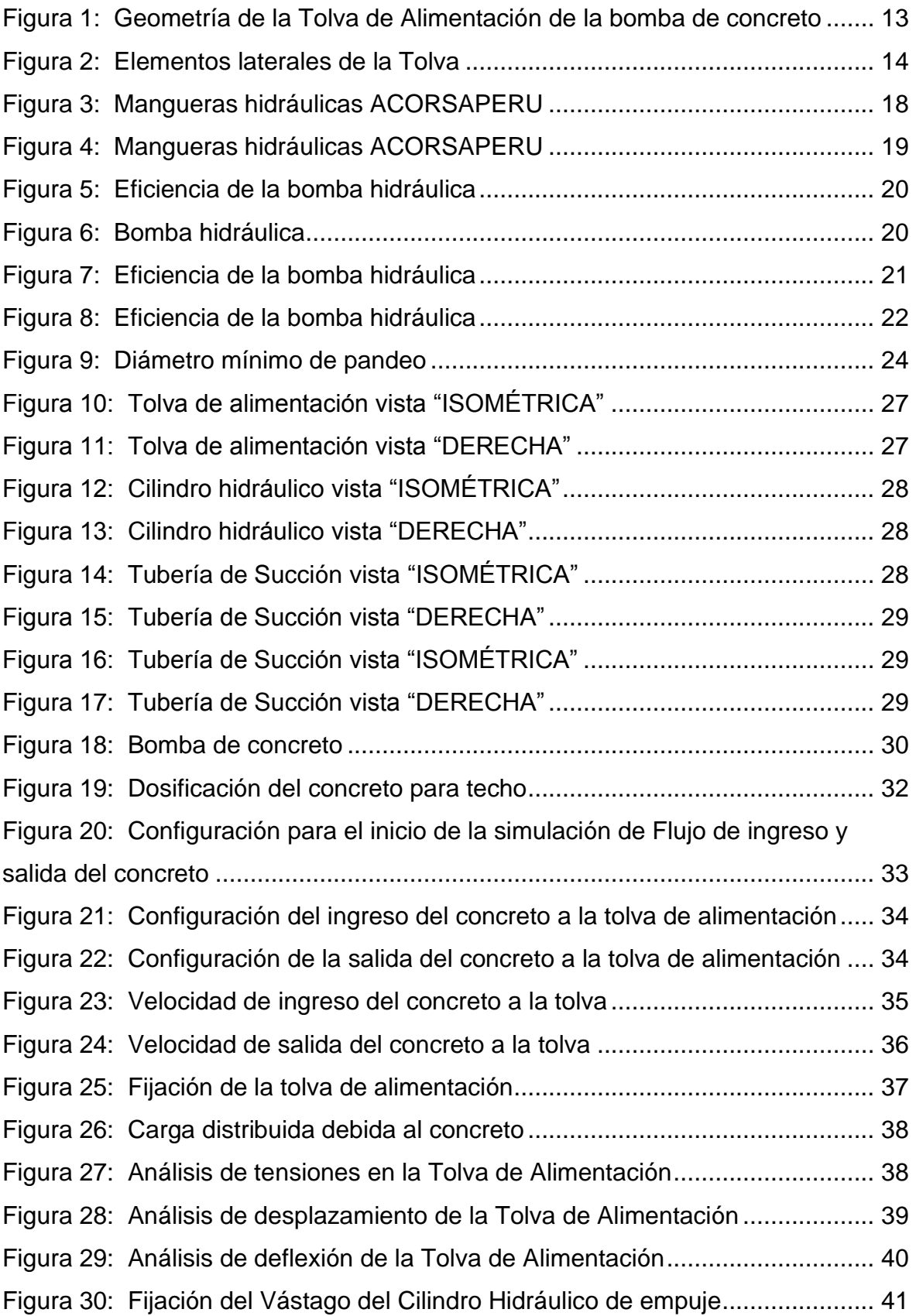

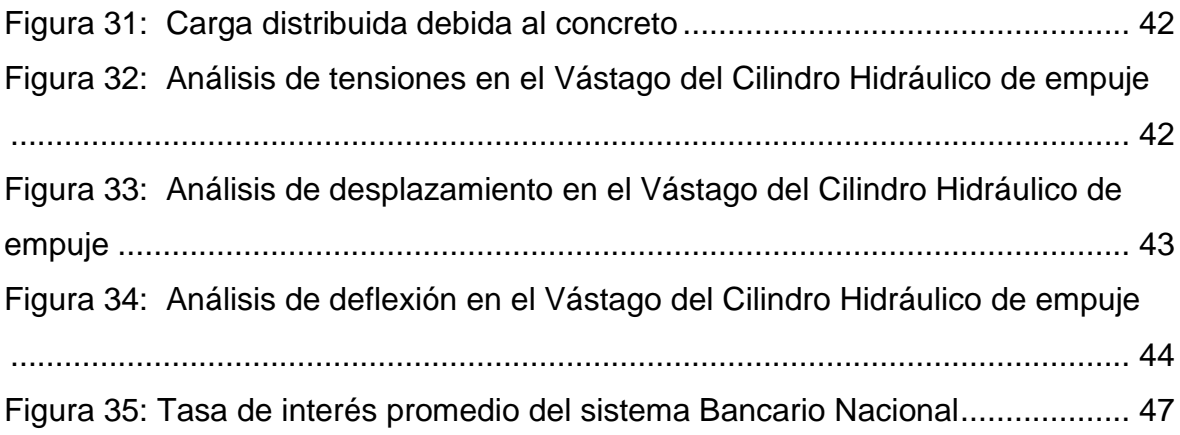

## <span id="page-7-0"></span>**Resumen**

El objetivo del informe final fue realizar la simulación de una bomba de concreto para el acondicionamiento a una mezcladora tipo tolva de 9 pies cúbicos, en la ciudad de Juliaca

La metodología fue tipo básica, con un diseño pre experimental, con una población comprendida por los modelos de bombas de concreto compatibles con una mezcladora de tipo Tolva de 9 pies cúbicos y la muestra fue una bomba de concreto Modelo "Pistón de Tubo", la cual fue necesario realizar el diseño y simulación mediante el software SoliWorks (Serial: 90200046855710 xxxxxxxxxxxxx, Anexo I).

Los resultados fueron obtenidos mediante la simulación de los diseños realizados de cada uno de los elementos de la bomba de concreto modelo "Pistón de Tubo" y las características mecánica del concreto, siendo la tolva de alimentación tuvo un factor de seguridad fue de 7.81, y mediante el análisis de cargas se obtuvo que, el desplazamiento máximo fue de 3.096 mm y la deflexión fue de 1.008 x 10-4 mm para garantizar el peso del concreto; para el cilindro hidráulico de empuje se encontró un factor de seguridad de 29, el desplazamiento máximo fue de 4.128 x 10-2 mm y la deflexión fue de 8.321 x 10-5, mm, la cual tiene una inversión de S/. 10 200.00, un ahorro de S/. 32 336.00 en cuatro años y un tiempo de recuperación fue 8 meses, por lo que se concluyó que mediante la simulación se corrobora un correcto acondicionamiento de cada componente de la bomba de concreto.

Palabras clave: Simulación, Bomba, Concreto, Mezcladora, Juliaca

## <span id="page-8-0"></span>**Abstract**

The objective of the final report was to perform the installationof a concrete pump for conditioning to a 9 cubic foot hopper mixer, in the city of Juliaca

The methodology was basic type, with a pre-experimental design, with a population comprised of concrete pump models compatible with a 9 cubic foot hopper type mixer and the sample was a concrete model"Tube Piston", which was necessary to perform the design and simulation using the SoliWorks software (Serial: 90200046855710 xxxxxxxxx, Annex I).

The results were obtained by simulating the designs made of each of the elements of the concrete pump model "Tube Piston" and the mechanical characteristics of the concrete, being the feed hopper had a safety factor was 7.81, and through the analysis of loads it was obtained that, the maximum displacement was 3.096 mm and the deflection was 1.008  $x^{10-4}$  mm to ensure the weight of the concrete; for the hydraulic thrust cylinder a safety factor of 29 was found, the maximum displacement was 4,128 x 10-2 mm and the deflection was 8,321 x 10-5, mm, which has an inversion of S /. 10 200.00, a saving of S /. 32 336.00 in four years and a recovery time was 8 months, Therefore, it was concluded that through the simulation a correct conditioning of each component of the concrete pump is corroborated.

Keywords: Simulation, Pump, Concrete, Mixer, Juliaca

## <span id="page-9-0"></span>**I. INTRODUCCIÓN**

Los constructores asociados DA&GO se dedica al alquiler de maquinarias de construcción civil a la fecha cuenta con mezcladoras tipo tova de 11 pies cúbicos y 9 pies cúbicos, trompos, huinches eléctricos, planchas compactadoras, vibradoras, grupos electrógenos de 30, 40, 50, 60 KW, las mezcladoras de 9 pies3 son las más grandes en el mercado por ello están diseñados para trabajos de gran envergadura para lo cual es necesario contar con 6 a 8 para su operatividad.

Se ajustan a las necesidades de la población así mismo cuentan con otras maquinarias que acceden a ejecutar toda clase de obras civiles de manera eficaz. los constructores asociados, DA&GO asociados actualmente no cuenta con un sistema de bombeo de concreto para mezcladoras tipo tolva de 9 pies cúbicos que permita realizar trabajos con mayor confiabilidad y eficiencia en las obras de construcción civil en la ciudad de Juliaca. Por lo cual es necesario realizar el acondicionamiento de la bomba de concreto y la mezcladora para tener una máquina de aumenta la productividad.

La simulación en software es semejante a la experimentación en sistemas reales de tal forma que se puedan experimentar factores de ingreso y una solución y generar resultados. Teniendo en cuenta que la simulación usa un modelo de sistema en lugar del sistema real. En la industria el uso de simuladores es largamente utilizados, los estudiantes pueden obtener y realizar cálculos de rutina fácilmente (Cunalata Hilaño, 2021).

La bomba de concreto es la manera más fácil de transportar mezcla de concreto en un proyecto a zonas de difícil acceso. Estas bombas pueden transportar el material a altas alturas, tener acceso a áreas difíciles para tener eficacia y precisión dentro de proyectos que requieren equipos sofisticados y modernos. Es por ello que las bombas de concreto se han convertido en herramientas importantes y con gran eficacia para las construcciones modernas, el bombeo es la manera más eficiente de entregar concreto, ya que el equipo se puede instalar en zonas fuera o dentro de la construcción ya que se transporta a través de tuberías metálicas a grandes distancia y alturas la mezcla de concreto (dlscrib-bombas-de-concreto, 2022).

El bombeo del concreto se realiza mediante un equipo que consta con las siguientes partes. tolva, bomba hidráulica, tubería metálica, motor. TIPOS DE BOMBAS PARA CONCRETO existen dos tipos: BOMBAS DE CONCRETO ESTACIONARIAS y AUTOBOMBAS (dlscrib-bombas-de-concreto, 2022).

El presente trabajo de investigación se justifica bajo un aspecto tecnológico debido a que busca implementar una simulación del acondicionamiento de una bomba concreto para una mezcladora de 9 pies cúbicos tipo tolva para posteriormente ser elaborado. En el aspecto ambiental el proyecto beneficia al disminuir el derrame de la mezcla de concreto y disminuir el uso inadecuado del agua en el proceso de traslado de la mezcla. En el aspecto metodológico se tendrá un proceso sin pausa ni interrupciones aumentando la eficiencia de los operadores al momento de realizar las obras o trabajos. En el aspecto de seguridad se tendrá menor cantidad de personas que intervengan y con ello disminuir el riesgo de accidentes laborales. Y en cuanto a lo económico, la empresa o personal natural que tenga una máquina que realice el mezclado y el transporte del concreto, tendrá un ahorro en personal y una mayor cantidad de productividad al realizar la obras.

Por lo antes mencionado se formula el problema de esta investigación ¿Cómo realizar la simulación de una bomba de concreto para el acondicionamiento a una mezcladora tipo tolva de 9 pies cúbicos, en la ciudad de Juliaca? Y como problemas específicos tenemos, ¿Cómo diseñar los elementos que componen la bomba de concreto?, ¿Cómo modelar los elementos que componen la bomba de concreto? y ¿A cuánto asciende el costo de inversión y el tiempo de recuperación de la bomba de concreto?

Con el problema general establecido el objetivo general será, Realizar la simulación de una bomba de concreto para el acondicionamiento a una mezcladora tipo tolva de 9 pies cúbicos, en la ciudad de Juliaca; los objetivos específicos serán Diseñar los elementos que componen la bomba de concreto, Modelar los elementos que componen la bomba de concreto y Determinar el costo de inversión y el tiempo de recuperación de la bomba de concreto.

La hipótesis general planteada para el trabajo de investigación es, mediante la simulación del acondicionamiento de una bomba de concreto para una mezcladora tipo tolva de 9 pies cúbicos, aumenta la productividad de construcción a un costo de inversión reducida.

#### <span id="page-12-0"></span>**II. MARCO TEÓRICO**

Para el desarrollo del proyecto se indago los antecedentes necesarios a nivel Nacional En otro trabajo realizado por (Esteban Pinco, 2021) tiene la finalidad de realizar el estudio de una bomba concreto, marca Normet con fines de aumentar su disponibilidad mecánica, por lo cual identifico sus principales sistemas (Alimentación, Conducción y Empuje hidráulico), posteriormente realizar el análisis de desplazamientos de cada elemento, por lo que concluyo que es necesario optimizar los diámetros de las juntas del sistema hidráulico y el sistema de alimentación, tener una sujeción axial del cilindro de empuje.

Una tesis relacionada de (Alarcon Linares & Barandiaran Sandoval , 2019) tuvieron como objetivo determinar que el sistema de bombeo del concreto hidráulico con la torre de distribución hidráulica aumentó la productividad en edificaciones de altura en Lima Metropolitana, para lo cual emplearon la filosofía Lean Construcción, mediante cronogramas en Look Ahead, además, de cartas de balances para el análisis de costos, por lo que concluyeron que la torre de distribución hidráulica aumenta la productividad y genera una reducción de tiempo de 160 a solo 91 días y logrando optimizar el costo en 439 832.85 nuevos soles.

Un trabajo similar de (Nerio Diaz & Torres Varas, 2020) su objetivo era diseñar y simular un ascensor portátil, por lo que fueron impulsados por un motor de combustión interna estacionario de 5.0 HP, transmisión basada en engranajes y ruedas dentadas, y cadena ANSI 40, paso de 1/2", con cascos de 2.6" de ancho Tipo de frenado sistema, un sistema de embrague con una fuerza motriz de 728.292 N y una opción de cable de acero de 6 mm como medio de elevación de la carga. Las simulaciones obtuvieron factores de seguridad entre 1,25 y 2,5, comprobando la factibilidad técnica del diseño realizado, concluyeron que para una escalera de hormigón de 140 kg/cm2, la carga máxima por carrera es de 200 kg, con un 25 % de capacidad de sobrecarga.

En un trabajo de simulación similar de (Hinojosa Quispe, 2018) obtuvo el diseño del molino de bolas horizontal, en el cual obtuvo la longitud del molino con una longitud de 2m y un diámetro de 5m y nos permitió determinar la potencia del motor que utiliza el molino de bolas, que es de 300HP para un molino con un capacidad de máquina de 15 toneladas/hora, concluyó que el uso de estas herramientas computacionales es aplicable a los estándares de diseño de ingeniería de diseño.

Otro antecedente de interés fue (Gamboa Benitez, 2020) el objetivo fue diseñar y seleccionar una empacadora semiautomática de bobinas para la empresa Sigmaplast, en la cual se diseñaron y seleccionaron los elementos del sistema hidráulico para la altura del eje soporte de bobinas en el rango de 150[mm]. La capacidad de carga es de 50 [Kg] y la velocidad es de 10 [mm/s]. En base a los requerimientos de capacidad de carga y velocidad de desplazamiento, se seleccionó un cilindro hidráulico de 40 [mm] de diámetro, conectado a una válvula inversora de 4 vías, 3 posiciones centrales en serie, y una unidad de potencia hidráulica capaz de producir caudal a 6 [bar] 0,75 [l/min] bajo presión. Aunque la masa de la bobina está entre 0,35 y 26,52 [Kg], decidiendo diseñar un sistema hidráulico con una capacidad de carga de 50 [kg], llego a la conclusión de que la empresa tiene la intención de instalar una nueva línea de envoltura de bobinas en el nuevo modelo que consta de equipos disponibles en sus instalaciones, así como máquinas de envoltura de bobinas semiautomáticas.

En un trabajo similar del propósito fue diseñar y simular una cámara de secado de madera balsa y resultó que la cámara de secado fue diseñada para secar 20.5  $m3$ de madera balsa, 4 m de altura, 4.45 m de ancho, 7.4 m de profundidad y 3° de inclinación, esto se realizó en SOLIDWORKS Se realizó CAD con la ayuda del software, además de aplicar un análisis de elementos finitos de la estructura, donde la deformación máxima que presentó la estructura fue que la cubierta alcanzó los 4  $mm$ , y el factor de seguridad mínimo fue  $nmin = 7.78$ .

La simulación en computadoras es semejante a la experimentación en sistemas reales de tal forma que se puedan experimentar factores de ingreso y una solución para generar resultados. Teniendo en cuenta que en la simulación se usa un modelo de sistema en lugar del sistema real. (Cunalata Hilaño, 2021). En la industria el uso de simuladores es ampliamente utilizado por la industria, los estudiantes pueden obtener datos y realizar cálculos de rutina fácilmente. (Cunalata Hilaño, 2021), un modelo de simulación se debe incorporar un modelo de construcción y un modelo de complejidad, en la simulación la parte más importante es el modelo; si el modelo a simular es complejo puede tener dificultad de correr la simulación, mientras si es fácil puede dar errores en la simulación para representar al sistema real. (Cunalata Hilaño, 2021), existentes una gran cantidad de simuladores en la que encontramos el software CAD "Solidworks" es un software de diseño para realizar simulaciones en sistema CAD 3d, permite modelar piezas, ensamblar planos en 2d y 3d puede dar soluciones en crear, diseñar, simular, fabricar, publicar y gestionar los datos del proceso de diseño. También existen softwares similares como: AutoCAD inventor de autodesk o solid Edge de siemens. (solidworks, s.f.).

Con los antecedentes expuestos es necesario tener en conocimiento algunos conceptos necesarios para la realización del tema como: La bomba de concreto es la manera más fácil de transportar mezclas de concreto en un proyecto a zonas de difícil acceso. Estas bombas pueden transportar el material a altas alturas, tener acceso a áreas difíciles y tener eficacia y precisión dentro de proyectos que requieren de equipos sofisticados y modernos. Es por ello que las bombas de concreto se han convertido en equipo muy eficaz para las construcciones modernas, el bombeo es la manera más eficiente de entregar concreto, ya que el equipo se puede instalar en zonas fuera o dentro de la construcción ya que se transporta a través de una tubería metálica la mezcla de concreto", la cual tiene como partes fundamentales, la tolva permite la mezcla homogénea y es el lugar donde se descarga el concreto premezclado. (dlscrib-bombas-de-concreto, 2022); la bomba hidráulica su función es impulsar la mezcla de concreto al lugar de la construcción y está conformada por válvulas y cilindros y la tubería metálica cuya función es transporta la mezcla de concreto al lugar deseado, el cual cuenta con las partes como codo, mangueras para armar, abrazaderas. (dlscrib-bombas-deconcreto, 2022), existen varios tipos de bomba de concreto, como las bombas estacionarias son diseñadas para bombear concreto a lugares donde la accesibilidad es complicada y no hay acceso de camiones de concreto, por lo tanto, no hay un acceso directo. En este tipo de bombas existen tres clases de sistemas de bombeo, su variación es según a la marca y características del equipo y en los más comunes de este tipo de bombas encontramos a las siguientes; bomba con válvulas oscilantes son usadas para trabajar con un tamaño de piedras grandes, el sistema consta de una válvula que cambia de cilindro en cilindro para bombear la mezcla por una misma salida; las bombas con sistema de bolas son bombas que absorben por cilindros la mezcla de concreto y luego dejan pasar a presión por medio de dos balines separados por recamaras y las bombas de concreto von válvula están compuestas por una válvula. La mezcla de concreto pasa por medio, también son consideradas bombas de alta presión.

➢ Para el diseño de la tolva de alimentación de la bomba de concreto se requiere diferentes ecuaciones tales como; Cálculo del volumen de diseño:

$$
v \text{ disp} = \frac{v \text{ requiredo}}{\left(\frac{100 - \frac{0}{0}Sol}{100}\right) * \left(\frac{100 - fv}{100}\right)}
$$

Donde:

 $\triangleright$  %  $\%$  Sol = Porcentaje de humedad del concreto, 3.5%

 $\triangleright$   $fv$  = Porcentaje de vacío en la tolva de alimentación "finos", 28%

Para el cálculo del espesor de las paredes de la tolva:

$$
t = \frac{Pw * r}{\sigma y}
$$

Donde:

 $\triangleright$  t = Espesor de lamina

 $\triangleright$  Pw = Presión en la pared de la tolva

 $\triangleright$  r = Radio

 $\triangleright$   $\sigma y$  = Esfuerzo admisible del acero

Para el cálculo de la presión en el fondo de la tolva:

$$
Pv = \frac{\rho^o * g * D}{4 * \mu * K * gc} * (1 - e^{\left(-\frac{4 * z * \mu * K}{D}\right)})
$$

Donde:

- $\triangleright$  Pv = Presión en el fondo de la tolva
- $\triangleright$   $\rho^o$  = Densidad del material (2200 kg/m3)
- $\ge$  g = Gravedad (9.8 m/s2)
- $\triangleright$  D = Diámetro mayor de la tolva
- $\triangleright$   $\mu$  = Coeficiente de fricción
- $\times$  K = 0.6
- $\ge$  gc = 1 kg m/Ns2
- $\geq$  Z = Altura de tolva

Para el cálculo del factor de seguridad se tiene la siguiente formula:

$$
F.S = \frac{5}{3} + \frac{3 * (\frac{Kl}{r})}{8 * Cc} - \frac{(\frac{Kl}{r})^3}{8 * C_c^3}
$$

Donde:

- $\triangleright$  F.S = Factor de seguridad
- $\triangleright$  K = Factor de longitud efectiva (0.5)
- $\triangleright$  I = Longitud

 $\triangleright$  r = Radio

➢ Para el diseño del cilindro hidráulico se requiere diferentes ecuaciones tales como, el volumen de diseño:

Para el cálculo de la longitud de carrera

$$
Lc = Hmax - Hmin
$$

Nota:

- $\triangleright$  Lc = longitud de carrera
- $\triangleright$  Lmax = Longitud máxima
- $\triangleright$  Lmin = Longitud mínima de reposo

Para el cálculo del diámetro del embolo o pistón

$$
D = \sqrt{\frac{4 * F}{\pi * P}}
$$

Donde:

- $\triangleright$  F = Fuerza
- $\triangleright$  P = Presión del fluido en el sistema, 200 bar equivalentes a 2900 psi
- $\triangleright$  A = Área de la placa

$$
F = P * \frac{\pi * D^2}{4}
$$

➢ Para el diseño de las tuberías se requiere diferentes ecuaciones tales como, el volumen de diseño:

Cálculo del diámetro de la tubería del ducto móvil

$$
D_{min} = \left(\frac{4 * Q_p}{\pi * Vmin}\right)^{\frac{1}{2}}
$$

Donde:

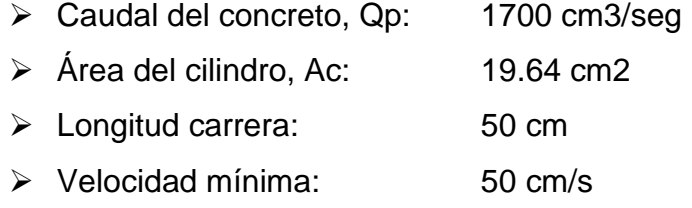

Cálculo del espesor de las paredes de la tubería

$$
P = \frac{2 * S * T}{Fs * Dmin} \tag{1}
$$

Donde:

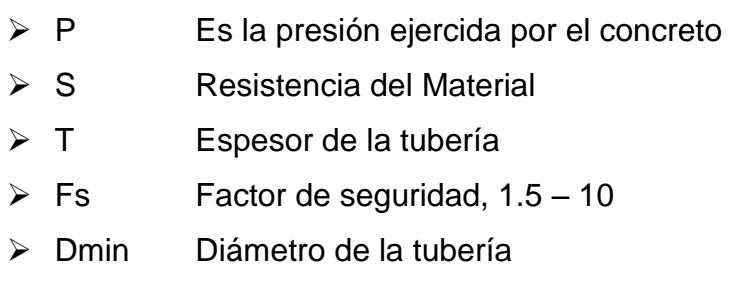

## <span id="page-18-0"></span>**III. METODOLOGÍA**

## <span id="page-18-1"></span>**3.1. Tipo y diseño de investigación**

**Tipo de investigación:** La investigación es de tipo aplicada ya que se generó nuevo conocimiento para poder resolver el problema de investigación presentado además de utilizar diferentes teorías, conceptos y métodos para analizar la simulación del acondicionamiento y evaluar componentes mecánicos e hidráulicos para su correcto funcionamiento con la mezcladora de concreto de 9 pies cúbicos para la ciudad de Juliaca (Gallardo Echenique, 2017).

**Diseño de la investigación:** En la investigación será pre experimental de categoría pre experimental, ya que mediante la simulación de cada uno de los elementos de la bomba de concreto será analizada para su correcto acondicionamiento de la mezcladora tipo tolva de 9 pies.

## <span id="page-18-2"></span>**3.2. Variable y Operacionalización**

**Independiente:** Simulación de la Bomba de concreto

**Dependiente:** Acondicionamiento en una mezcladora de tipo tolva de 9 pies cúbicos.

## <span id="page-18-3"></span>**3.3. Población, muestra y muestreo**

**Población:** Todas las maquinas mezcladoras de concreto tipo tolva de 9 pies cúbicos de las empresas constructoras del Sur del Perú

**Muestra:** La máquina mezcladora de concreto tipo tolva de 9 pies cúbicos de la empresa constructores asociados DA&GO

**Muestreo:** Para la investigación del proyecto se utilizará el muestreo no probabilístico intencional (muestreo de conveniencia) debido a que se está eligiendo quienes conforman la muestra.

<span id="page-18-4"></span>**Unidad de análisis:** Se utilizará como unidad de análisis a la mezcladora tipo tolva de 9 pies cúbicos para la simulación de la bomba.

## **3.4. Técnicas e instrumentos de recolección de datos.**

**Técnica de recolección de datos**: Análisis documental ya que se buscará información acerca de los parámetros tanto de diseño como de simulación de la bomba de concreto.

**Instrumentos de recolección de datos**: Ficha de registro de resultados

## **3.5. Procedimientos**

El proceso de desarrollo del presente trabajo de investigación, cuenta con las siguientes etapas:

1. Selección del modelo de diseño elegido para la bomba de concreto

## *Tabla 1:*

#### *Tipos de bombas de concreto*

<span id="page-19-1"></span><span id="page-19-0"></span>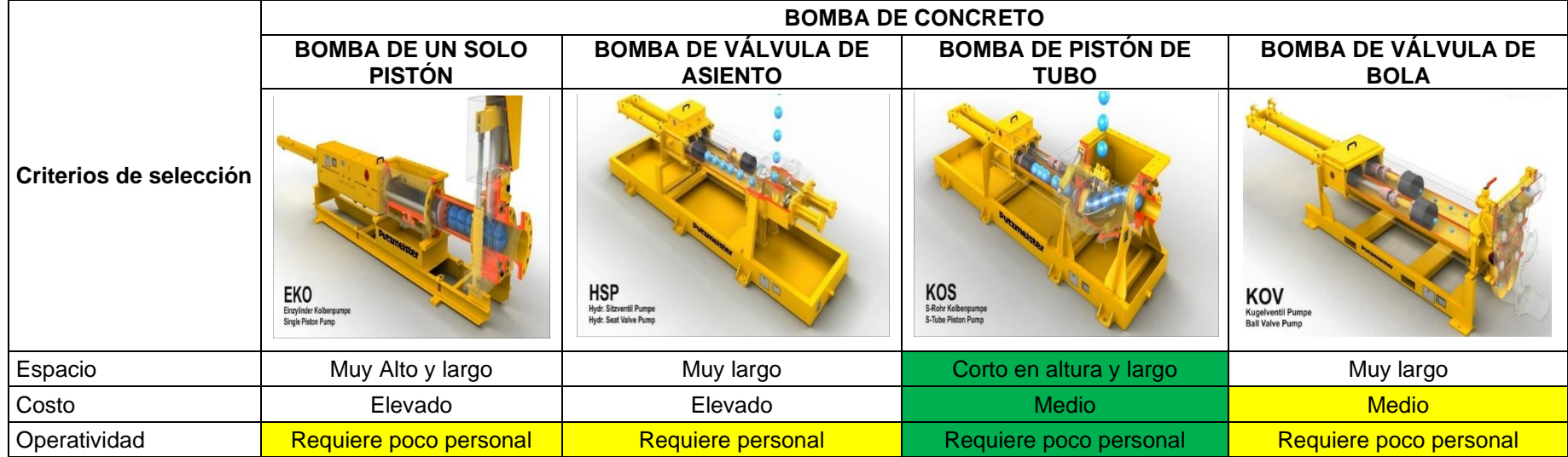

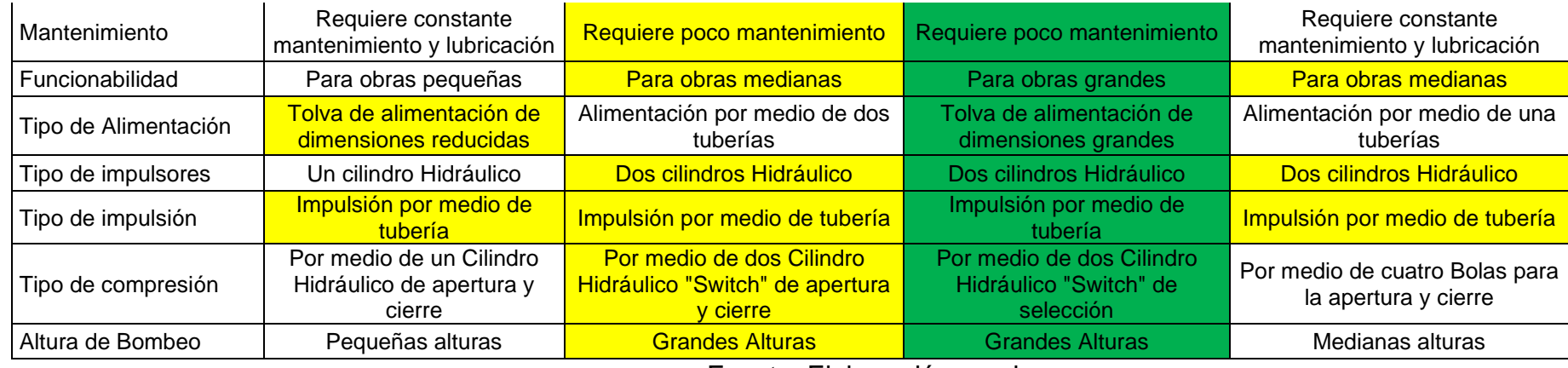

Fuente: Elaboración propia

Según la **Tabla 1** la mejor opción para el trabajo que se requiere es el modelo de Bomba de concreto de Pistón de Tubo debido a sus mejores prestaciones como: dimensiones reducidas, menor costo y menor cantidad de requerimiento de personal para su operación.

- 2. Recolección de datos de entrada
- 3. Diseño de los elementos de la Bomba de concreto
- 4. Modelado 3D en SolidWorks de la Bomba de concreto
- 5. Simulación en SolidWorks de los elementos de la Bomba de concreto
- <span id="page-20-0"></span>6. Elaboración de los planos y detalle de cada uno de los elementos de la bomba de concreto, así como el ensamblaje del equipo completo, todo esto aplicando el software SolidWorks.

## **3.6. Aspectos éticos.**

En el proyecto de investigación se tomarán criterios de ética las normas APA para citar cada información requerida para la investigación. Por ello la información de este proyecto de investigación se recolectará con honestidad y respeto, se tomará información de fuentes confiables, se respetará los derechos de autor referenciando y/o citando la información. (Marasso Spaciuk & Ariasgago, 2013).

## <span id="page-22-0"></span>**IV. RESULTADOS**

## **4.1.Diseño de los elementos que componen la bomba de concreto**

Para lo cual será necesario tomar en cuenta algunos parámetros iniciales según los parámetros de la mezcladora tipo tolva de 9 pies 3 proporcionados por la empresa constructores asociados DA&GO (Anexo I):

## <span id="page-22-1"></span>*Tabla 2:*

*Parámetros iniciales de la mezcladora tipo tolva de 9 pies cúbicos*

| Parámetros             | Valor               | <b>Unidad</b> |
|------------------------|---------------------|---------------|
| Capacidad              | 255                 | litros        |
| Producción             | 6                   | m3/h          |
| Velocidad del cilindro | $20 - 28$           | <b>RPM</b>    |
| Velocidad del motor    | 2400 - 2600         | <b>RPM</b>    |
| -                      | . .<br>. .<br>_ _ _ |               |

Fuente: Elaboración propia

## **4.1.1. Diseño de la Tolva de alimentación**

## **Producción de la mezcladora de concreto**

$$
Production = 6 \frac{m3}{h} \approx 0.001667 \ m3/s
$$

## **Volumen requerido**

 $v$  req = 9 pies cubicos  $\approx 0.2548$  m<sup>3</sup>

**Volumen de diseño,** ecuación (10)

 $v$  diseño = 0.3667 m<sup>3</sup>

<span id="page-22-2"></span>*Figura 1: Geometría de la Tolva de Alimentación de la bomba de concreto*

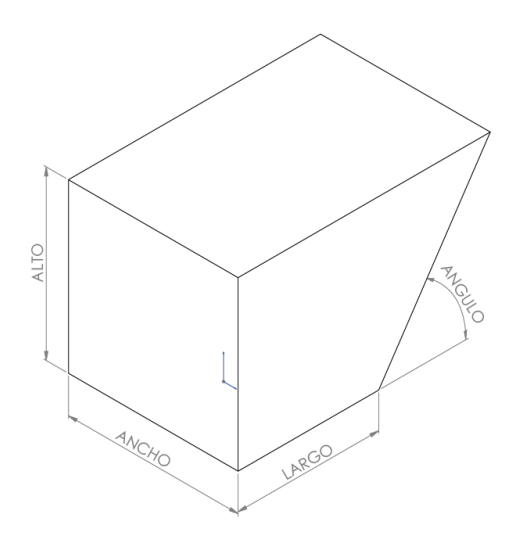

#### Fuente: Elaboración propia

#### **Dimensiones tentativas de la tolva de concreto**

#### **Donde:**

- $\triangleright$  Ancho = 0.65 m
- $\triangleright$  Largo = 0.7 m
- $\geq$  Alto = 0.7 m

Una vez hallados los valores dimensionales básicos de la tolva de concreto, es necesario calcular el ángulo de reposo que requiere este elemento para que la mezcla (suelo-cemento) pueda fluir sin restricciones evitando que la producción sea lenta α = 50° (Benavides, 2018).

El valor del ángulo de reposo de la mezcla corresponde a 50°. La inclinación de la tolva de concreto necesaria para permitir que la mezcla fluya es aproximadamente 15° más, que el ángulo de reposo (Benavides, 2018), según la ecuación (11) del ANEXO C, se obtuvo que:

$$
\beta=65^{\circ}
$$

Para hallar las dimensiones del elemento frontal que complementa la tolva de la bomba de concreto se toma el ángulo que se genera entre la inclinación de ésta (65°) y el punto que marca 90°, por medio de la ecuación (12):

<span id="page-23-0"></span>*Figura 2: Elementos laterales de la Tolva*

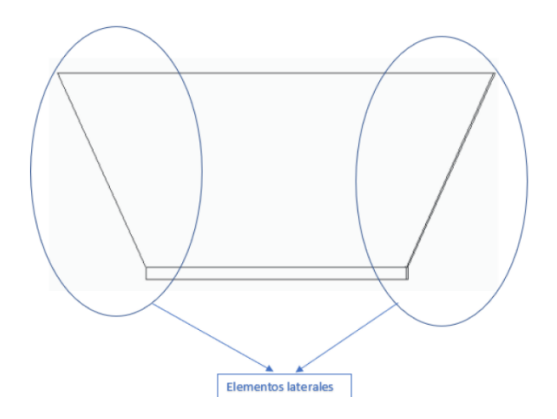

Fuente: (Aceros Arequipa, 2020)

 $laterales = 0.3264 m$ 

**Volumen sección rectangular de la tolva de la bomba de concreto,** ecuación (13)

 $Vol$  rect = 0.3185 m3

**Volumen sección triangular,** ecuación (14)

Vol laterales  $= 0.0495$  m3

**Volumen total de diseño,** ecuación (15)

 $Vol$  total = 0.368 m3

**Cálculo del radio mojado del canal,** ecuación (17)

 $r = 0.3524 m$ 

**Presión en el fondo de la tolva de la bomba de concreto,**  ecuación (18)

$$
Pv = 7896.3579\ kPa
$$

**Presión en la pared de la tolva de la bomba de concreto,**  ecuación (19)

$$
Pw = 4737.8147\ kPa
$$

**Calculo espesor de las paredes de la tolva,** ecuación (16)

$$
t=4.839\ mm
$$

**Evaluación de elementos de refuerzos,** ecuación (20)

 $Cc = 3.38$ 

*Relación de esbeltez*, ecuación (14)

$$
\frac{0.5 * 0.65 \, m}{0.3524 \, m} = 0.9222
$$

$$
0.9222 < 3.38
$$

Cuando la relación de esbeltez excede  $\mathcal{C}\mathcal{C}$ , se requiere material de aporte como refuerzo para la tolva de la bomba de concreto, como es evidente en este caso no es necesario refuerzos para el desarrollo de funciones de abastecimiento.

*Factor de seguridad*, ecuación (22)

 $F.S = 1.7664$ 

#### **4.1.2. Diseño del cilindro hidráulico "Empuje"**

#### **4.1.2.1.** *Longitud de la carrera*

Este procedimiento está debidamente ligado a la disponibilidad de espacio debajo de la mezcladora de concreto de 9 pies cúbicos, siendo 1 metro como máximo, por ende, la longitud de carrera máxima será 50 cm**,** ecuación (26)

 $Lc = 490$  mm

<span id="page-25-0"></span>*Tabla 3: Diámetros de émbolos normalizados*

> **Carreras normalizadas según Cetop** 25 | 50 | 80 | 125 | 400 | **500** | 600 | 800 | 1000 | 1250 | 1500 | 2000 | 2500

> > *FUENTE: (Arias Benavides, 2018)*

 $Lc_{normalizedo} = 500$  mm

#### **4.1.2.2.** *Vástago*

La capacidad de la mezcladora es 9 pies cúbicos equivalentes a 0.2548 m^3 y considerando que 1 m^3 de concreta pesa 2300 kgf, mediante el ANEXO E (Diámetro mínimo por pandeo).

> $0.2548 m<sup>3</sup> * 2300 kgf$  $\frac{10000 \text{ mJ}}{1 \text{ m}^3}$  = 586 kgf = 5.8 kN

> > Diam Vastago $_{\text{minimo}}$  = 26 mm

#### **Carga admisible del vástago**

*Momento de Inercia***,** ecuación (28)

 $I = 22$  431.76 mm4

*Longitud virtual del vástago del cilindro***,** ecuación (29)

 $L_i = 250$  mm

Para este caso según el ANEXO E "Coeficiente s" se tomará el coeficiente s=4, correspondiente al caso 4 y la ecuación (30a).

$$
F = 4 * \frac{\pi^2 * 22 \, 431.76 \, mm4 * 22}{250^2} = 311,720 \, kp * \frac{0.09806685 \, kN}{1 \, kp} = 30.6 \, kN
$$

 $Capacidad * p * Gravedad < 30.6 kN$ 

$$
0.2548 \, m^3 * 2200 \frac{kg}{m^3} * 9.81 \frac{m}{s^2} < 30.6 \, kN
$$
\n
$$
5.5 \, kN < 30.6 \, kN
$$

Con lo que verificamos que la fuerza mínima requerida para el empuje del concreto es menor al que el vástago puede resistir.

#### **4.1.2.3.** *Diámetro del embolo o pistón*

Según la ecuación (30b) y el ANEXO D "Diámetro del embolo o pistón, Cilindros hidráulicos Glual" se obtiene:

$$
D = 0.7368 \text{ pulg} * \frac{25.4 \text{ mm}}{1 \text{ pulg}} = 18.72 \text{ mm}
$$

El diámetro del embolo es de 18.72 mm, cuyo valor será estandarizado a 50 mm, vástago de 36 mm y una capacidad de 11 l/min.

## **4.1.2.4.** *Cilindro o unidad hidráulico*

- ➢ Diámetro del embolo =5 cm
- ➢ Diámetro del vástago = 3.6 cm
- $\geq$  Longitud carrera = 50 cm

**Volumen del cilindro,** ecuación (31, 32)

$$
A_A = \pi * \frac{D_1^2}{4} = \pi * \frac{5 \, cm^2}{4} = 19.64 \, cm2
$$

$$
A_r = \pi * \frac{D_1^2 - D_2^2}{4} = \pi * \frac{5 \, cm^2 - 3.6 \, cm^2}{4} = 9.46 \, cm2
$$

 $Va = 19.64 \text{ cm2} * 50 \text{ cm} = 982 \text{ cm3} *$ 0.00026417 Gal  $1 cm3$  $= 0.26$  gal

 $Vr = 9.46$  cm2  $*$  50 cm = 473 cm3  $*$ 0.00026417 Gal 1 cm3  $= 0.123 gal$ 

**Caudal del aceite, ecuación (26)** 

$$
Q = 19.64 \, \text{cm}^2 \cdot 4 \, \frac{\text{cm}}{\text{seg}} = 78.56 \, \frac{\text{cm}^3}{\text{seg}} \cdot 0.001 \frac{l}{1 \, \text{cm}^3} = 0.08 \frac{\text{litros}}{\text{seg}} \cdot 60 \frac{\text{seg}}{1 \, \text{min}}
$$
\n
$$
Q = 4.8 \, \text{litros/min}
$$

**Tiempo de salida del embolo,** ecuación (34)

$$
t = \frac{500 \, \text{mm}}{40 \, \text{mm/seg}} = 12.5 \, \text{seg}
$$

*Nota: Entonces se establece que el sistema se tarda 12.5 seg en completar un ciclo de empuje y de igual forma* el tiempo de llenado del cilindro hidráulico.

#### **4.1.2.5.** *Mangueras*

Datos:

- ➢ Caudal de 4.8 litros/minuto
- $\triangleright$  Velocidad de 0.066 m/s

Según el ANEXO E "Diámetro de mangueras hidráulicas" la tubería seleccionada es de 38 mm y Velocidad de 0.066 m/s, para poder estandarizar el diámetro el ANEXO E "Mangueras hidráulicas ACORSAPERU" dispone de tuberías SAE 100R12, con lo cual seleccionaremos una tubería de 1" o 39.4 mm

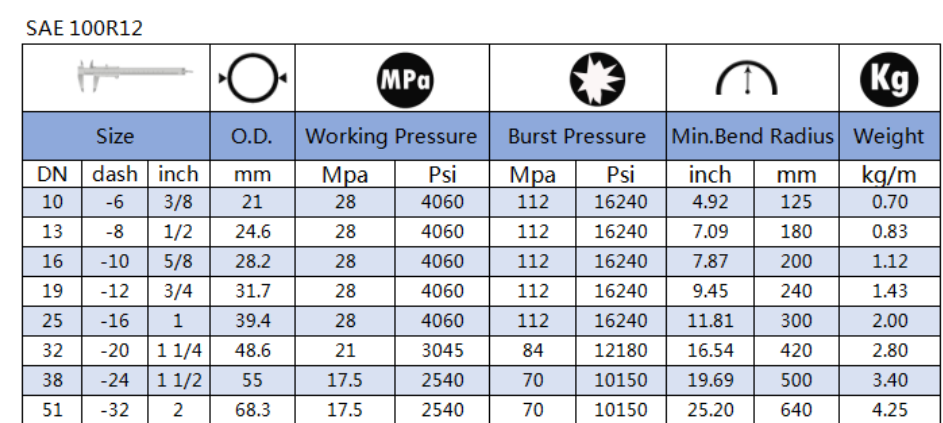

<span id="page-27-0"></span>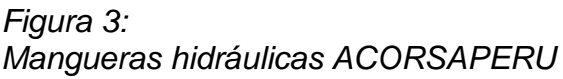

Fuente: (Arias Benavides, 2018)

#### **Velocidad del fluido en la tubería,** ecuación (35)

$$
Vt = \frac{80 \frac{cm3}{seg}}{12.19 \text{ cm}^2} = 6.56 \frac{cm}{seg} * \frac{\frac{0.01 \text{ m}}{seg}}{\frac{1 \text{ cm}}{seg}} = 0.066 \text{ m/sec}
$$

#### **4.1.2.6.** *Selección del aceite*

El sistema en este caso, corresponde a un equipo industrial estacionario donde se establece que su adecuado funcionamiento está ligado a la utilización de un aceite sin detergente con un contenido de aditivo anti-desgaste y de demulsificación que permite la separación del agua del aceite, estos sistemas por lo general ejecutan su función a una temperatura entre 50º C y 60º C, dando lugar a la aplicación de un aceite ISO 68", según ANEXO E "Aceite para el sistema hidráulico"

## <span id="page-28-0"></span>*Figura 4: Mangueras hidráulicas ACORSAPERU*

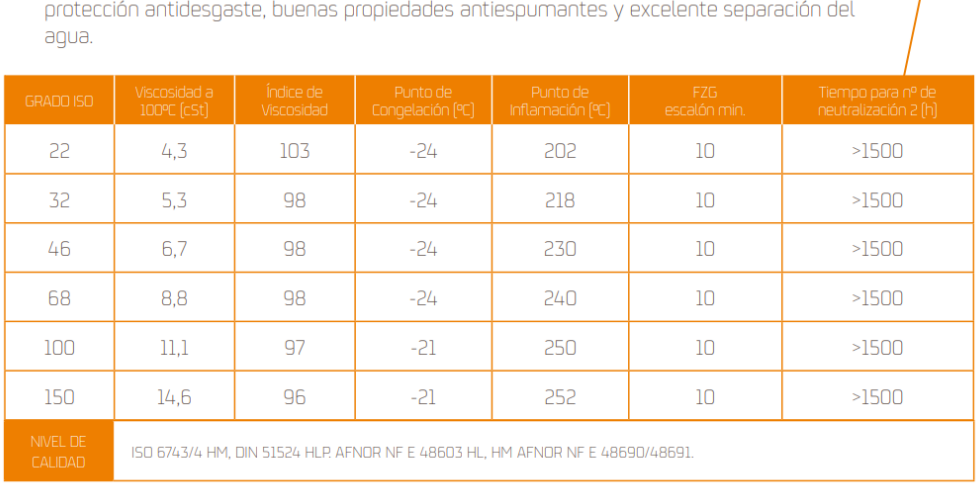

Aceite hidráulico de uso general con alta resistencia a la oxidación y al envejecimiento,

#### REPSOL HYDROFLUX EP

Fuente: (Arias Benavides, 2018)

## **4.1.2.7.** *Selección de la bomba hidráulica para la bomba de*

#### *concreto*

*Potencia de la bomba hidráulica, para determinar su eficiencia según el ANEXO E "Eficiencia de la bomba hidráulica" y la*  ecuación (30)

## <span id="page-29-0"></span>*Figura 5:*

*Eficiencia de la bomba hidráulica*

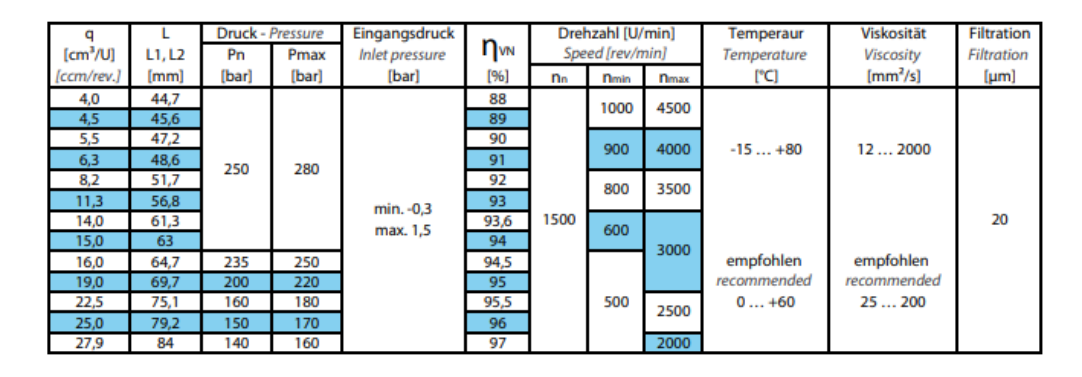

Fuente: (Arias Benavides, 2018)

*Entonces:*

$$
Q = 0.08 \frac{litros}{seg} * \frac{15.8503 \text{ Gpm}}{1 \text{ litres}} = 1.268 \text{ Gpm}
$$

$$
Hp = \frac{1.268\ Gpm * 2.9\ psi}{1.714 * 0.95} = 2.26\ Hp \approx 2.26\ Hp * \frac{0.7457\ kW}{1\ Hp} = 1.7\ kW
$$

*Para determinar la potencia estandariza de la bomba hidráulica según el ANEXO E "Selección de bomba hidráulica", se optará por una bomba de 6.3 kW siendo el más cercado al valor necesario.*

<span id="page-29-1"></span>*Figura 6: Bomba hidráulica*

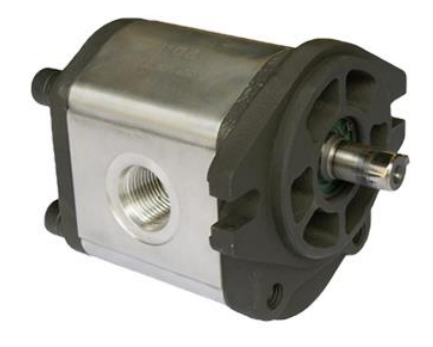

Fuente: https://www.hidrauliconeumatico.com/

## <span id="page-30-0"></span>*Figura 7: Eficiencia de la bomba hidráulica*

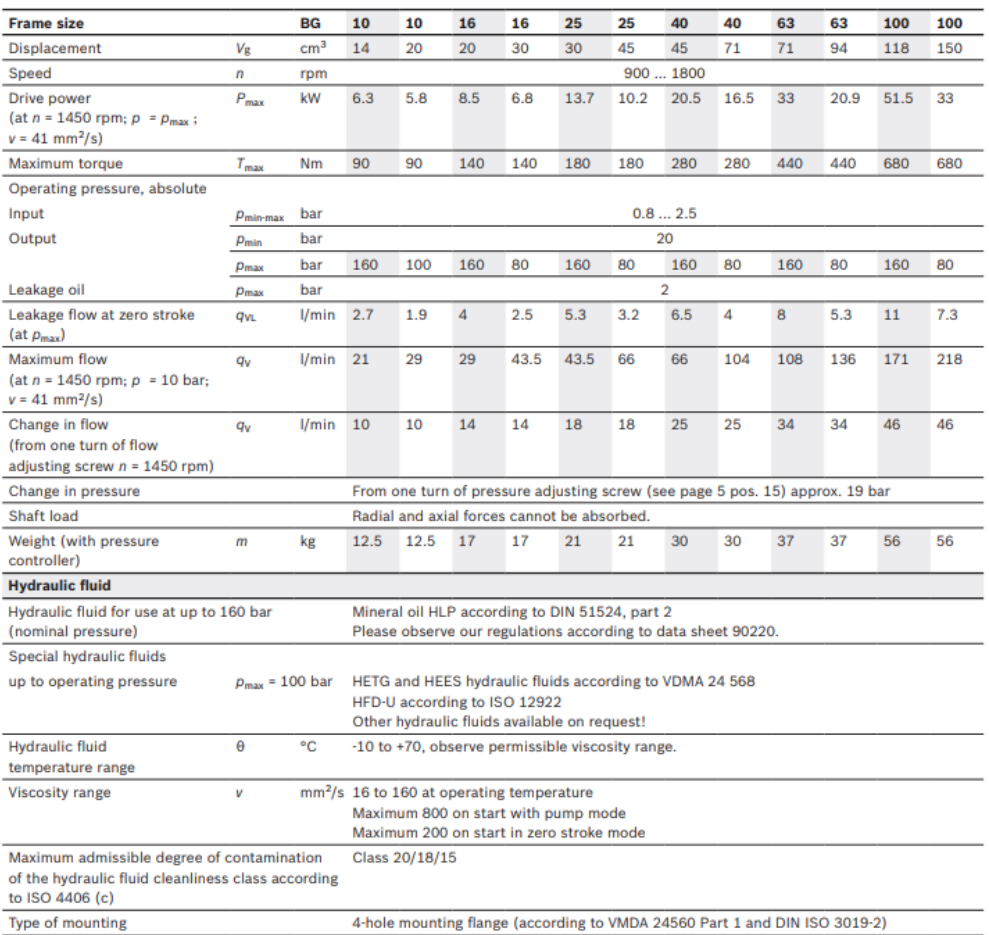

Fuente: (Arias Benavides, 2018)

## **4.1.2.8.** *Selección del motor*

*Para motores la eficiencia será de 0.6 – 0.9, se tomará el valor de 0.8* (Arias Benavides, 2018) y la ecuación (38)

$$
Pot.motor \, electrico = \frac{2.26 \, Hp}{0.8} = 2.83 \, Hp
$$

#### *Elección*

*Según el ANEXO E "Selección de motor eléctrico" se tomó elección el motor de 3 Hp 1LE0141-0EB56-4AA4 a 1735 rpm y 84% de eficiencia.*

<span id="page-31-0"></span>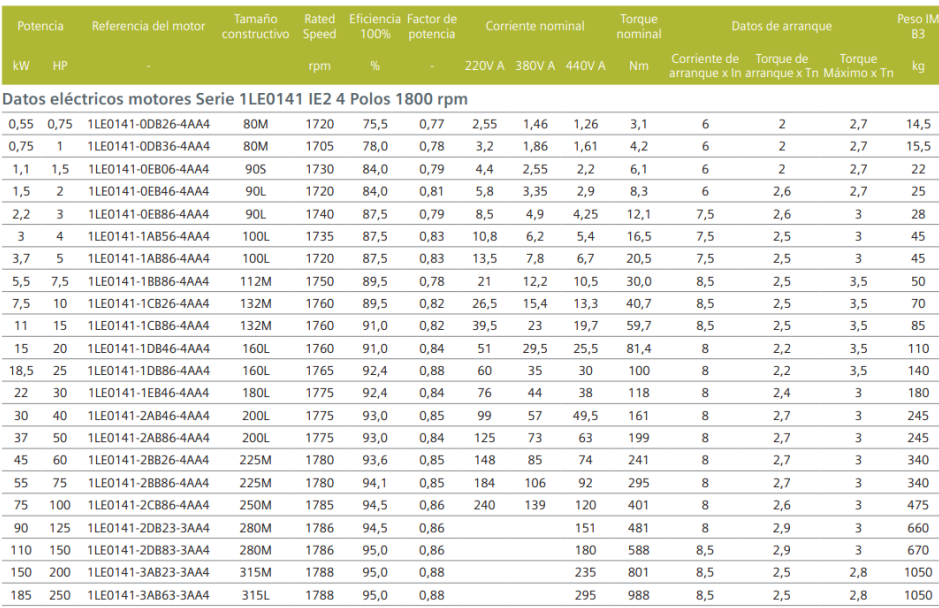

Fuente: (Arias Benavides, 2018)

## **4.1.2.9.** *Depósito de aceite*

 $Va = 1.268 gal * 3 = 2.4 gal \approx 14384560 mm3$ 

*Según el ANEXO E "Selección de depósito de aceite" s*e selección el modelo CM-066L/047L-039L-MF con dimensiones de 500 x 525 x 280 mm.

## **4.1.3. Diseño de Tuberías de transporte de concreto**

#### **4.1.3.1.** *Tubería de succión o empuje*

Datos:

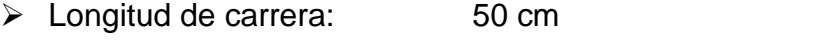

➢ Producción: 6 m3/hora = 0.0017 m3/seg

Según los datos el cilindro hidráulico tiene una velocidad por ciclo de 0.5 m/s y la longitud de carrera es de 0.5 m, entonces por cada ciclo de trabajo el cilindro hidráulico tiene que tener la capacidad de empujar la producción necesaria, ecuación (40).

 $Ds = 66$  mm

#### **4.1.3.2.** *Diámetro del ducto móvil*

$$
D_{min} = \left(\frac{4 * 1700 \frac{cm3}{seg}}{\pi * 50 \frac{cm}{seg}}\right)^{\frac{1}{2}} = 6.58 \text{ cm} = 66 \text{ mm}
$$

#### **Presión del concreto en las paredes de la tubería**

Se seleccionará el Tubo Schedule (SCH) y con las siguientes propiedades Mecánicas: Tubos de calidad trinorma: ASTM A53/A53M, ASTM A106/A106M y API 5L PSL 1 con 415 MPa de resistencia del material**,** ecuación (42)

Se seleccionará el tubo de 2 1/2" o 73 mm y un espesor "T" de 5.16 mm con un peso de 8.63 kg/m.

$$
P = \frac{2*415 MPa*5.16 mm}{6*73 mm} = 9.778 MPa
$$

#### **4.1.4. Diseño del cilindro hidráulico "Switch"**

#### **4.1.4.1.** *Peso total de empuje*

**Peso del concreto,** ecuación (24)

 $Pc = 5.6394 kg$ 

**Peso del Ducto,** ecuación (18)

 $Pt = 5.6394 kg + 5.5836 kg = 11.223 kg$ 

#### **4.1.4.2.** *Longitud de la carrera*

Este procedimiento está debidamente ligado al ancho de la tolva diseñada siendo 0.65 metros como máximo, por ende, la longitud de carrera máxima será 130 cm**,** ecuación (23)

$$
Lc=120\ mm
$$

<span id="page-32-0"></span>*Tabla 4: Diámetros de émbolos normalizados*

**Carreras normalizadas según Cetop** 25 50 80 **125** 400 500 600 800 1000 1250 1500 2000 2500

#### *FUENTE: (Arias Benavides, 2018)*

#### $Lc_{normalizedo} = 125$  mm

## **4.1.4.3.** *Vástago*

El peso máximo que deberá mover el cilindro hidráulico es 11.223 kg o 110.1 N, siendo considerados el peso del ducto móvil y el peso del concreto en su interior.

<span id="page-33-0"></span>*Figura 9: Diámetro mínimo de pandeo*

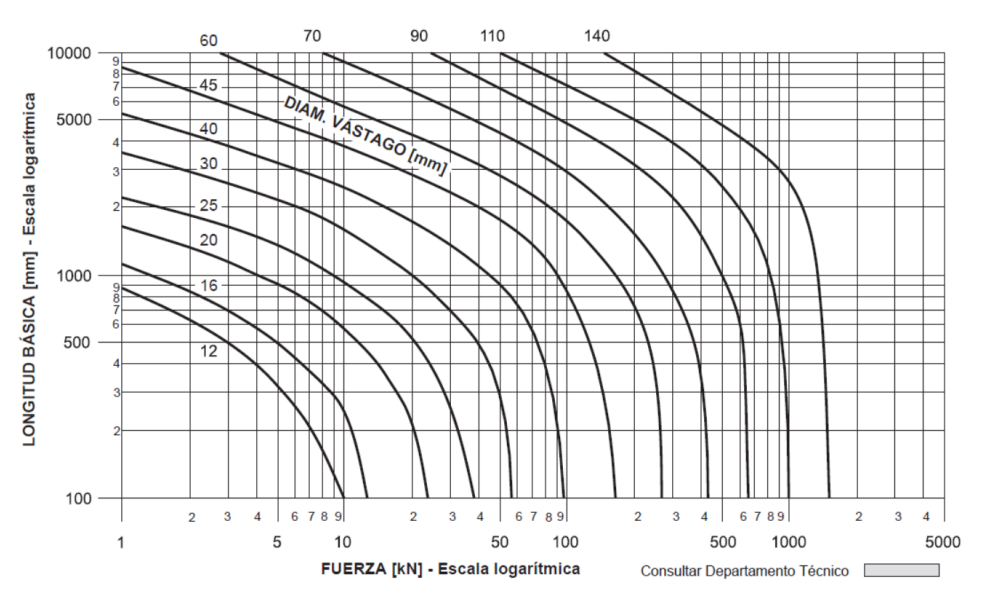

Fuente: (Arias Benavides, 2018)

 $Diam Vastago<sub>minimo</sub> = 12 mm$ 

## **Carga Admisible por el Vástago**

*Momento de Inercia***,** ecuación (28)

$$
I = 12 \, mm^4 * \frac{\pi}{64} = 1017.88 \, mm4
$$

*Longitud virtual del vástago del cilindro***,** ecuación (29)

 $L_i = 0.5 * 62.5$  mm = 31.25 mm

Entonces reemplazamos la ecuación (30):

$$
F = 4 * \frac{\pi^2 * 1017.88 \, mm4 * 22 \frac{kg}{mm2}}{31.25^2} = 905.2717 \, kp * \frac{0.09806685 \, kN}{1 \, kp} = 88.7771 \, kN
$$

Verificación:

$$
Pt (kN) < 88.7771 kN
$$
\n
$$
0.011 kN < 80.7771 kN
$$

Con lo que verificamos que la fuerza mínima requerida para el empuje del concreto es menor al que el vástago puede resistir.

## **4.1.4.4.** *Diámetro del embolo o pistón*

$$
D = 0.03313 \text{ pulg} * \frac{25.4 \text{ mm}}{1 \text{ pulg}} = 0.8415 \text{ mm}
$$

<span id="page-34-0"></span>*Tabla 5:*

*Cilindros hidráulicos Glual*

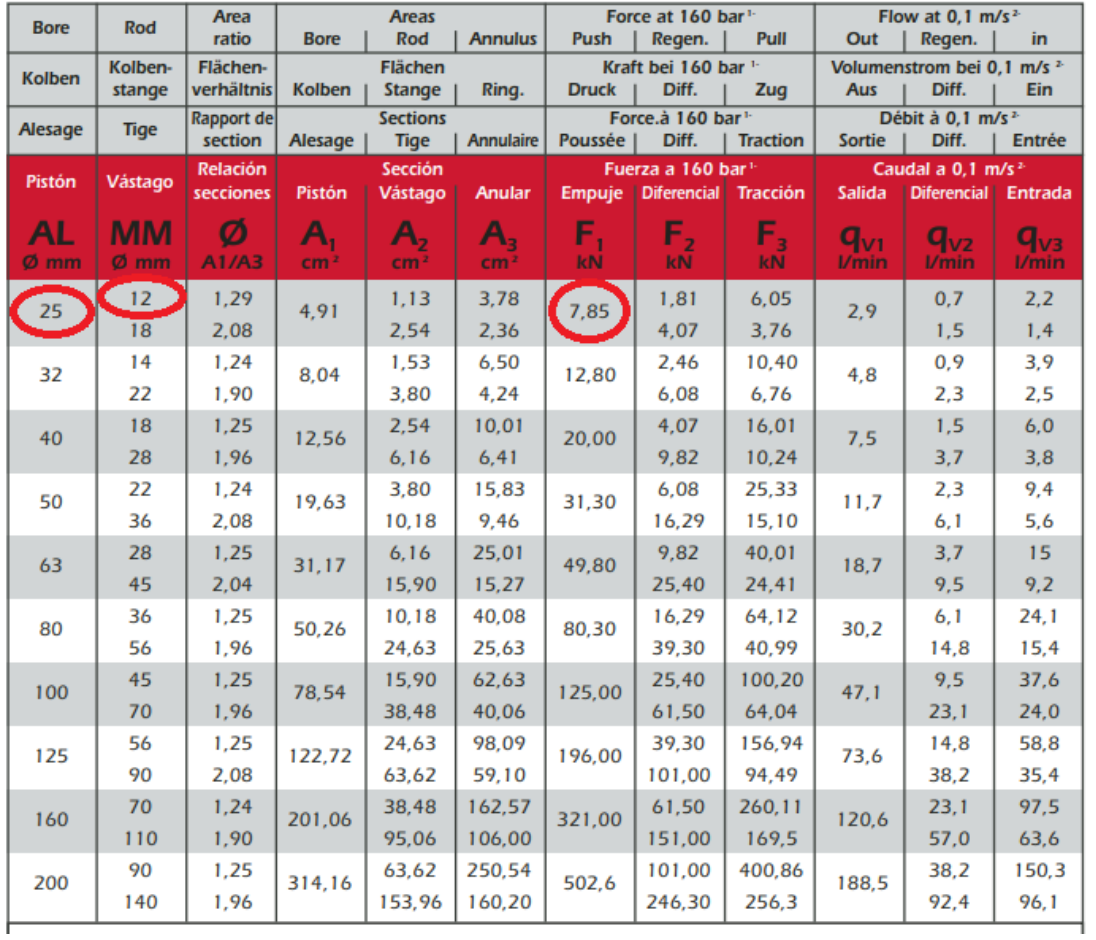

## FUENTE: https://www.glual.com/

El diámetro del embolo o pistón es de 0.8415 mm, cuyo valor será estandarizado a 25 mm y del vástago de 12 mm.

#### **4.1.4.5.** *Cilindro o unidad hidráulico*

- ➢ Diámetro del embolo: 2.5 cm
- ➢ Diámetro del vástago: 1.2 cm
- ➢ Longitud carrera: 12.5 cm

**Volumen del cilindro,** ecuación (31 - 32)

$$
A_A = \pi * \frac{D_1^2}{4} = \pi * \frac{2.5 \text{ cm}^2}{4} = 4.9087 \text{ cm}^2
$$

$$
A_r = \pi * \frac{D_1^2 - D_2^2}{4} = \pi * \frac{2.5 \text{ cm}^2 - 1.2 \text{ cm}^2}{4} = 3.7778 \text{ cm}^2
$$

 $Va = 4.9087 \, cm2 * 12.5 \, cm = 61.3588 \, cm3 *$ 0.00026417 Gal  $\frac{1}{1}$  cm 3  $= 0.01621 gal$ 

$$
Vr = 3.7778 \, \text{cm}^2 \times 12.5 \, \text{cm} = 473 \, \text{cm}^3 \times \frac{0.00026417 \, \text{Gal}}{1 \, \text{cm}^3} = 0.01247 \, \text{gal}
$$
# **4.2.Modelamiento 3D de los elementos que componentes de la bomba de concreto**

# **4.2.1. Modelo 3D de la tolva de alimentación**

*Figura 10: Tolva de alimentación vista "ISOMÉTRICA"*

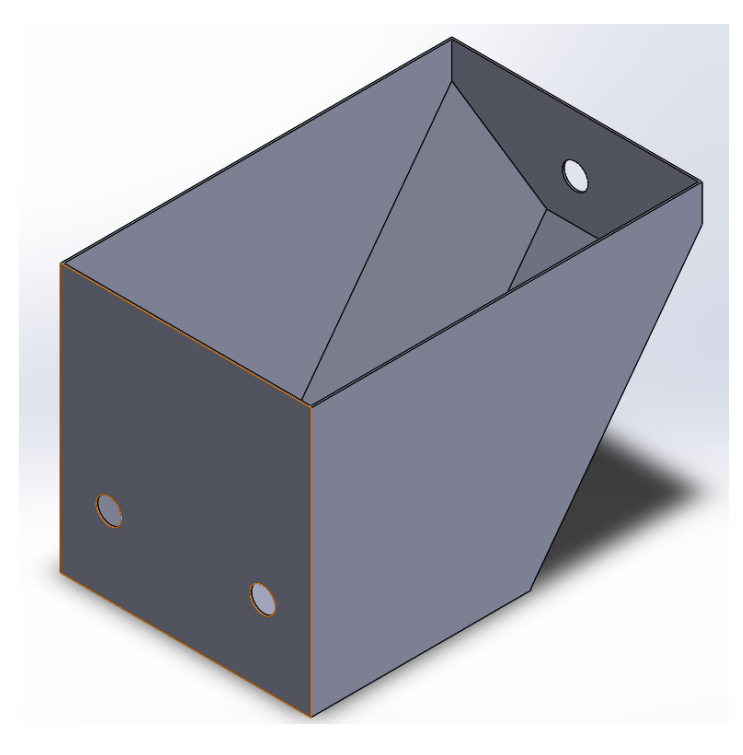

Fuente: Elaborado por el autor

*Figura 11: Tolva de alimentación vista "DERECHA"*

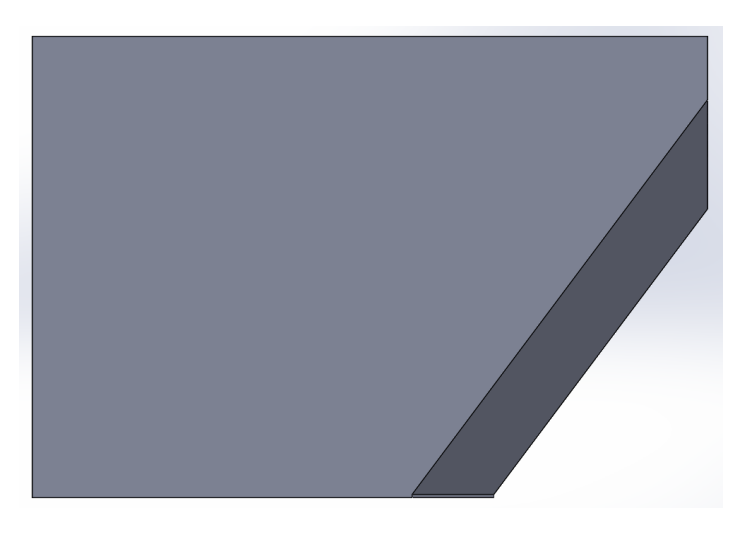

Fuente: Elaborado por el autor

# **4.2.2. Modelo 3D del Cilindro Hidráulico**

*Figura 12: Cilindro hidráulico vista "ISOMÉTRICA"*

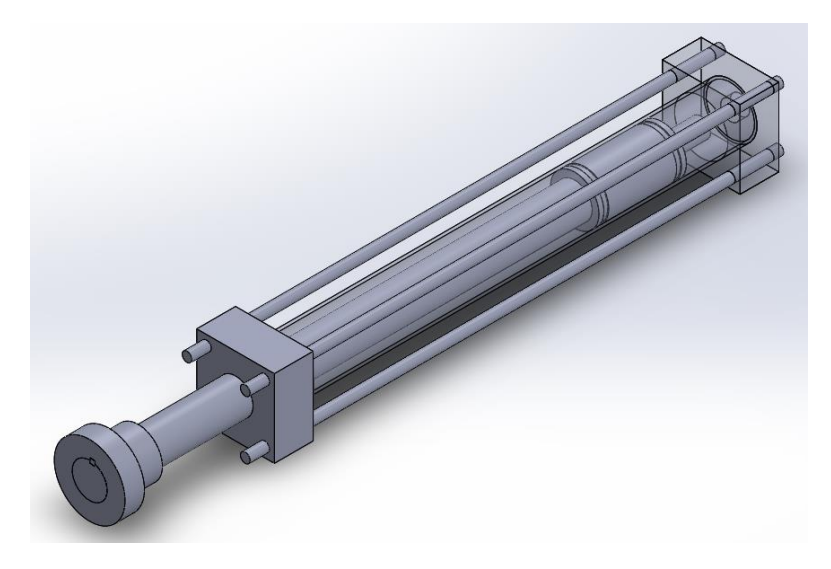

Fuente: Elaborado por el autor

*Figura 13: Cilindro hidráulico vista "DERECHA"*

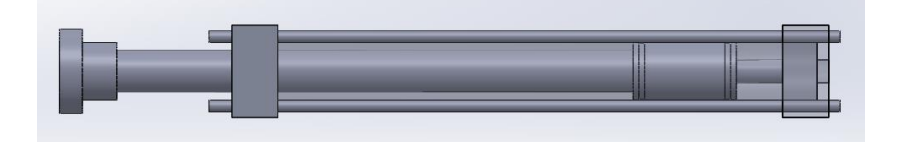

Fuente: Elaborado por el autor

# **4.2.3. Modelo 3D de la Tubería de Succión**

Figura 14:

Tubería de Succión vista "ISOMÉTRICA"

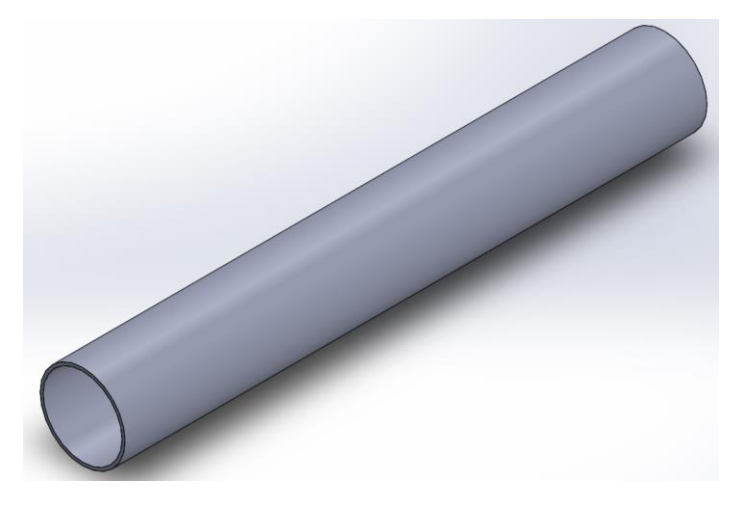

Fuente: Elaborado por el autor

*Figura 15: Tubería de Succión vista "DERECHA"*

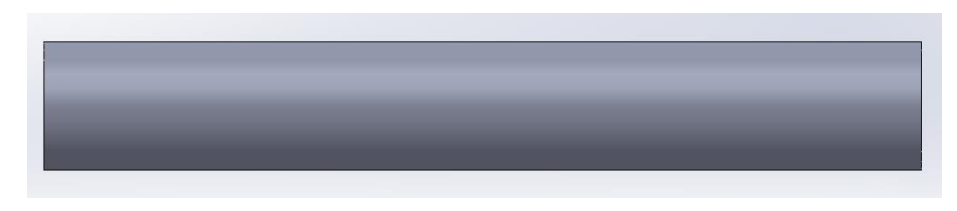

Fuente: Elaborado por el autor

# **4.2.4. Modelo 3D de la Tubería Móvil**

*Figura 16: Tubería de Succión vista "ISOMÉTRICA"*

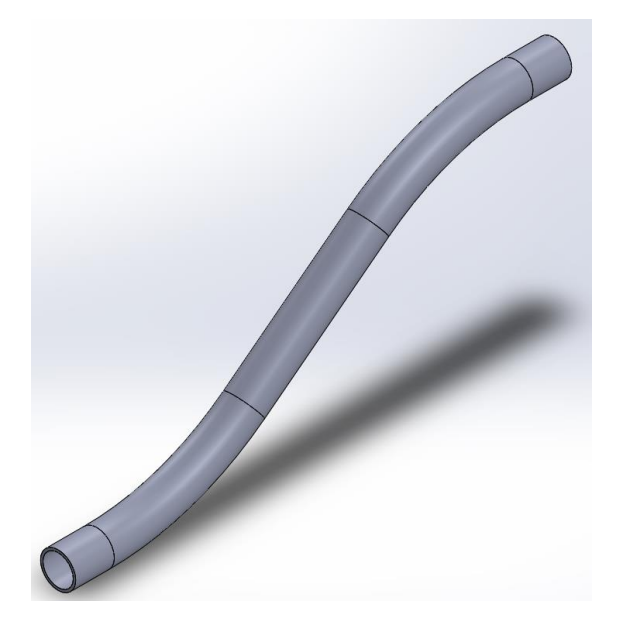

Fuente: Elaborado por el autor

*Figura 17: Tubería de Succión vista "DERECHA"*

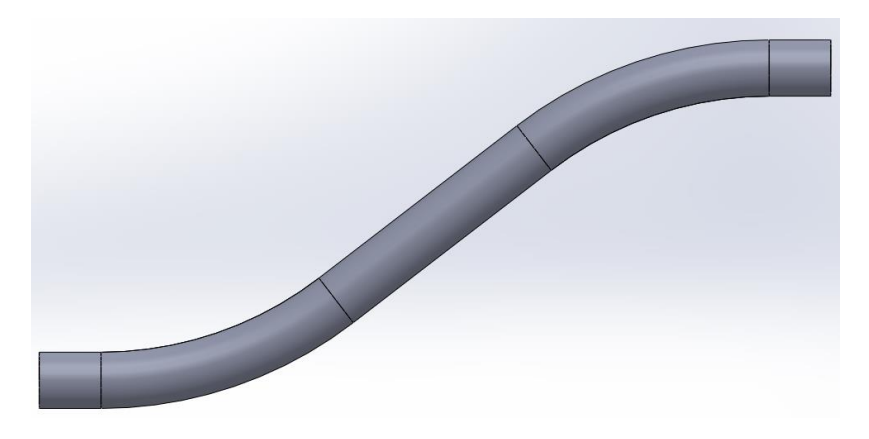

Fuente: Elaborado por el autor

## **4.3.Simulación de los elementos que componen la bomba de concreto**

Mediante el software SolidWorks se realizará la simulación de forma independiente de cada una de las partes de la bomba de concreto tomando en cuenta los siguientes parámetros de entrada calculados:

## *Tabla 6:*

| <b>Parámetro</b>                  | Valor               | <b>Unidad</b>     | <b>Inciso</b> |  |
|-----------------------------------|---------------------|-------------------|---------------|--|
| Densidad                          | 2000 - 2800         | kg/m3             |               |  |
| Viscosidad Dinámica               | 60                  | Pa <sup>*</sup> s |               |  |
| Calor especifico                  | 880                 | $J/(kg*K)$        | 4.3.1         |  |
| Conductividad Termina             | 1                   | $W/(m*K)$         |               |  |
| Volumen de la mezcladora          | 0.001667            | m3/s              | 4.1.1         |  |
| Capacidad del cilindro hidráulico | 0.000195            | m3/s              | 4.1.2.3       |  |
| Presión ejercida por el concreto  | 7914.12<br>. .<br>. | Pa                | 4.1.1         |  |

*Parámetros iniciales para la simulación*

Fuente: Elaboración propia

*Figura 18: Bomba de concreto*

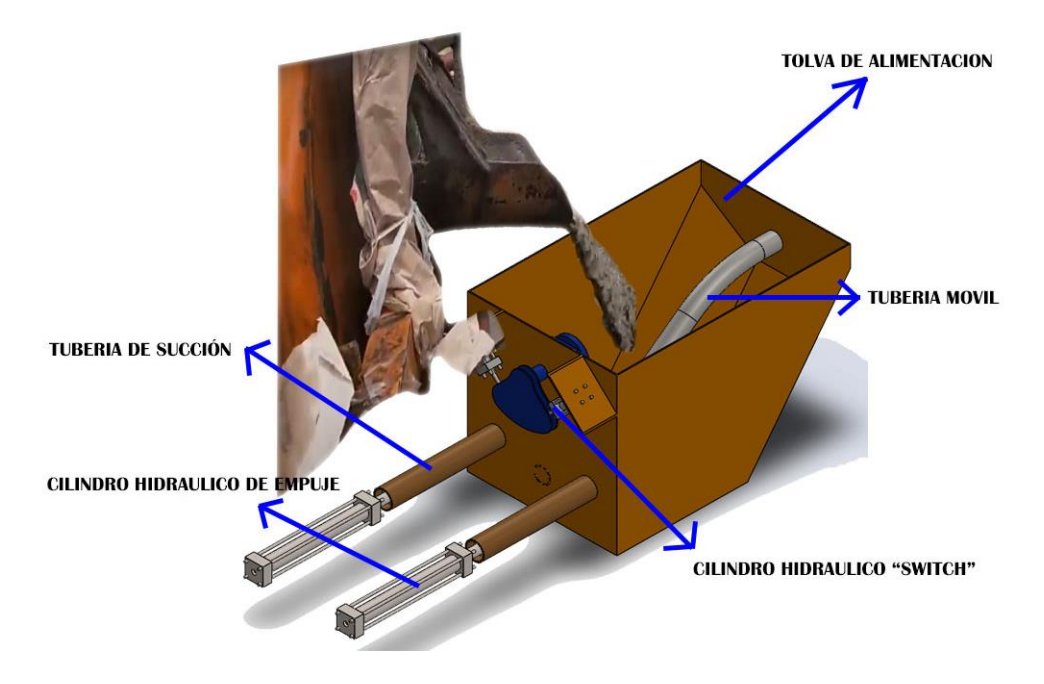

Fuente: Elaboración propia

## **4.3.1. Simulación de flujo de concreto por la Bomba**

## **4.3.1.1.** *Configuración de simulación*

Para la configuración del proceso de simulación será necesario realizar los siguientes pasos:

- 1. Ejecutar el complemento "Flow Simulation"
- 2. Crear una nueva simulación mediante la opción "Wizard"
- 3. Colocar el nombre del proyecto "Project Name"
- 4. Continuar la configuración "Next"
- 5. Seleccionamos el sistema de unidades "SI" (Sistema Internacional)
- 6. Corroboramos la precisión en decimales para cada parámetro
- 7. Continuamos con la configuración "Next"
- 8. Seleccionar el tipo de análisis "Interno"
- 9. Seleccionar las características físicas a las cuales estará sometida "Gravity"
- 10.Continuamos con la configuración "Next"
- 11.Ingresar al sub menú "New"
- 12.Elegir el tipo de material a utilizarse "Liquids"
- 13.Creación del nuevo material "New Item"
- 14.Ingresar las características mecánicas del concreto:
	- 1. Para lo cual según (Anyosa Chuchon, 2019) realizo un estudio sobre el concreto, obteniendo los siguientes valores.

# *Tabla 7: Características mecánicas del concreto*

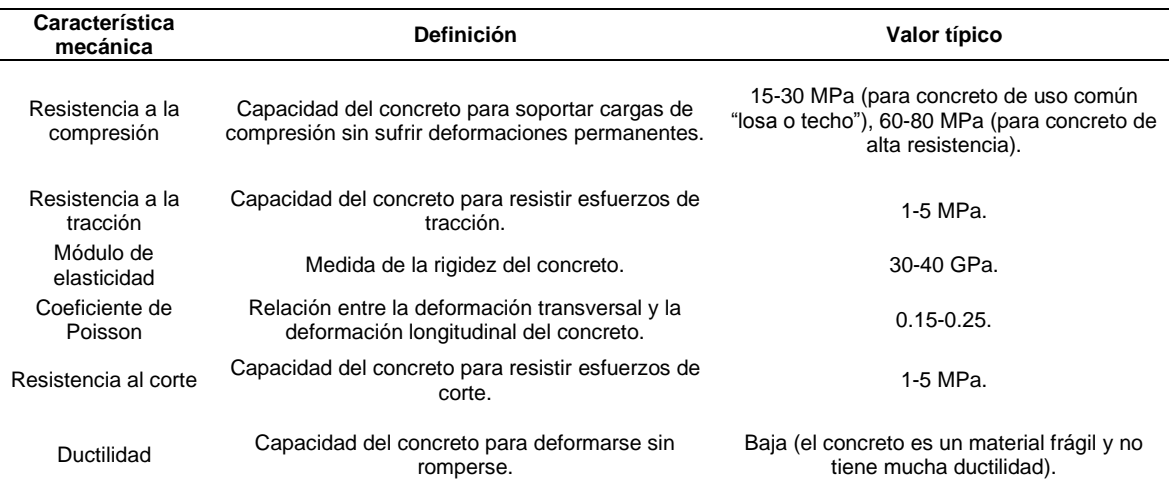

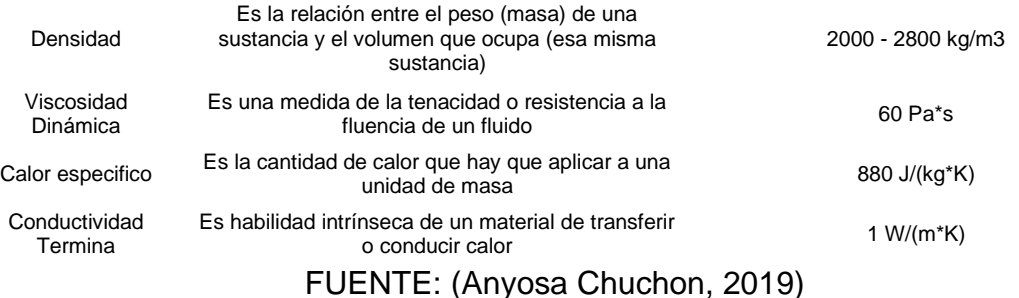

*2. Además, para lograr una resistencia a la compresión de 20-40 MPa se requiere una dosificación del concreto de 1:3:3 tal como lo recomienda (Anyosa Chuchon, 2019) y (Aceros Arequipa, 2020). La proporción aconsejable para obtener esta resistencia es de 1 volumen de cemento, 3 volúmenes de arena gruesa y 3 volúmenes de piedra chancada. Esto se logra usando 1 bolsa de cemento, 1 buggy de arena gruesa, 1 buggy de piedra chancada y la cantidad de agua necesaria para obtener una mezcla que permita un buen trabajo. La cantidad de agua varía dependiendo del estado de humedad de la arena y la piedra. Si están totalmente secas, el agua para una bolsa de cemento podrá ser de 40 litros, pero si están totalmente mojadas bastará con 20 litros.*

*Figura 19: Dosificación del concreto para techo*

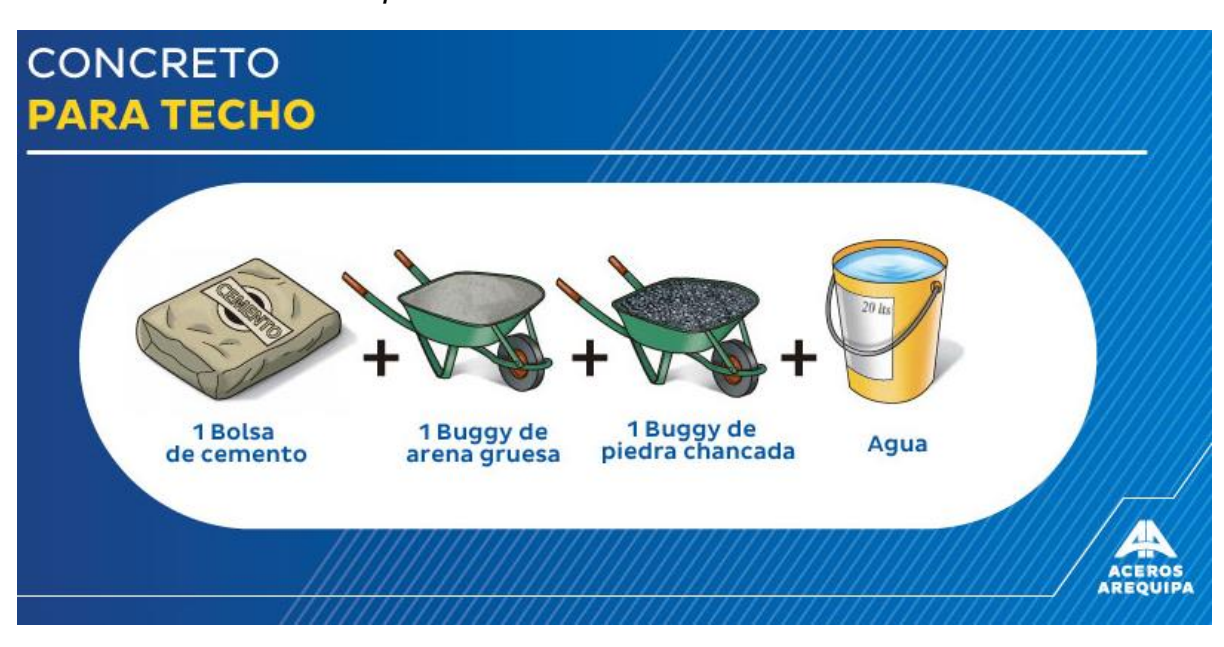

Fuente: (Aceros Arequipa, 2020)

15.Posteriormente elegir el material definido y "Next"

#### *Figura 20: Configuración para el inicio de la simulación de Flujo de ingreso y salida del concreto*

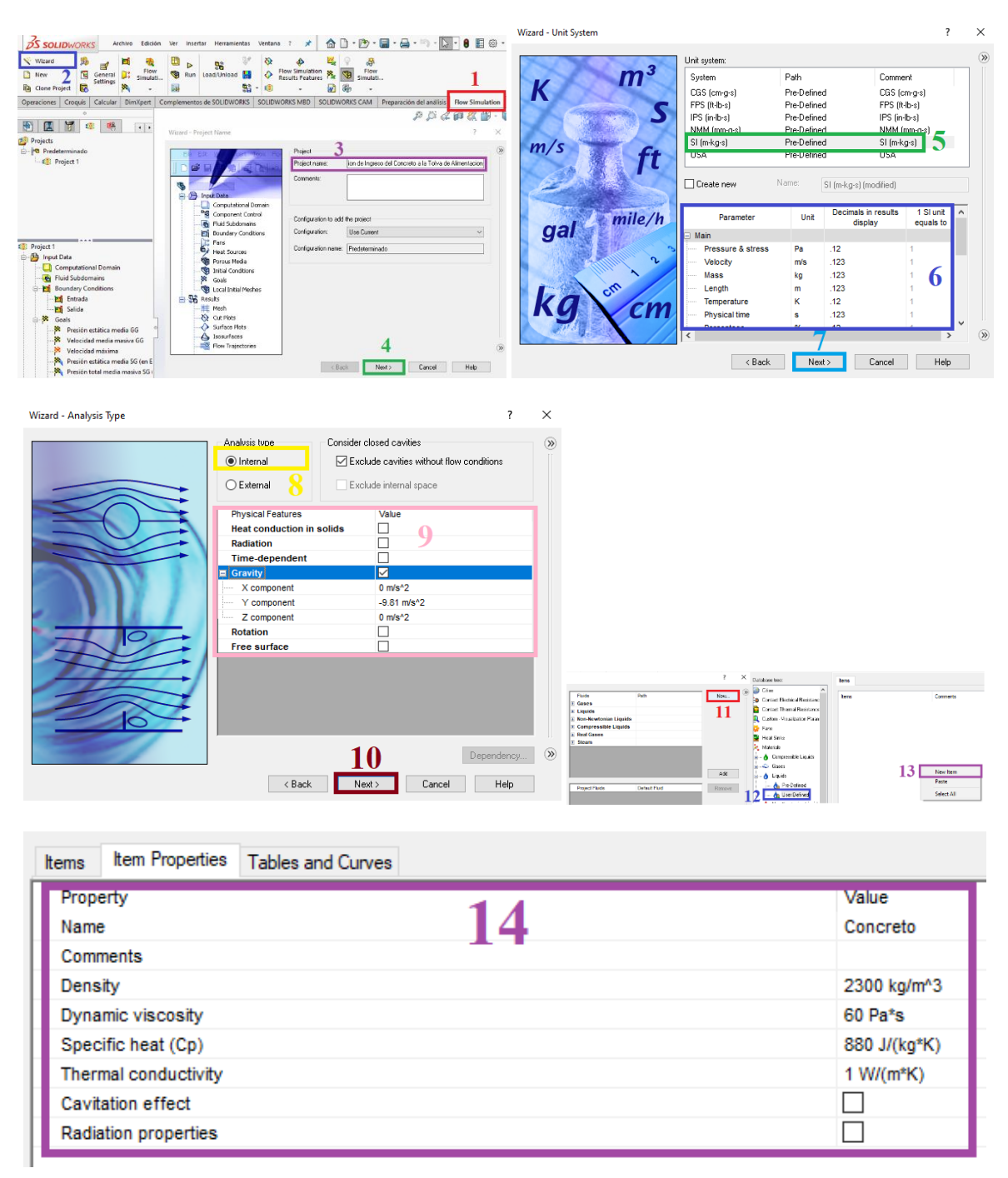

Fuente: Elaboración propia

16.Se asignará los valores de ingreso del material según la capacidad (volumen) de la mezcladora, 0.001667 "m3/s".

*Figura 21: Configuración del ingreso del concreto a la tolva de alimentación*

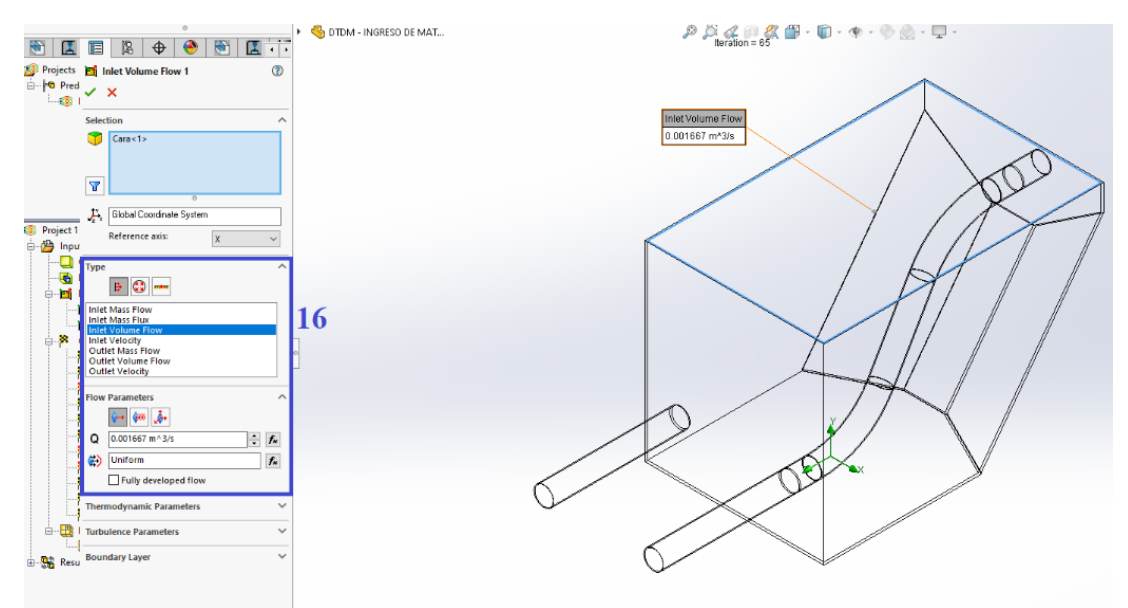

Fuente: Elaboración propia

17.Se asignará los valores de salida del material según el cilindro hidráulico seleccionado tiene una capacidad de 0.000195 m3/s.

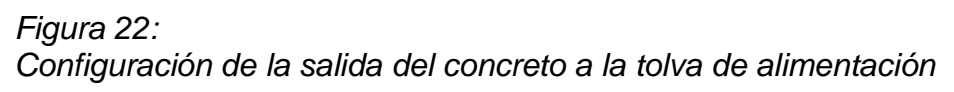

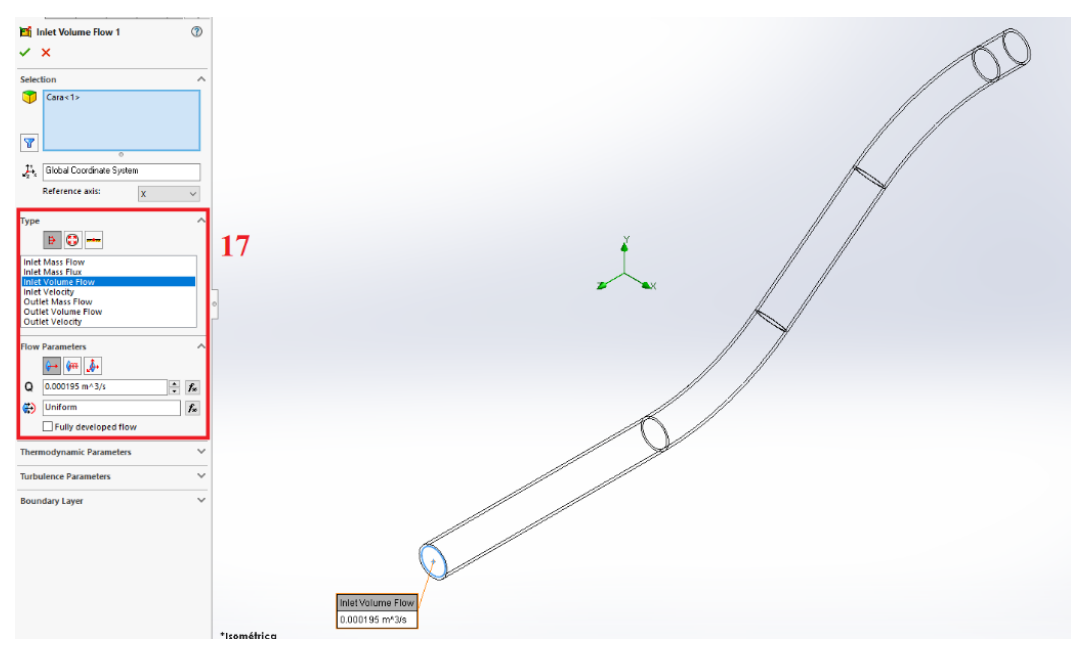

Fuente: Elaboración propia

**4.3.1.2.** *Resultado al ingreso del concreto a la bomba de concreto*

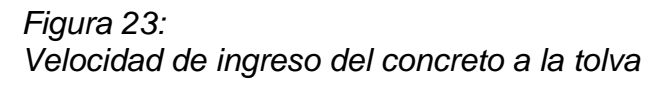

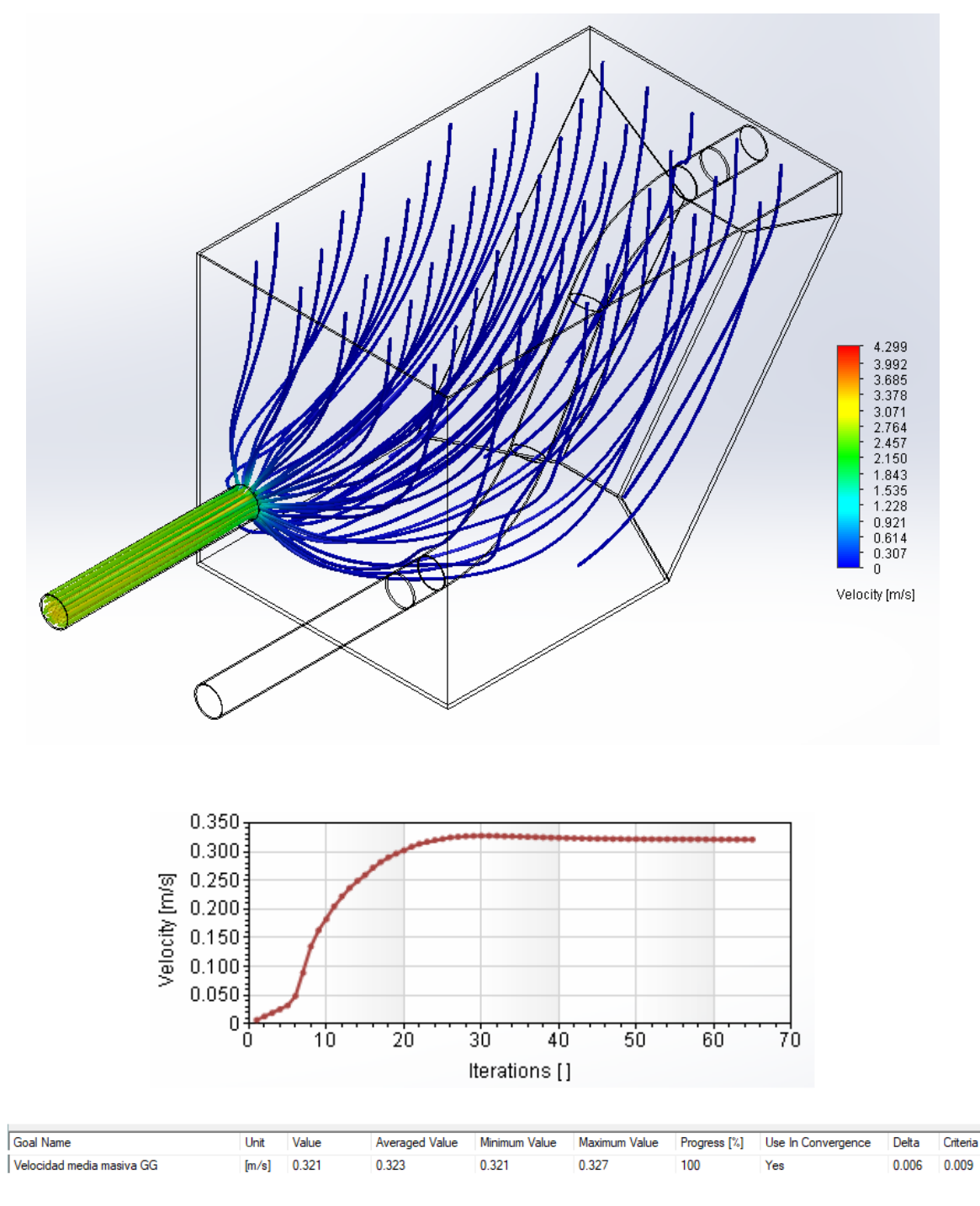

Fuente: Elaboración propia

La velocidad de ingreso del concreto es de 0.323 m/s en promedio

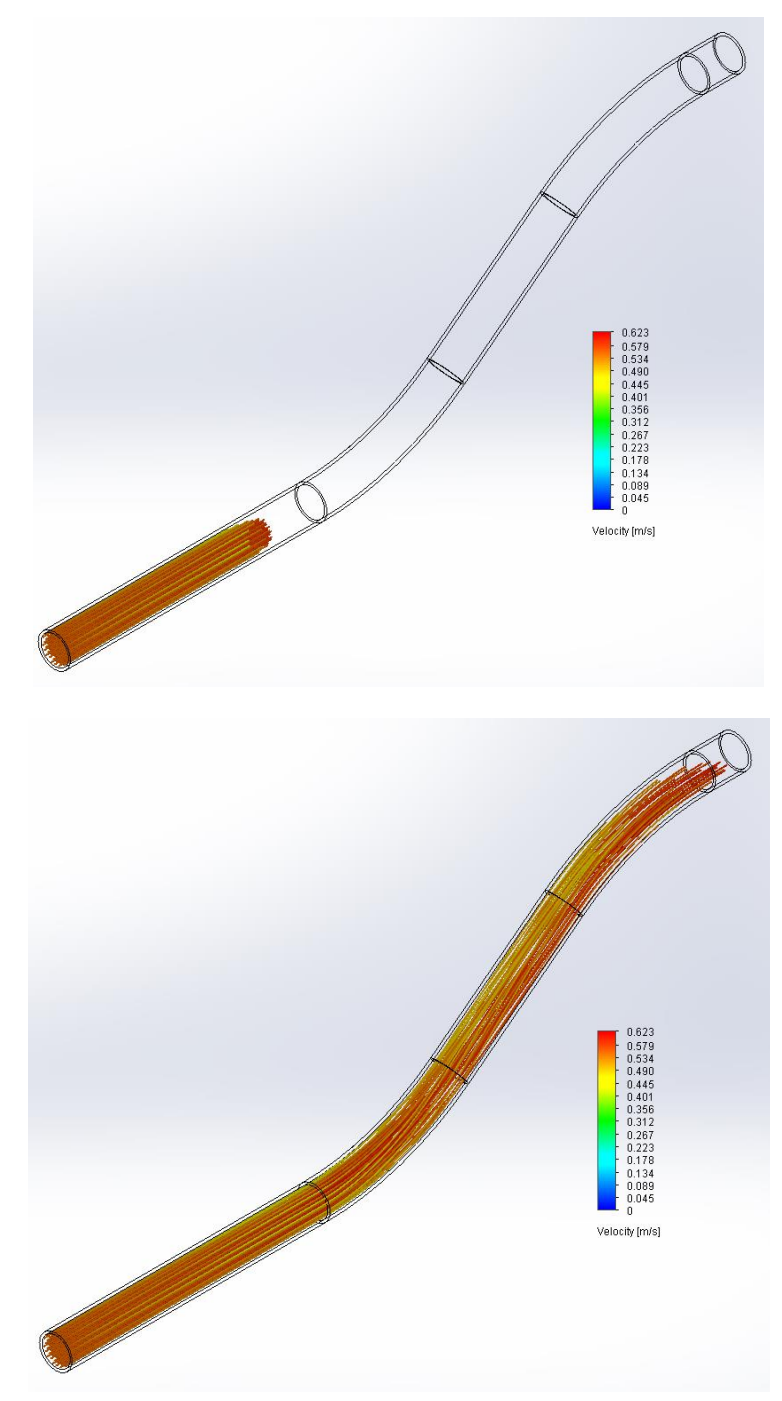

**4.3.1.3.** *Resultado a la salida del concreto a la bomba de concreto*

*Figura 24: Velocidad de salida del concreto a la tolva*

Fuente: Elaboración propia

La velocidad de salida del concreto es de un promedio de 0.623 m/s y considerando un área de la tubería de succión de 0.0038 m2 se tiene un volumen de impulsión de 0.002367 m3/s.

## **4.3.2. Simulación de la Tolva de alimentación de la bomba de concreto**

## **4.3.2.1.** *Fijación de modelo 3D*

La fijación establecida fue de tipo "Fija" en la cara posterior de la tolva de alimentación, siguiendo los siguientes pasos:

- 1. Crear un nuevo análisis mediante la opción "Nuevo Estudio"
- 2. En el menú "Sujeción"
- 3. Seleccionar "Geometría Fija"
- 4. Elegimos la cara anterior de la Tolva de alimentación

*Figura 25: Fijación de la tolva de alimentación*

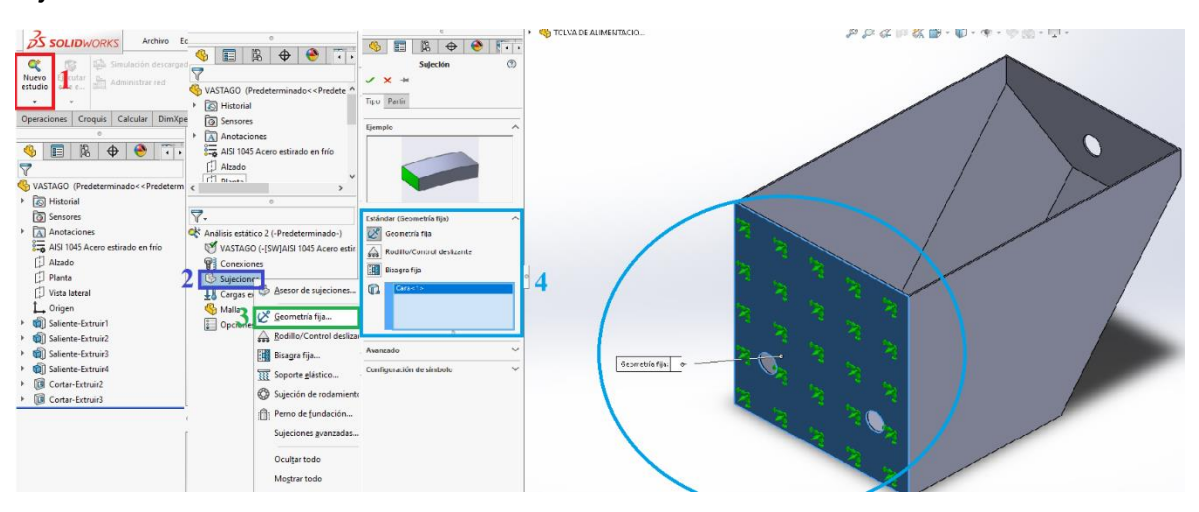

Fuente: Elaboración propia

## **4.3.2.2.** *Carga sobre el modelo 3D*

El esfuerzo sobre la tolva de alimentación será la resultante del total del concreto, siendo 7914.12 Pa, según la capacidad de 9 pies cúbicos, la cual está distribuida en todo el interior de la tolva de alimentación, siguiendo los siguientes pasos:

- 1. En el menú "Cargas Externas"
- 2. Seleccionar "Presión"
- 3. Elegimos las caras internas de la tolva de alimentación
- 4. Ingresar la fuerza en Newtons, 7914.12 Pa

*Figura 26: Carga distribuida debida al concreto*

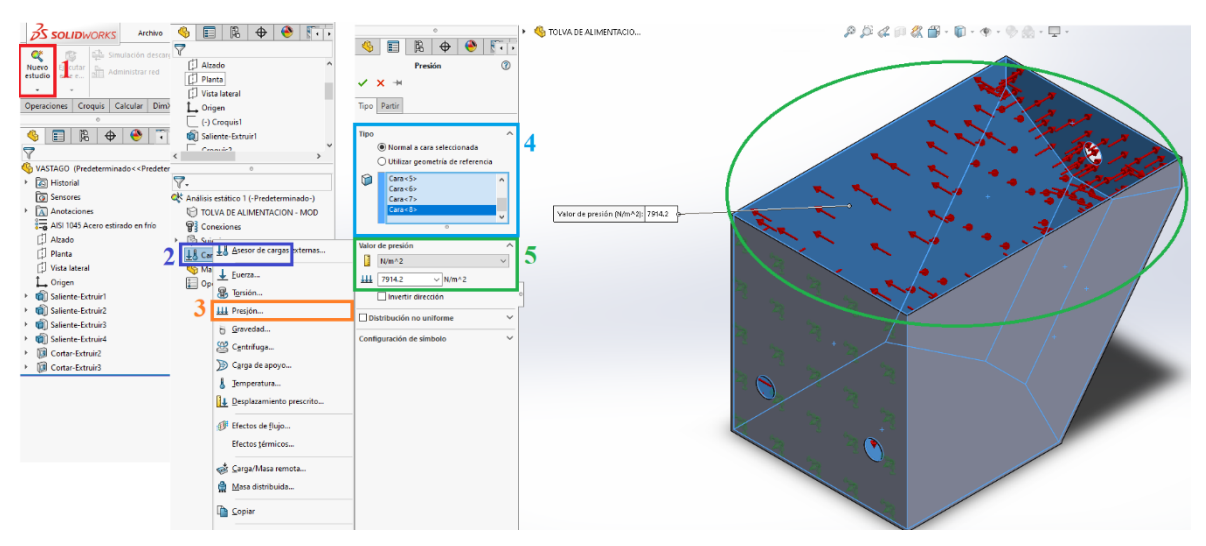

Fuente: Elaboración propia

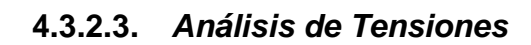

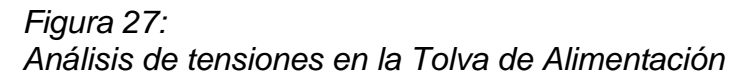

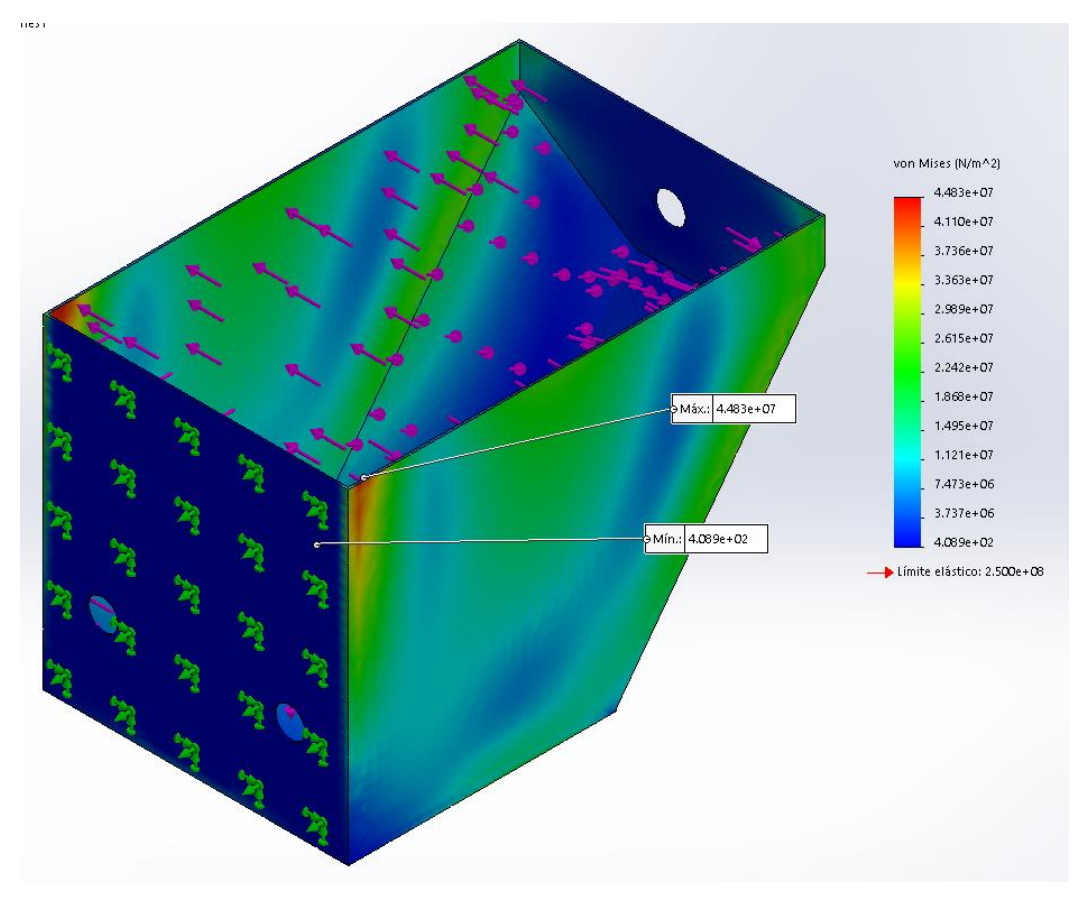

Fuente: Elaboración propia

Como se observa en la figura la parte más crítica se encuentra en la parte superior de la tolva debido a la caída del material, cuyo esfuerzo de σy Von Misses fue de 44.83 Mpa y el Sy límite de fluencia del material ASTM A36 es de 350 MPa, lo cual es factor de seguridad será:

$$
\eta = \frac{Sy}{\sigma y}
$$
  
\n
$$
\eta = \frac{350 MPa}{44.83 MPa} = 7.81
$$
\n(2)

Por lo tanto, se garantiza que la tolva de alimentación si soportara el peso y caída del concreto.

## **4.3.2.4.** *Análisis de desplazamientos*

*Figura 28: Análisis de desplazamiento de la Tolva de Alimentación*

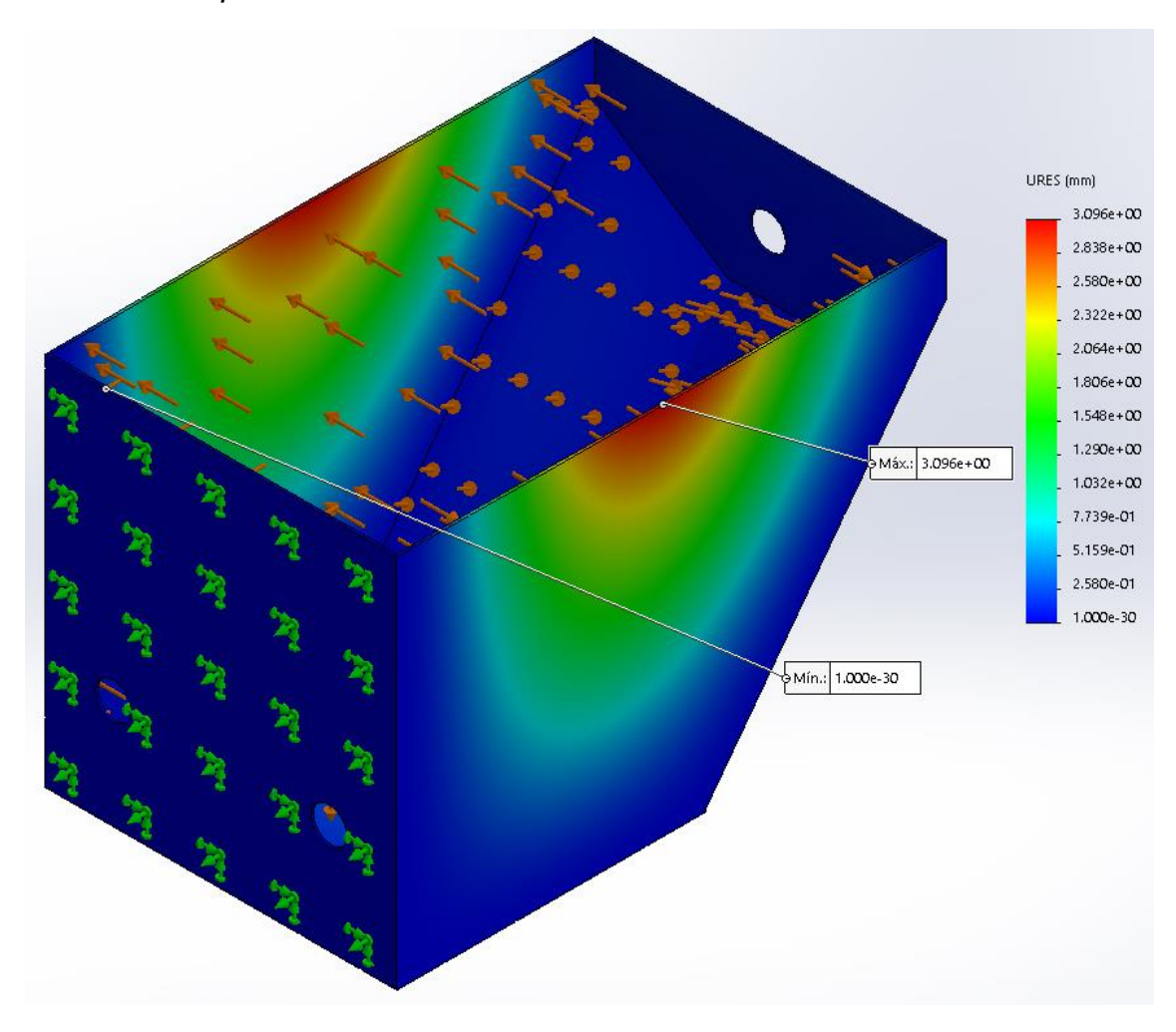

Fuente: Elaboración propia

Como se observa en la figura la parte más crítica se encuentra en la parte superior de la tolva debido a la caída del material, el desplazamiento debido al contacto del concreto con la tolva será desde 0 a 3.096 mm en la parte más crítica, lo cual garantiza que la tolva podrá resistir el impacto del concreto.

## **4.3.2.5.** *Análisis de deflexiones*

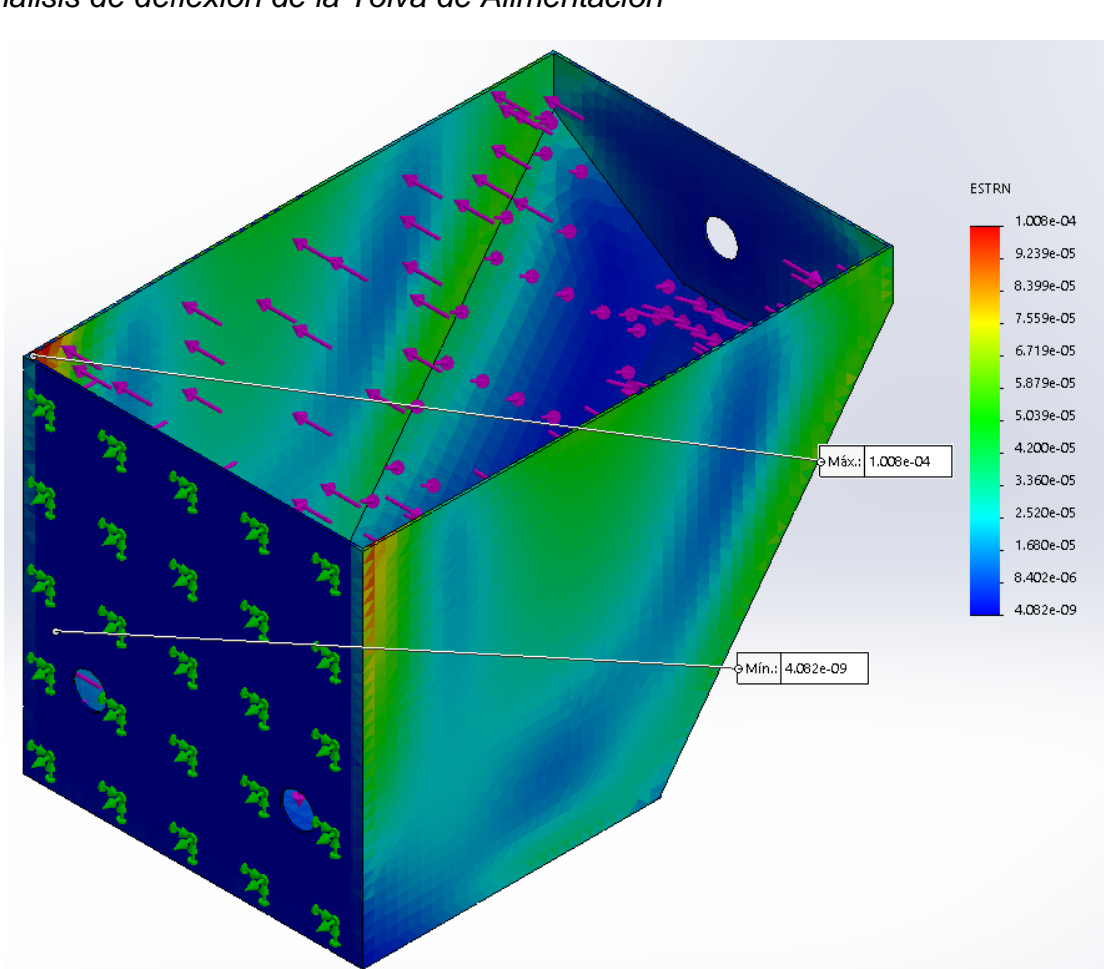

*Figura 29: Análisis de deflexión de la Tolva de Alimentación*

Fuente: Elaboración propia

Como se observa en la figura la parte más crítica se encuentra en las juntas y en la base de la tolva de alimentación debido al peso del concreto, obteniéndose una deflexión de 4.082 x 10-9 mm hasta 1.008

x 10-4 , con lo cual es prácticamente nulo, con lo que se garantiza el soporte del peso por la tolva de alimentación.

# **4.3.3. Simulación del acondicionamiento del vástago del cilindro hidráulico de empuje**

## **4.3.3.1.** *Fijación de modelo 3D*

La fijación establecida fue de tipo "Fija" en la cara posterior del vástago del cilindro hidráulico de empuje, siguiendo los siguientes pasos:

- 5. Crear un nuevo análisis mediante la opción "Nuevo Estudio"
- 6. En el menú "Sujeción"
- 7. Seleccionar "Geometría Fija"
- 8. Elegimos la cara anterior del vástago

## Figura 30:

Fijación del Vástago del Cilindro Hidráulico de empuje

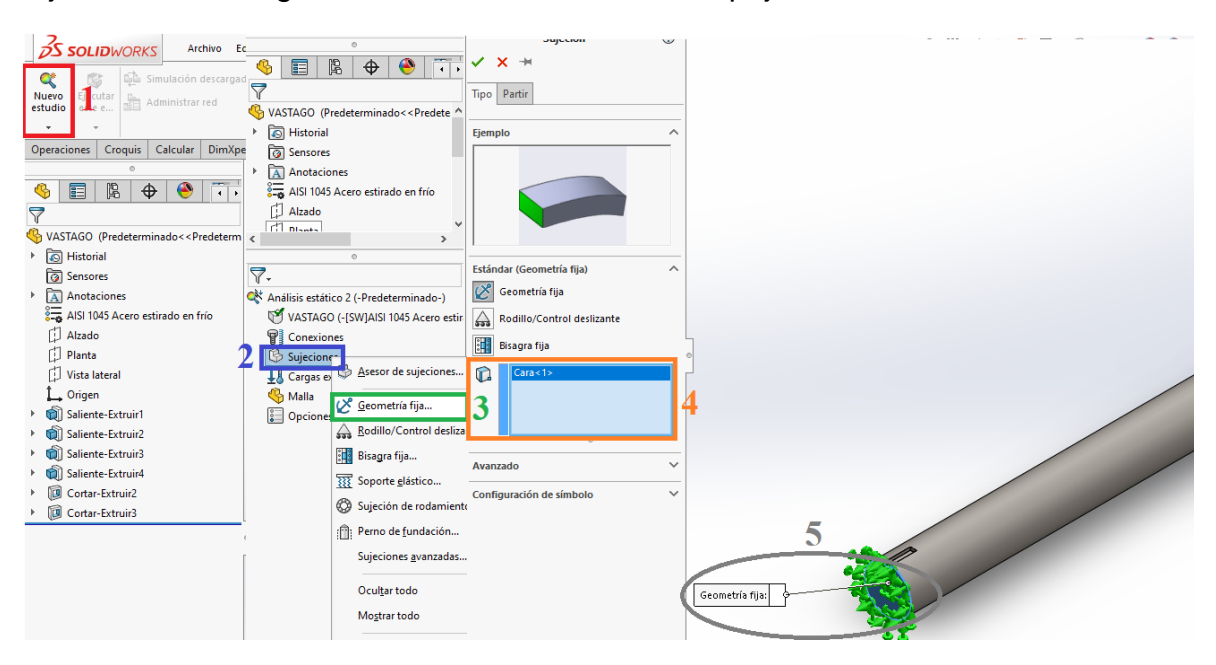

Fuente: Elaboración propia

## **4.3.3.2.** *Carga sobre el modelo 3D*

La fuerza sobre el vástago del cilindro hidráulico de empuje será la resultante del total del concreto, siendo 5.8 kN, según la capacidad de 9 pies cúbicos, siguiendo los siguientes pasos:

- 5. En el menú "Cargas Externas"
- 6. Seleccionar "Fuerza"
- 7. Elegimos la cara posterior del vástago
- 8. Ingresar la fuerza en Newtons, 5.8 kN

*Figura 31: Carga distribuida debida al concreto*

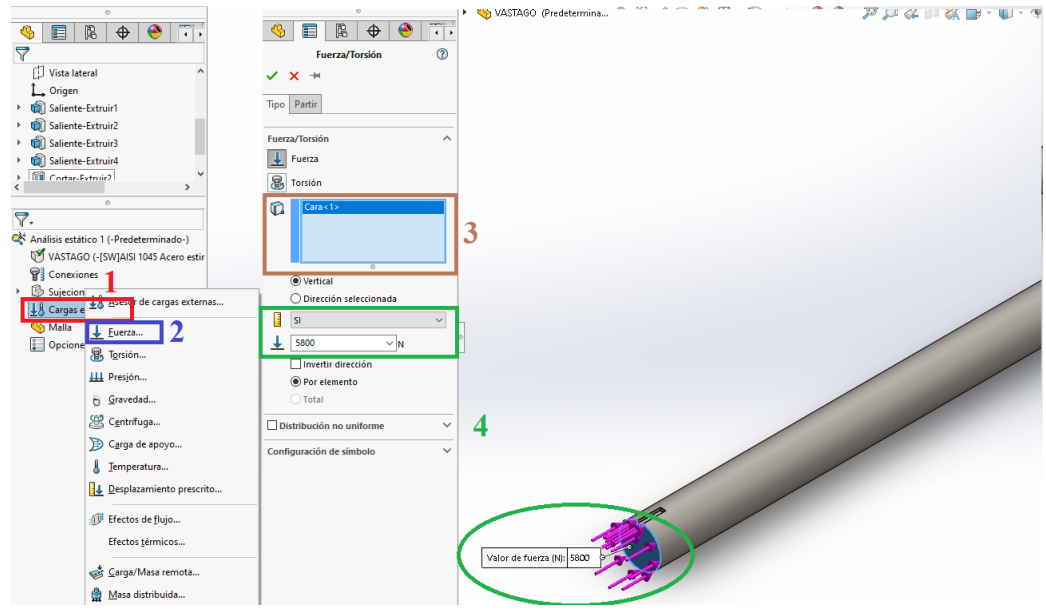

Fuente: Elaboración propia

**4.3.3.3.** *Análisis de tensiones*

## *Figura 32:*

*Análisis de tensiones en el Vástago del Cilindro Hidráulico de empuje*

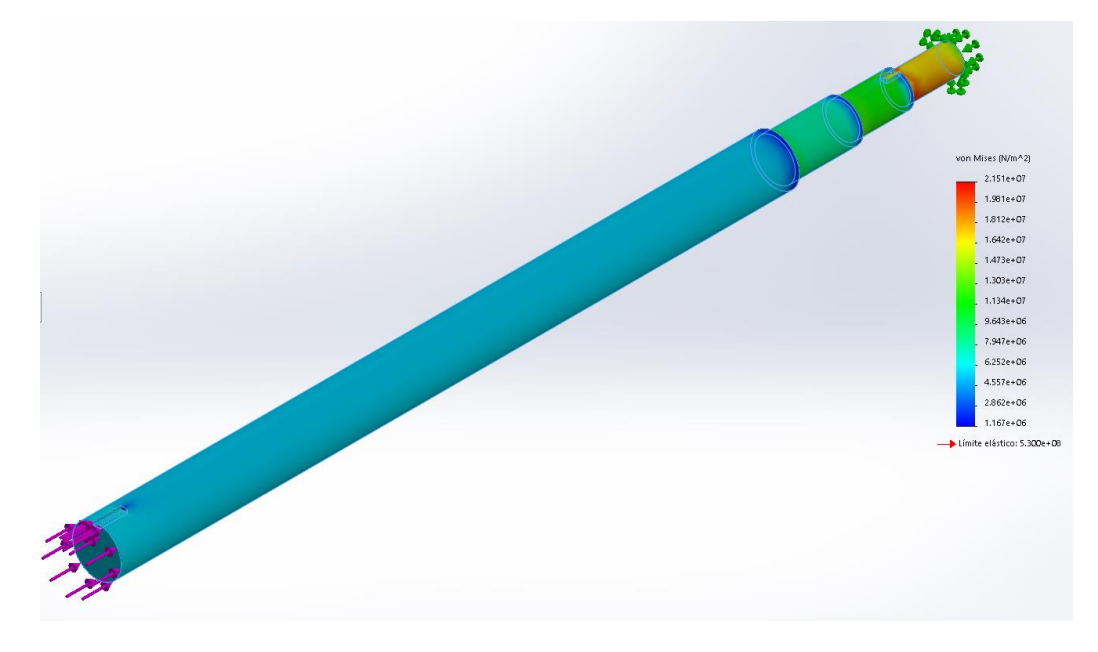

Fuente: Elaboración propia

Como se observa en la figura la parte más crítica se encuentra en la parte posterior del vástago debido a la presión del material, cuyo esfuerzo de σy Von Misses fue de 21.51 Mpa y el Sy límite de fluencia del material AISI 1045 es de 625 MPa, lo cual es factor de seguridad será:

$$
\eta = \frac{Sy}{\sigma y}
$$
  
\n
$$
\eta = \frac{625 MPa}{21.51 MPa} = 29
$$
\n(3)

Por lo tanto, se garantiza que la tolva de alimentación si soportara el peso y caída del concreto.

#### **4.3.3.4.** *Análisis de desplazamientos*

*Figura 33:* 

*Análisis de desplazamiento en el Vástago del Cilindro Hidráulico de empuje*

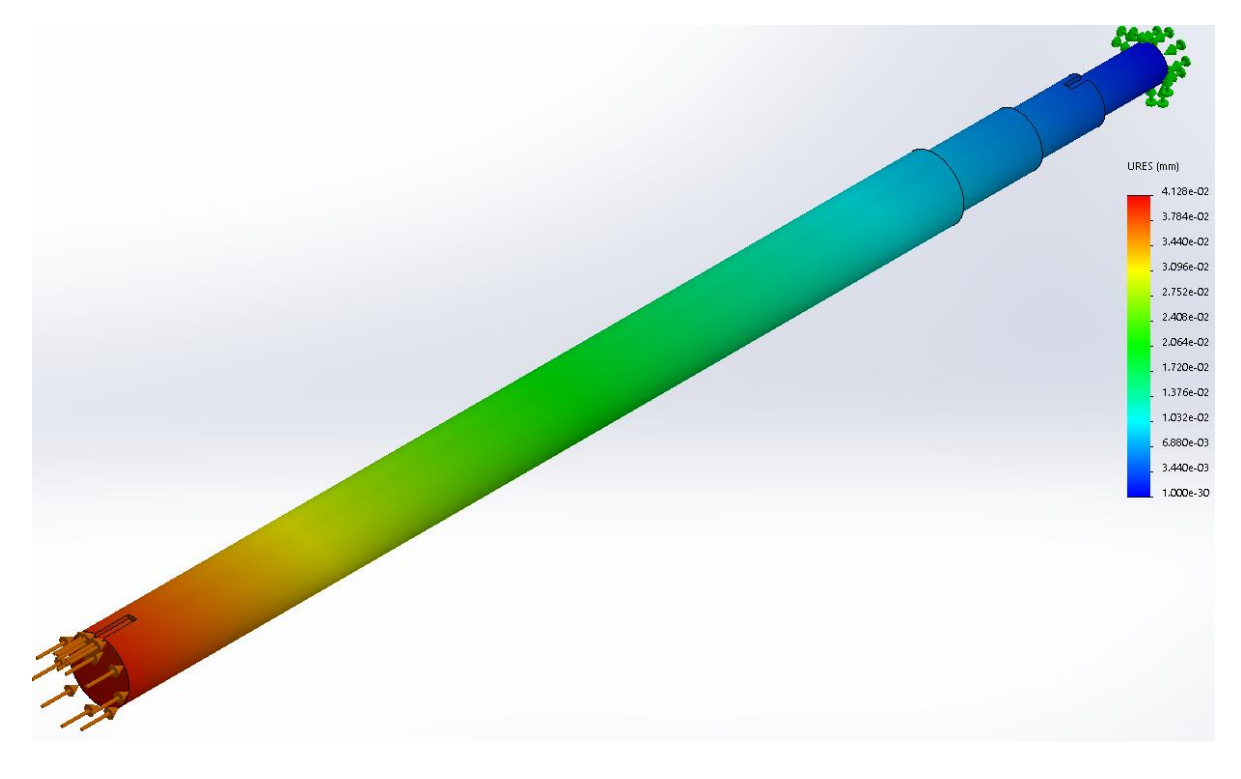

#### Fuente: Elaboración propia

Como se observa en la figura la parte más crítica se encuentra en la parte posterior del vástago debido a la presión del material, el desplazamiento fue de 1.000 x 10-30 hasta 4.128 x 10-2 mm en la parte más crítica, lo cual garantiza que el vástago podrá resistir la presión del concreto.

## **4.3.3.5.** *Análisis de deflexiones*

## *Figura 34:*

*Análisis de deflexión en el Vástago del Cilindro Hidráulico de empuje*

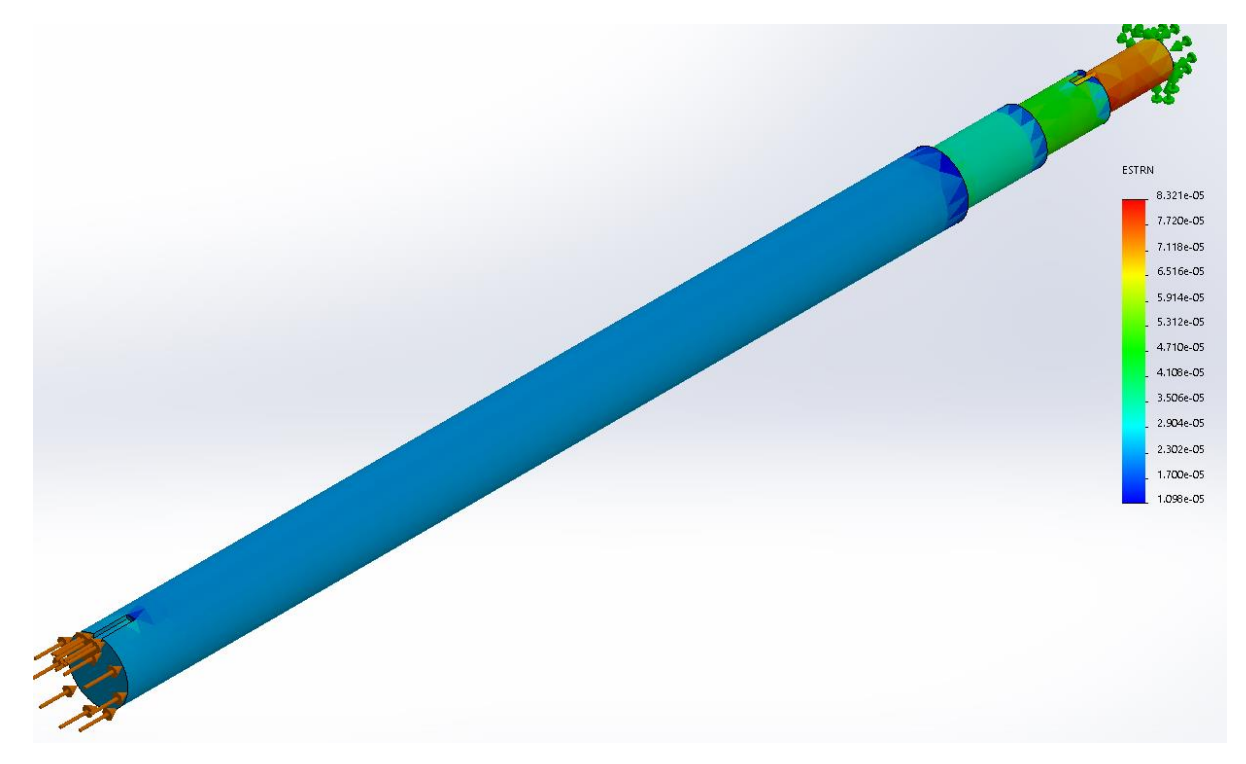

Fuente: Elaboración propia

Como se observa en la figura la parte más crítica se encuentran en las variaciones de diámetro debido a la presión del concreto, obteniéndose una deflexión de 1.098 x 10<sup>-5</sup> mm hasta 8.321 x 10<sup>-5</sup>, mm con lo cual es prácticamente nulo, con lo que se garantiza el soporte del peso por la tolva de alimentación.

# **4.4.Costo de inversión y tiempo de recuperación del acondicionamiento de la Bomba de concreto**

## **4.4.1. Costo de inversión de la bomba de concreto**

#### *Tabla 8:*

*Costo de inversión de la bomba de concreto*

| <b>İTEM</b>              | <b>DESCRIPCIÓN</b>                         | <b>UNIDAD</b> | <b>CANTIDAD</b> | <b>Sub Total</b>         | <b>TOTAL</b> |  |  |  |  |  |  |
|--------------------------|--------------------------------------------|---------------|-----------------|--------------------------|--------------|--|--|--|--|--|--|
| <b>Mezcladora</b>        |                                            |               |                 |                          |              |  |  |  |  |  |  |
| 1                        | Mezcladora de tipo tolva de 9 pies cúbicos | Pz.           | 1               | S/14,800.00              | S/14,800.00  |  |  |  |  |  |  |
| <b>İTEM</b>              | <b>DESCRIPCIÓN</b>                         | <b>UNIDAD</b> | <b>CANTIDAD</b> | <b>Sub Total</b>         | <b>TOTAL</b> |  |  |  |  |  |  |
| <b>Bomba de Concreto</b> |                                            |               |                 |                          |              |  |  |  |  |  |  |
| <b>Materiales</b>        |                                            |               |                 |                          |              |  |  |  |  |  |  |
| 1                        | Tolva de Alimentación                      | PZ            | 1               | S/ 1,500.00              | S/1,500.00   |  |  |  |  |  |  |
| 2                        | Tubería móvil                              | <b>Pz</b>     | 1               | S/<br>90.00              | S/<br>90.00  |  |  |  |  |  |  |
| 3                        | Cilindro Hidráulico "Switch"               | Pz.           | 2               | S/<br>150.00             | S/<br>300.00 |  |  |  |  |  |  |
| 4                        | Cilindro Hidráulico de Empuje              | Pz.           | 2               | S/2,035.00               | S/4,070.00   |  |  |  |  |  |  |
| 5                        | Tubería de succión                         | Pz            | 2               | 120.00<br>S/             | S/<br>240.00 |  |  |  |  |  |  |
| 6                        | Sistema Hidráulico                         | Pz            | 1               | S/2,500.00<br>S/2,500.00 |              |  |  |  |  |  |  |
|                          |                                            |               |                 | S/6,395.00<br>S/8,700.00 |              |  |  |  |  |  |  |
| Mano de obra             |                                            |               |                 |                          |              |  |  |  |  |  |  |
| 6                        | Técnico Mecánico                           | Pers.         | 1               | S/ 1,500.00              | S/1,500.00   |  |  |  |  |  |  |
|                          | <b>SUB TOTAL</b>                           | S/ 1,500.00   | S/1,500.00      |                          |              |  |  |  |  |  |  |
|                          | <b>TOTAL</b>                               | S/7,895.00    | S/10,200.00     |                          |              |  |  |  |  |  |  |

FUENTE:<http://www.icofesa.com/> - <https://spanish.alibaba.com/>

## **4.4.2. Tiempo de recuperación de la bomba de concreto**

#### **4.4.2.1.** *Inversión inicial*

Es el costo para la fabricación de la bomba de concreto.

$$
Inversion Initial = II = S/.10\,200.00\tag{4}
$$

## **4.4.2.2.** *Ahorro anual*

*Tabla 9:*

*Costo promedio por obra sin la Bomba de concreto (Techo, asfaltado, etc.)*

| <b>İTEM</b>       | <b>DESCRIPCIÓN</b>                         | <b>UNIDAD</b> | <b>CANTIDAD</b> |    | <b>Sub Total</b> | <b>TOTAL</b> |        |  |  |  |
|-------------------|--------------------------------------------|---------------|-----------------|----|------------------|--------------|--------|--|--|--|
| <b>Maguinaria</b> |                                            |               |                 |    |                  |              |        |  |  |  |
| 1                 | Mezcladora de tipo tolva de 9 pies cúbicos | Pz            |                 | S/ | 280.00           | S/           | 280.00 |  |  |  |
| 2                 | Wincha eléctrica                           | Pz            |                 | S/ | 140.00           | S/           | 140.00 |  |  |  |
| 3                 | Vibradora                                  | Pz            | 1               | S/ | 40.00            | S/           | 40.00  |  |  |  |
| 4                 | Generador                                  | Pz            | 1               | S/ | 250.00           | S/           | 250.00 |  |  |  |
|                   | <b>SUB TOTAL</b>                           |               |                 | S/ | 710.00           | S/           | 710.00 |  |  |  |

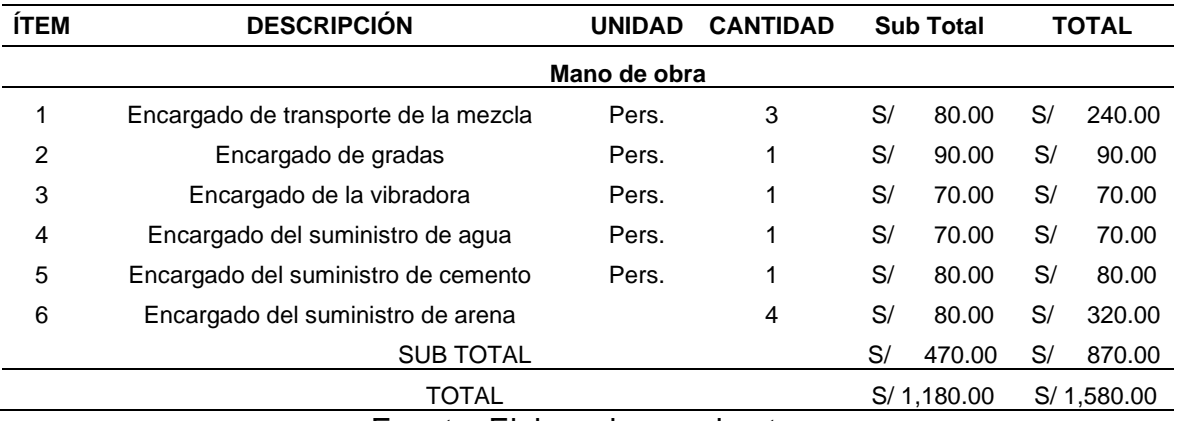

Fuente: Elaborado por el autor

## *Tabla 10:*

*Costo estimado por obra con la Bomba de concreto (Techo, asfaltado, etc.)*

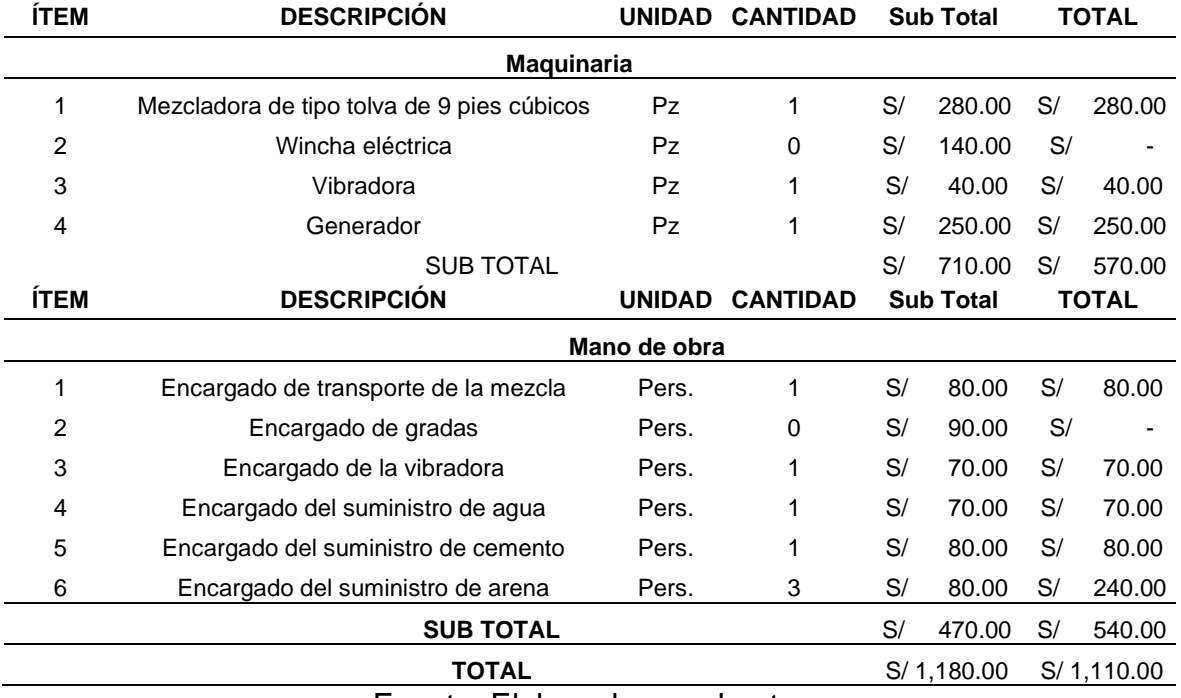

Fuente: Elaborado por el autor

## *Tabla 11:*

# *Ahorro estimado teórico*

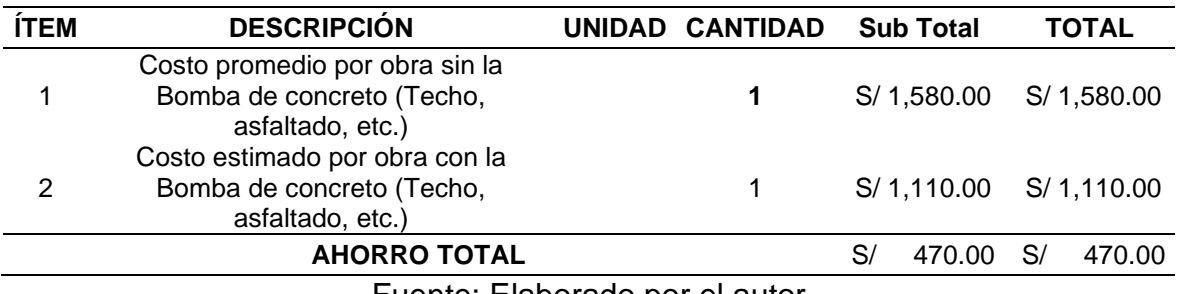

Fuente: Elaborado por el autor

*Tabla 12: Ahorro real anual*

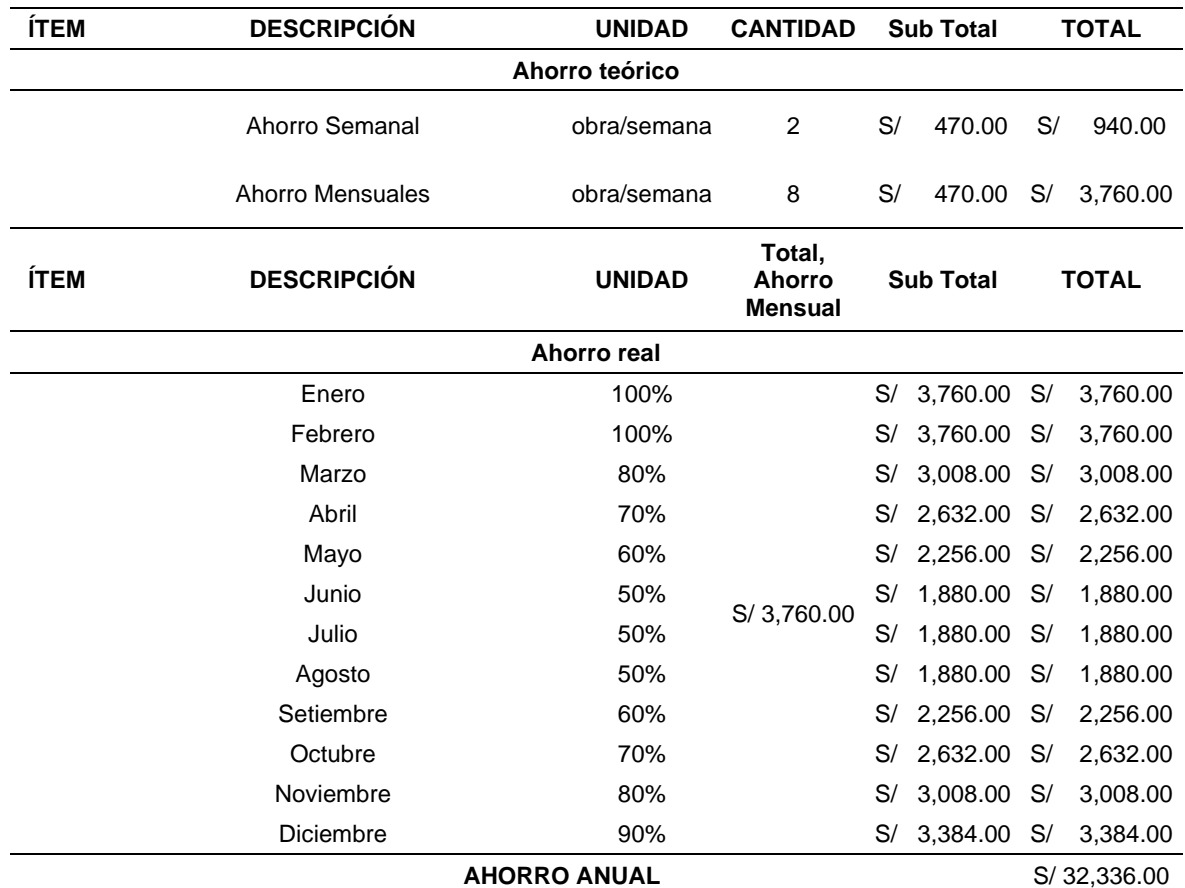

Fuente: Elaborado por el autor

 $Ahorro \, anual = AH = S/.32\,336.00$  (5)

# **4.4.2.3.** *Tasa de interés*

#### *Figura 35: Tasa de interés promedio del sistema Bancario Nacional*

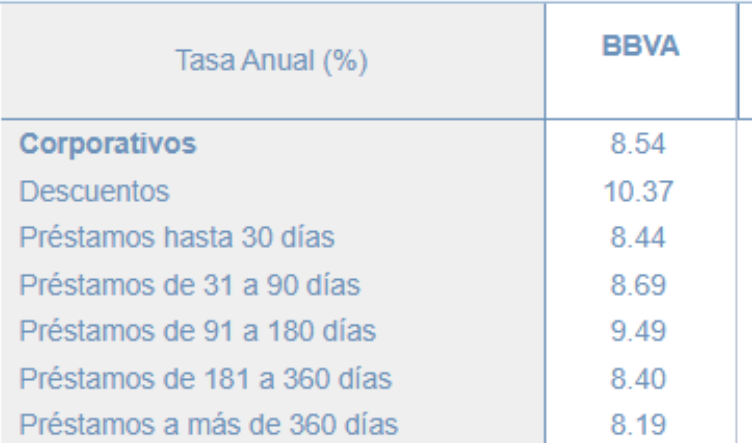

Fuente: (SBS, 2022)

$$
r = 8.19\% \tag{6}
$$

$$
VNA = \frac{AH_1}{(1+r)^1} + \frac{AH_2}{(1+r)^2} + \frac{AH_3}{(1+r)^3} + \frac{AH_4}{(1+r)^4}
$$
(7)  

$$
VNA = \frac{S/.32336.60}{(1+8.19\%)^1} + \frac{S/.32336.60}{(1+8.19\%)^2} + \frac{S/.32336.60}{(1+8.19\%)^3} + \frac{S/.32336.60}{(1+8.19\%)^4}
$$

 $VNA = S/.106 649.54$ 

#### **4.4.2.5.** *Valor actual neto "VAN" – Ahorro total*

$$
VAN = VNA - II
$$
\n
$$
VAN = S/0.106649.54 - S/0.10200.00 = S/0.96449.54
$$
\n(8)

#### **4.4.2.6.** *Calculo del VAN y TIR por software "Excel"*

*Tabla 13:*

*Calculo del van y tir por software "Excel"*

|                               | Ahorro anual en años futuros |               |  |   |  |                                                               |  |   | <b>Total</b> |                                                               |              |
|-------------------------------|------------------------------|---------------|--|---|--|---------------------------------------------------------------|--|---|--------------|---------------------------------------------------------------|--------------|
| Año                           |                              | $\Omega$      |  | 1 |  | 2                                                             |  | 3 |              | $\overline{4}$                                                |              |
| Inversión Inicial             | -S/                          |               |  |   |  | 10,200.00 S/ 32,336.00 S/ 32,336.00 S/ 32,336.00              |  |   | S/           | 32,336.00                                                     |              |
| Saldo<br>actualizado<br>Saldo | -S/                          |               |  |   |  |                                                               |  |   |              | 10,200.00 S/ 29,888.16 S/ 27,625.62 S/ 25,534.36 S/ 23,601.40 | S/106,649.54 |
| actualizado<br>acumulado      | -S/                          |               |  |   |  | 10,200.00 S/ 19,688.16 S/ 47,313.78 S/ 72,848.14 S/ 96,449.54 |  |   |              |                                                               |              |
| Tasa de Interés               |                              | 8.19%         |  |   |  |                                                               |  |   |              |                                                               |              |
| <b>VNA</b>                    |                              | S/.106,649.54 |  |   |  |                                                               |  |   |              |                                                               |              |
| <b>VAN</b>                    | S/.96,449.54                 |               |  |   |  |                                                               |  |   |              |                                                               |              |
| <b>TIR</b>                    |                              | 316%          |  |   |  |                                                               |  |   |              |                                                               |              |
| Año de retorno                |                              | 0.66          |  |   |  |                                                               |  |   |              |                                                               |              |

Fuente: Elaborado por el autor

#### **4.4.2.7.** *Tiempo de retorno de inversión*

$$
TRI = a - \frac{b}{c}
$$
 (9)  
\n $\ge a$  : Año immediate anterior en que se

recupera la inversión

- ➢ b : Saldo actualizado acumulado del año anterior a la recuperación de la inversión
- ➢ c : Saldo actualizado del año de recuperación de la inversión

$$
TRI = 1 - \frac{S/.10\,200.00}{S/.29\,888.16} = 0.66 \cong 8\,meses
$$

- ➢ Como se observa el VAN del proyecto tiene un valor excedente de S/.96 449.54 en un plazo de 4 años.
- ➢ En cuanto al TIR tiene un valor de 316% lo cual significa que anualmente se tendrá tres veces el retorno del total del monto invertido.
- ➢ En cuanto al tiempo de retorno fue de 0.66 equivalente a 8 meses.

#### **V. DISCUSIÓN**

En la presente investigación mediante el software SOLIDWORKS realizar la simulación de una bomba de concreto para el acondicionamiento a una mezcladora tipo tolva de 9 pies cúbicos, en la ciudad de Juliaca, por lo cual ser analizaron: desplazamientos, deflexiones y factor de seguridad obteniéndose factores de seguridad de hasta 7.81 también en cuanto al desplazamiento se obtuvo valores muy pequeños de solamente 5.733 x 10-2 mm y las deflexiones fueron casi nulas con valores por debajo del milímetro, por lo cual fue necesario realizar el diseño de cada componente de tal manera se obtuvo que; las características mecánicas de la tolva de alimentación destacando las dimensiones que fueron de 0.65 x 0.7 x 0.7 m con un espesor de 4.839 mm; para el cilindro hidráulico de empuje se determinó una carrera de 0.5 m, un embolo de 50 mm de diámetro y el vástago de 36 mm de diámetro; y para la tubería de succión se determinó una longitud de 50 cm, diámetro de 73 mm y un espesor de 5.16 mm; la tubería móvil tuvo una longitud inicial de 250 mm, diámetro de 73 mm, un espesor de 5.16 mm y un desnivel de 405 mm y finalmente el cilindro hidráulico "Switch" con una carrera de 0.125 m, un embolo de 25 mm de diámetro y el vástago de 12 mm de diámetro. Posteriormente se realizó el modelo 3D de cada componente de la bomba de concreto con las medidas y características mecánicas de cada uno de ellos. En el proceso de ejecución de la investigación se tuvo algunas ventajas como lo es contar con un software especializado tanto en: modelamiento 3D y simulación como lo es SOLIDWORKS el cual permite realizar el acondicionamiento de los componentes de la bomba de concreto sin la necesidad de ser construido y tener un gasto económico importante, ya que por medio del software se lograr su correcto diseño, pero a su vez se presentó algunas dificultades como la falta de información directa del tema, ya que no hay trabajos de investigación con que relacionarnos o tener una base teórica en que basarnos tanto para iniciar la investigación como compararlo. En la ciudad de Juliaca actualmente se viene desarrollando la construcción (Realizar el techo o cimentar) de viviendas unifamiliares de forma tradicional, mediante la utilización de una mezcladora de tipo tolva y una huincha con la que sube el concreto desde la mezcladora ubicada en el primer piso hasta el último piso para ser utilizado, todo ese proceso requiere personal en ambas maquinas los cuales están expuestos a sufrir un accidente como lo es caer desde una altura considerable hasta impactar

con las maquina en su funcionamiento, además de tener un costo por cada operario y personal para la construcción, es por ello que con la bomba de concreto tendría una menor cantidad de personal lo cual se traduciría en disminución de riesgos y accidentes, aminorar el costo de operación y construcción, así como, disminuir el tiempo de construcción, con lo cual se podría automatizar el proceso por lo cual el proceso seria, primeramente añadir y llenar los materiales (cemento, agua y arena) en la tolva de alimentación de la mezcladora, seguidamente mezclar los elementos hasta unificarlos, luego verter la mezcla a la tolva de alimentación de la bomba de concreto, seguidamente la bomba impulsara la mezcla por el conducto de salida hacia su destino (Techo o cimentación) hasta ser depositado en el lugar elegido por el único operador, es por esta razón que el proyecto se vuelve sostenible para las empresa como Andina Importaciones S.A.C. o para las personas independientes que se dedican a la construcción o prestación de servicios a fines.

Con los resultados obtenidos en la simulación, se realizó una comparación con trabajos relacionados como el de **Esteban, 2021** donde determinaron los sistemas y componentes que intervienen en la bomba "impulsor" de concreto, resaltando, la tolva de alimentación, sistema hidráulico (empuje y switch", ductos de succión y de impulsión, *con lo mencionado en el antecedente se diseñó cada una los elementos, detallados en el Anexo J, además que para la corroboración del diseño se realizó un modelamiento 3D en el software CAD SolidWorks;* **Vásquez, 2020** mediante su diseño CAD de una rueda anti pinchazos y su verificación por software obtuvo la deformación de 14.65 mm que es mínimo y su material elegido fue el AISI 1020 tiene un factor de seguridad de 4.5, *por lo descrito se determinó que un software CAD es el idóneo para establecer si nuestro diseño será correcto, con ello pudimos obtener factores de seguridad superiores a 10 y con ello garantizando el correcto acondicionamiento del diseño*; en el trabajo de **Nerio et al, 2020** en su simulación de un ascensor portátil obtuvo como factor de seguridad de 2.5, *de igual forma el antecedente corrobora el uso de un software de modelamiento 3D para el corroborar la funcionalidad del diseño y de forma similar pudimos comprobar su correcto acondicionamiento del diseño propuesto mediante el software CAD SolidWorks*; mientras que en el trabajo de **Díaz et al, 2021** el cual diseño y simulo una cámara de secado de madera balsa encontró que se requiere la cámara de

secado fue diseñada para secar 20.5  $m3$  de madera balsa, 4  $m$  de altura, 4.45  $m$ de ancho, 7.4  $m$  de profundidad y 3° de inclinación, esto se realizó en SOLIDWORKS en la que elaboro un modelo CAD con la ayuda del software, además de aplicar un análisis de elementos finitos de la estructura, donde la deformación máxima que presentó la estructura fue que la cubierta alcanzó los 4  $mm$ , y el factor de seguridad mínimo fue  $nmin = 7.78$ , en el antecedente recomienda *el uso del software SolidWorks para determinar deformaciones, esfuerzos permisibles y factor de seguridad, además, de poseer la facilidad de elaborar planos detallados de los modelos elaborados, es por ello que nuestro trabajo determinamos un desplazamiento de 3 mm, una deflexión menor a 1 mm y un factor de seguridad mayor a 10 y se elaboración los planos (Anexo J)*; en el trabajo de **Ávila, 2018** en la que elaboro un modelo CAD de un exoesqueleto para personas con paraplejia obtuvo una deformación unitaria entre 3.5 x 10-11 a 2.1 x 10-4 en cuanto el factor de seguridad fue de 23.3 y los desplazamientos se encuentran entre 0 a 3 mm, *en el antecedente recomienda realizar el análisis mediante elementos finitos por lo cual en nuestro trabajo optamos por el software SolidWorks, ya que el análisis lo realiza mediante dicho método, por lo que se pudo realizar tres pruebas adicionales como lo son deformaciones, deflexiones y factor de seguridad con lo que nuestro análisis es mucho más detallada.*

En cuanto al objetivo de diseño de elementos de la bomba de concreto se encontró algunos trabajos similares para el diseño de la tolva de alimentación como el de **Arias, 2018** donde dimensiono un elemento de abastecimiento (tolva) en la que para un volumen de 0.007 m3 tuvo como dimensiones de 0.39 x 0.14 x 0.12 m con un espesor de 2 mm, *en el antecedentes recomienda una tolva tipo trapezoidal, lo cual concuerda con el diseño elegido para la bomba de concreto, en donde obtuvimos como resultado una tolva de alimentación de 0.65 x 0.7 x 0.7 m con un espesor de casi 5 mm, con lo que nuestra tolva es mucho más rígida y resistente*; en la tesis de **Chapoñan et al, 2019** donde diseño un maquina extrusora de ladrillos dimensiono una tolva de alimentación de 9 x 12.5 x 23 cm con una producción de 1000 unidades/hora y un espesor de 3 mmn, *en el antecedente describe que la tolva debe de tener una inclinación de 15° para evitar estancamientos de material, y por ello nuestra tolva tiene una inclinación de 65° y un espesor de casi 5 mm, con*  *lo que nuestra tolva es mucho más rígida y resistente*; en la tesis de **Cristóbal, 2019** diseño un alimentador para molinos de minerales para un volumen de 0.51 m3 como dimensiones 1.5 x 0.546 x 0.11 m con un espesor de 2 mm, *dicho autor indica que el espesor es relacionado con el tipo de material a almacenar, con ello para nuestro trabajo se determinó un espesor de 5 mm, para aportar una mayor rigidez, lo cual fue corroborado por el software SolidWorks con una deformación de menos de 1 mm*; en un trabajo similar de **Casa et al, 2019** diseño un sistema de dosificación de materia prima para una capacidad de 6233 kg y dimensiono el sistema de dosificación de 2.4 x 1.8 x 1.8 m con un espesor de 3.35 mm; en el trabajo de **Cifuentes, 2016** diseño un sistema de alimentación para carbón activado para una capacidad de 1.5 m3 con dimensiones de 1.5 x 1.3 x 1.05 m con un espesor de 5.2 mm; en el trabajo final de **Córdova et al, 2016** donde diseño una tolva de alimentación para mezclado de cemento para una capacidad de 35 toneladas con dimensiones de 9.1 x 2.5 m y un espesor de 12.7 mm; en el trabajo de grado de **Aria del Samaniego, 2016** diseño una tolva de finos para una capacidad de 240 toneladas con una dimensión de 9.3 x 3.9 con un espesor de 13 mm. Para el diseño del cilindro hidráulico de empuje con, *tanto Casa, 2019, Cifuentes, 2016, Cordova 2016 y Aria 2016 las tolva de alimentación recomendables para trabajo continuo es el de tipo trapezoidal, mientras que si se requiere almacenaje a largo plazo la tolva debe de ser de forma cilíndrica, por ello en nuestro trabajo se optó una tolva con un espesor de 5 mm*; mientras que en un trabajo relacionado **Arias, 2018** donde dimensiono un cilindro hidráulico para compactar ladrillos determino una carrera de 0.09 m, el diámetro del embolo de fue 160 mm y el vástago de 70 mm; en la tesis realizada por **Sandoval, 2016**  dimensiono un cilindro hidráulico para una prensa hidráulica donde la carrera fue de 136.5 mm, el embolo tuvo 250 mm de diámetro y el vástago 120 mm; en otro trabajo relacionado por **Jarrin, 2010** donde diseño una máquina de adobes en la obtuvo una carrera de 40.64 cm, el embolo de 2.5 pulg y el vástago 1 pulg; en la tesis de **Turpo, 2020** donde diseño un cilindro hidráulico para elevadores de carga en la que opto un cilindro con una carrera de 2 m, el embolo fue de 72.4 mm de diámetro y el vástago de 41.3 mm; en su tesis **Domínguez, 2017** diseño una prensa hidráulica obtuvo como resultado un cilindro con una carrea de 500 mm, el embolo fue de 50.24 cm2 y el vástago de 40 mm; en el trabajo de titulación de **Muela, 2017** diseño una prensa hidráulica para bordes de láminas con una longitud de 750 mm y el vástago de 88.9 mm de diámetro y en sus tesis de **Torres, 2016** diseño una prensa hidráulica de 300 toneladas para la extracción de rodamientos con una longitud de carrera de 30 cm, el embolo de 13.68 cm de diámetro y el vástago de 11.85 cm de radio. Para el diseño tubería de la tubería de succión tuvo, *tanto para Arias 2018 y Torres 2016 recomiendan el uso de cilindros hidráulicos de simple efecto en el uso de máquinas de continua operación, para disminuir los costes de mantenimiento y aumentar la vida útil, para nuestro proyecto se utilizó dos cilindro hidráulicos de simple efecto de 0.5 m de carrera, un embolo de 50 mm de diámetro, con ello garantizar su durabilidad, a diferencia de los antecedentes que solo utilizaron un solo cilindro hidráulico*; en la tesis de **Porras, 2018** donde diseño un sistema de tuberías de extracción de aguas determino que es necesario una tubería de descarga de 250 m con un diámetro de 16 pulgadas y una tubería de succión de 1.51 m con un diámetro de 14 pulgadas; en la monografía de **Marcilla, 2019** calculo una red de agua donde dimensiono la tubería de 6.7 m , con un diámetro de 16 pulgadas y un caudal de 0.95 m3/h; en la tesis de **Abarca, 2013** diseño un canal de interconexión donde determino que la tubería será de 9 metros con un diámetro de 24 pulgadas y una velocidad de 3.6 m/s, *por lo descrito en los trabajos se recomienda tubería resistente a altas presión internas ASTM A53 o ASTM 106 para garantizar su durabilidad, es por ello que en caso de las tuberías seleccionadas pudimos encontrar un material con mejores prestaciones y menor costo (Schedule SCH) mientras que Porras, 2018 utilizo un material de menor calidad para una longitud de tubería casi similar al nuestro.*

En cuanto al tema de económico, en el trabajo descrito por **Alarcon et al, 2019** en donde determinaron el ahorro que tendría la implementación de una bomba de concreto hidráulico con torre de distribución en edificaciones de más de 10 pisos en la ciudad de Lima, encontraron que la bomba de concreto aumenta la productividad y permite un ahorro de S/. 439 832.85 anualmente, *en nuestro caso la bomba de concreto se diseñó para ser utiliza en obra de mediana envergadura como lo es la realización de techados y asfaltados de casas unifamiliares, es por ello que se determinó que el ahorro anual seria de S/. 33 336.00 y un tiempo de recuperación fue 8 meses.*

#### **VI. CONCLUSIONES**

- ➢ Mediante la simulación en el software SOLIDWORKS se simulo cada uno de los elementos de la bomba de concreto para su acondicionamiento a una mezcladora tipo tolva, mediante la realización de estudio de desplazamientos, deflexiones y factor de seguridad en la que se ingresó las características mecánicas de cada componente y las características mecánicas del concreto con lo que se corroboro un correcto acondicionamiento, y verificación del correcto diseño de sus elementos, así como la selección de los materiales para cada uno de ellos, con ello la bomba de concreto diseñada fue acondicionada con la mezcladora de tipo tolva de 9 pies cúbicos la cual tiene una producción de 0.001667 m3/s, mientras que la bomba de concreto tiene la capacidad de un volumen de impulsión de 0.002367 m3/s.
- ➢ El diseño que desarrolló es el de una Bomba de Pistón de Tubo, por lo que se logró diseñar cada elemento de la bomba de concreto mediante la utilización de fórmulas y procesos matemáticos con los cuales se logró diseñar la tolva de alimentación de 0.65 x 0.7 x 0.7 m con un espesor de 4.839 mm, el cilindro hidráulico de empuje con una carrera de 0.5 m, un embolo de 50 mm de diámetro y el vástago de 36 mm de diámetro; mientras que la tubería de succión tuvo una longitud de 50 cm, diámetro de 73 mm y un espesor de 5.16 mm; la tubería móvil tuvo una longitud inicial de 250 mm, diámetro de 73 mm, un espesor de 5.16 mm y un desnivel de 405 mm y finalmente el cilindro hidráulico "Switch" con una carrera de 0.125 m, un embolo de 25 mm de diámetro y el vástago de 12 mm de diámetro.
- ➢ Con los datos de diseño de cada componente de la bomba de concreto se realizó su modelo 3D con las medidas y características mecánicas de cada uno de ellos en el software de modelamiento 3D SolidWorks.
- ➢ La inversión para el acondicionamiento de la Bomba de concreto fue de S/. 10 200.00 y el tiempo de recuperación fue 8 meses de trabajo considerando, que por obra ejecutada (techo, asfaltado, etc.) sin utilizar la bomba de concreto tiene un valor de S/. 1 580.00 y con la bomba de concreto tendría un valor de S/. 1 100.00 obteniendo un ahorro de S/. 470.00 por obra ejecutada, y considerando

que se realizan 8 obras al mes, sin embargo, no todos los meses es igual, con lo que se obtiene un ahorro anual de S/. 32 336.00.

## **VII. RECOMENDACIONES**

- ➢ Se recomienda a la empresa Andina Importaciones S.A.C. invierta en investigación y desarrollo para la creación de nuevas máquinas destinadas al ámbito de la construcción en Juliaca.
- ➢ Se recomienda realizar un trabajo de investigación sobre el diseño de una mezcladora y bomba de concreto unificada para pequeños y medianos trabajo de construcción.
- ➢ Se recomienda realizar más trabajos similares, así como su modelamiento de los elementos de la bomba de concreto en otro software de simulación para mejorar el diseño planteado.
- ➢ Se recomienda una capacitación al personal de la empresa Andina Importaciones S.A.C. acerca del funcionamiento y operación de la bomba de concreto diseñada.
- ➢ Se recomienda realizar ensayos de laboratorio al concreto que impulsa la bomba para verificar sus capacidades mecánicas.
- ➢ Se recomienda realizar un Plan de mantenimiento para la bomba de concreto para asegurar su correcto funcionamiento y operatividad.

#### **REFERENCIAS**

- Abarca Huaman, L. E. (2013). *Diseño hidraulico del canal de disipacion que conecta un conducto con flujo supercritico con un aforador Parshall, empleando un modelo a escala.* Lima: Pontificia Universidad Catolica del Peru.
- Acosta Gomez, G. I., & Tubon Chasig, W. J. (2017). *Modelamiento CAD-CAM y fabricacion de una avion de juguete utilizando un maquina CNC de 5 ejes que formara parte del laboratorio de CAD-CAM de la escuela de ingenierica industria.* Riobamba: Escuela Superior Politecnica de Chimborazo.
- Apumayta Huamani, M. F., & Paitan Montañez, W. (2021). *Modelamiento y simulación de*  la concentración de cloro residual mediante el software wáter cad en la red de *distribución de Emapa, Huancavelica.* Huancavelica: Universdiad Nacional de Huancavelica.
- Aria del Samaniego, C. Y. (2016). *Diseño de una tolva de finos con planchas de acero estructural ASTM A36 para almacenar mineral polimetalico A300 MSNM.* Machala: Unidad Academica de Ciencias Quimicas y de la Salud.
- Arias Benavides, M. (2018). *Diseño de una maquina para fabricar ladrillo prensado para la empresa ladrillos prensado de occidente.* Bogota: Fundacion Univerisdad de America.
- Avila Palacios, E. (2017). *Diseño CAD y analisis CAE de una estructura de exoesqueleto para persona adulta con paraplejia.* Piura: Universidad de Piura.
- Aviles Cabrera, D. P., & Burneo Encalada, J. G. (2013). *Modernizacion del set de bombas centrifugas marca Gilbert Gilkes y diseño construccion de dos impulsores intercambiables para las practicas experimentales del laboratorio de turbomaquinas del DECEM.* Sangolqui: Universidad de las fuerzas Armadas.
- Benavides, M. A. (2018). *Diseño de una máquina para fabricar ladrillo prensado para la empresa ladrillos prensados de occidente.* Bogota: Fundacion Universidad de America.
- Casas Patiño, C. A., & Rodriguez, N. S. (2019). *Diseño de un sistema de dosificacion de materisa primas para la compañia de ingenieria y mantenimiento CIM S.A.S.* Bogota: Fundacion Universidad de America.
- Chapoñan Peche, C. E., & Rojas Perez, J. C. (2019). *Diseño de una maquina extrusora de ladrillos con una capacidad de 1000 unidades/hora para la fábrica "ladrillos Lark" lambayeque.* Pimentel: Universidad Señor de Sipan.
- Cifuentes Castro, D. A. (2016). *Diseño del sistema de alimentacion y transporte de material solido para produccion de carbon activado de la planta piloto Tecsol.* Bogota: Universidad Distrital Francisco Jose de Caldas.
- Cordova Moreno, A. S., & Sandoval Hasing, J. A. (2016). *Diseño de un Sistema de Mezclado Continuo para la Producción de Suelo estabilizado con cemento.* Guayaquil: Escuela Superior Poletecnica del Litoral.
- Cristobal Alvarado, J. J. (2019). *Diseño y fabricación de un alimentador de elementos molturantes de cuatro pulgadas a un molino primario de minerales triturados.* Lima: Universidad Tecnologica del Peru.
- Cunalata Hilaño, M. B. (2021). *Diseño y simulación de un nuevo sistema de bombeo que optimice el circuito quench y estabilice la reacción de craqueo térmico en el soaker TV1-V13, fraccionadora flash TV1-V2 y despojador TV1-V3 de la unidad viscorreductora II de la Refinería Estatal Esme.*
- Diaz Coello, J. S., & Garofalo Zambrano, J. A. (2021). *Diseño y simulación de una cámara de secado para madera de balsa, mediante el análisis termico y estructural para mejorar la eficiencia de secado.* Quevedo: Universidad Tecnica Estatal d Quevedo.
- dlscrib-bombas-de-concreto. (2022). *bombas de concreto.* dlscrib.com-pdf-bombas-deconcreto-dl\_f86d4d46c6fa116198e043fb5c846c85. Obtenido de dlscrib.com-pdfbombas-de-concreto-dl\_f86d4d46c6fa116198e043fb5c846c85.
- Dominguez Peche, E. (2017). *"Diseño de una Prensa Hidráulica de 40 Toneladas de capacidad para procesos de deformacion plastica.* Lima: Universidad Tecnologica del Peru.
- Gallardo Echenique, E. E. (2017). *Metodologia de la Investigacion.* Huancayo: Universidad Continental.
- Gamboa Benitez, J. D. (2020). *Diseñlo y simulacion CAD en una empacadora semiautomatica de bobinas de prodcuto terminado.* Quito: Escuela Politecnica Nacional.
- Hinojosa Quispe, J. H. (2018). *Diseño y simulacion de un molino de boñas horizontal de 15 tn hr aplicado a una planta concentradora mediante el uso software CAD especializado.* Puno: Universidad Nacional del Altiplano.
- Jarrin Carrillo, A. S. (2010). *Diseño de una maquina productora de adobes en serie.* Quito: Universidad San Francisco de Quito.
- Larrea Arias, M. E. (2010). *Diseño y Manufactura Asistida por Computador (CAD - CAM) en la construccion de pieza con proceso de torneado de Control Numerico (CNC).* Guayaquil: Escuela Superior Politecnica del Litoral.
- Marasso Spaciuk, N. I., & Ariasgago, O. L. (DICIEMBRE de 2013). La Bioetica y el principio de Autonomia. *Revista Facultad de Odontologia, VI*(2), 150.
- Marcilla Tello, J. A. (2019). *Cálculo hidráulico de una red de agua para la Planta Minera Inmaculada Ayacucho.* Lima: Universidad Nacional Mayor de San Marcos.
- MATLAB. (s.f.). *https://la.mathworks.com/discovery/simulation-software.html*.
- Muela Guaicha, M. V. (2017). *Diseño y construccion de una prensa hidraulica para correccion de bordes de laminas metalicas.* Quito: Escuela Politecnica Nacional.
- Nerio Diaz, M. J., & Torres Varas, E. E. (2020). *Diseño y simulación de un elevador de carga portátil para obras de construccion en zonas rurales, usando software CAD CAE.* Trujillo: Universidad Cesar Vallejo.
- Nuñez Solis, S. N. (2020). *Simulacion numerica del flujo de fluido en untermocompresor de recompresion de vapor de agua de un evaporador.* Chiclayo: Universidad Catolica Santo Toribio de Mogrovejo.
- Ochoa Lopez, M. T. (2018). *Modelado y simulacion de los alabes de una turbina wells con una capaciadad de 50 W mediante software CAD CAM para la obtencion de energia electrica mareomotriz.* Ciudad de madero: Instituto Tecnologico de ciudad Madero.
- Petrel Diaz, C. H. (2021). *TTMD - CAD para incrementar la tendencia al uso de las herramientas CAD en estudiantes de ingenieria mecanica de la UNS.* Chimbote: Universidad Nacional de Santa.
- Porras Chavez, A. (2018). *Análisis de un sistema de tuberías para la extraccion de aguas subterraneas en la compañia Minera Chungar.* Huancayo: Universidad Nacional del Centro del Peru.
- Rojas Lazo, O., & Rojas Rojas, L. (2006). *Diseño asistido por computador.* Lima: Industrial Data.
- Sanabria, D. E., & Torres, D. A. (2016). *Calculo y diseño de una prensa hidráulica semiautomática tipo "h" de 100 toneladas.* Duitana: Universidad Pedagocia y tecnologica de Colombia.
- Santos Benitez, J. D. (2015). *Simulación del estado de orientación de fibras cortas de guadua en un biomaterial compuesto: PP-GAK moldeado por inyección mediante sistemas CAD-CAE.* Cuenca: Universidad Politecnica Salesiana.
- Siurana Aparisi, J. C. (MARZO de 2010). Los principios de la bioética y el surgimiento de una bioética intercultural. *Universidad de Valencia, S.E.*(22), 37.
- solidworks. (s.f.). *https://talentumdigital.cl/2020/01/20/por-que-elegir-solidworks/*.
- Torres Soler, L., & Bautista Herrera, N. S. (2016). *Diseño de prensa hidraulica automatica para 300 toneladas con dispositivo de extraccion de rodamiento y mesa movil.* Bogota: Fundacion Universitaria de America.
- Turpo Ccoa, S. (2020). *Diseño de un cilindro hidraulico para la construccion de elevadores de carga capacidad maxima 300 kg, cusco 2020.* Cusco: Universidad Continental.
- Vargas Linares, G. E. (2019). *Analisis por simulacion CAE y experimental de una nuevo material polimerico mediante la incorporacion del bagazo de caña y su respectivo analisis ambiental.* Manizales: Universidad de Manizales.
- Vasquez Cachay, A. M. (2020). *Diseño y simulación CAD CAE de un prototipo de rueda anti - ínchazos para bicicleta.* Piura: Universidad de Piura.

# **ANEXO A: VALIDACIÓN DE INSTRUMENTO "JUICIO DE EXPERTOS"**

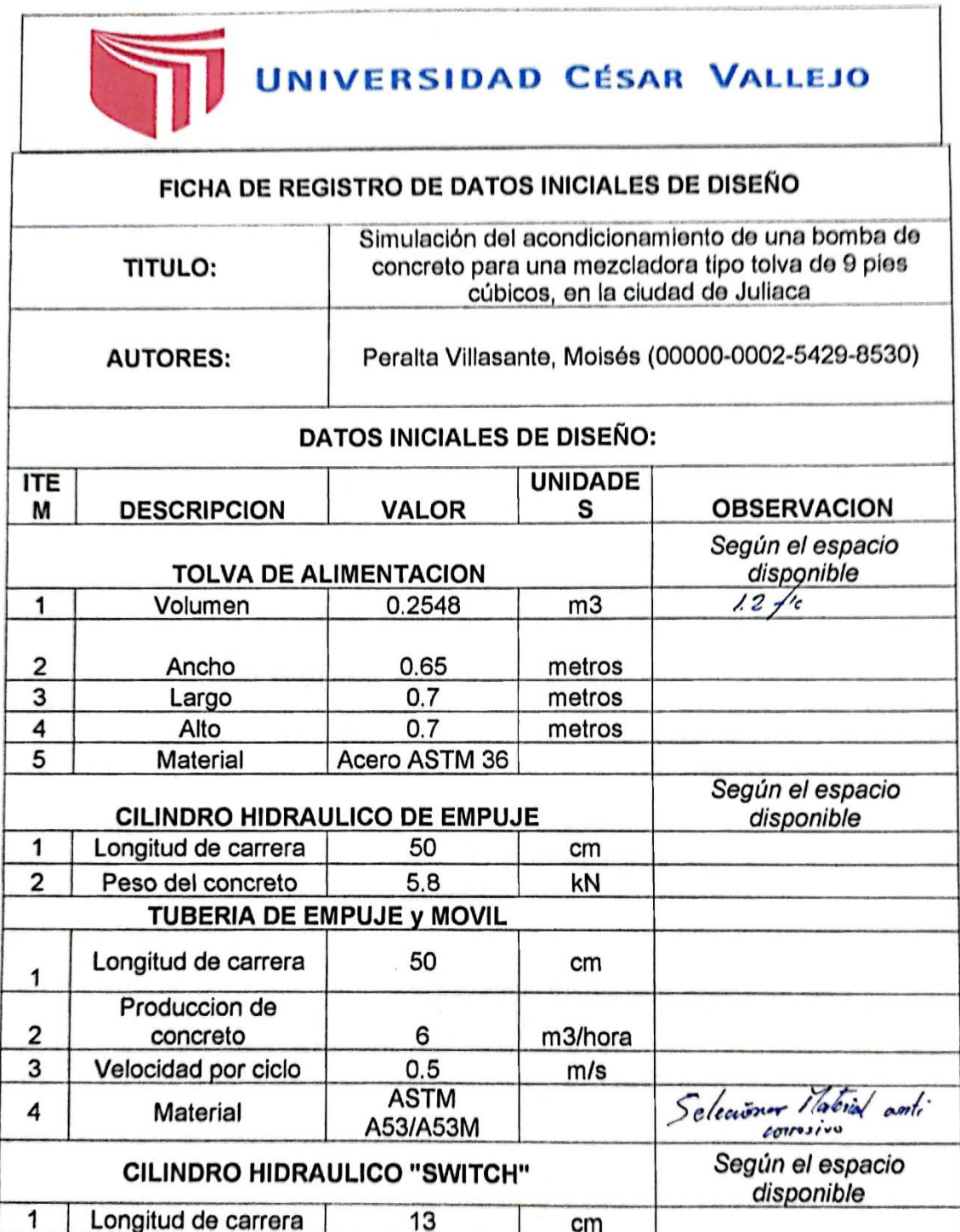
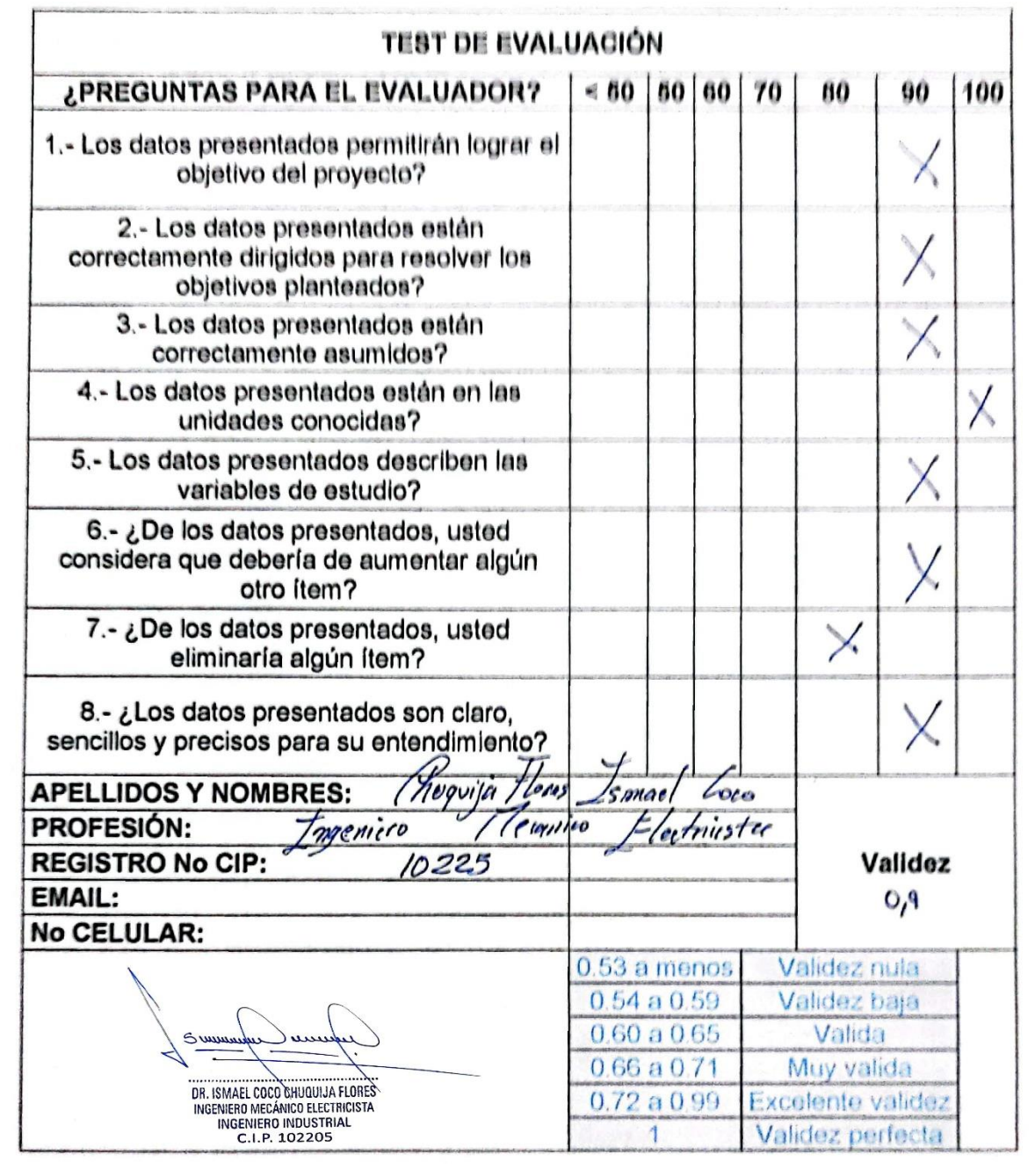

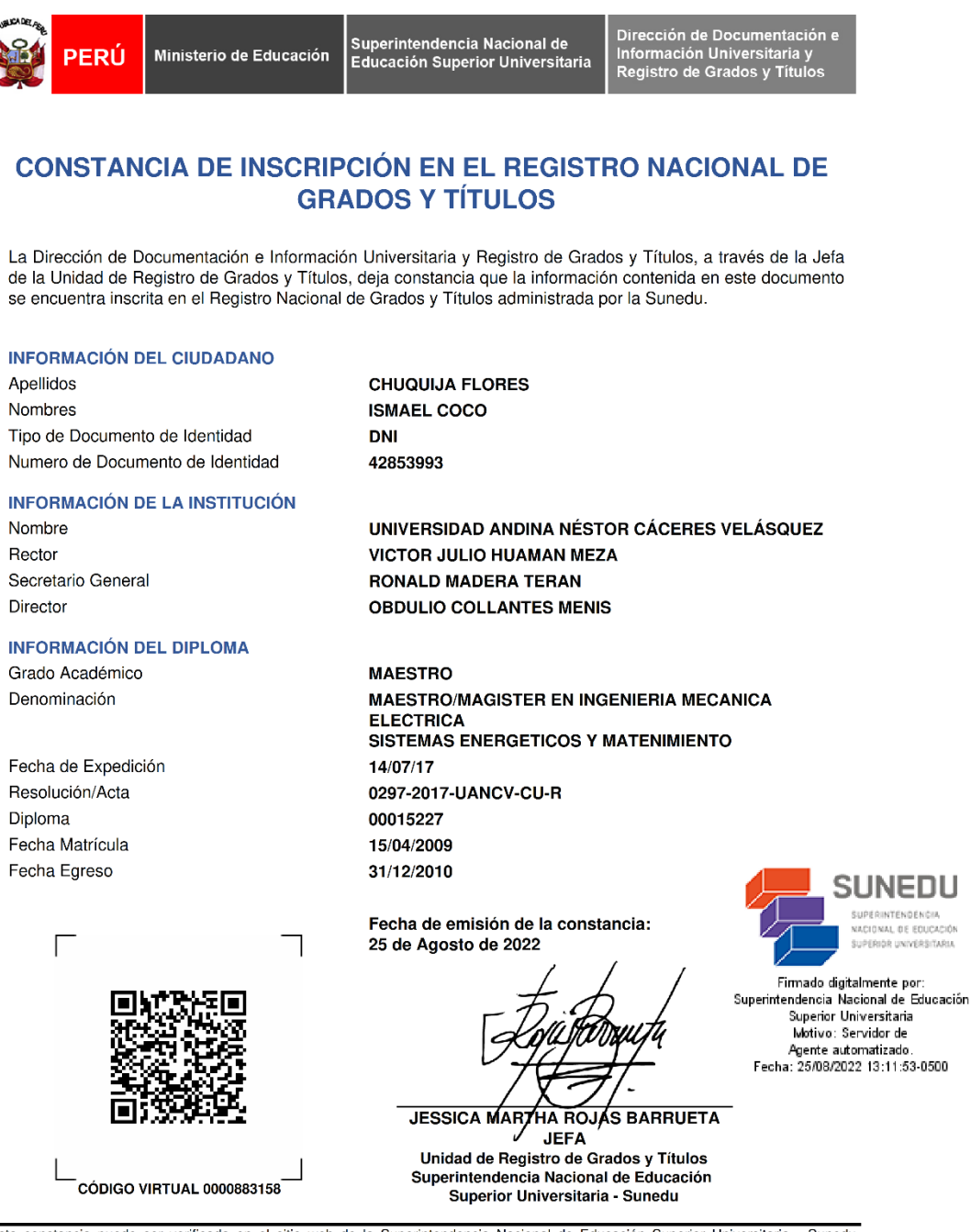

.<br>Esta constancia puede ser verificada en el sitio web de la Superintendencia Nacional de Educación Superior Universitaria - Sunedu (www.sunedu.gob.pe), utilizando lectora de códigos o teléfono celular enfocando al código QR. El celular debe poseer un software gratuito descargado desde internet.

Documento electrónico emitido en el marco de la Ley N° Ley N° 27269 – Ley de Firmas y Certificados Digitales, y su Reglamento aprobado mediante Decreto Supremo N° 052-2008-PCM.

(\*) El presente documento deja constancia únicamente del registro del Grado o Título que se señala.

Calle Aldabas Nº 337 - Urb. las Gardenias. Santiago de Surco - Lima - Perú / (511) 500-3930

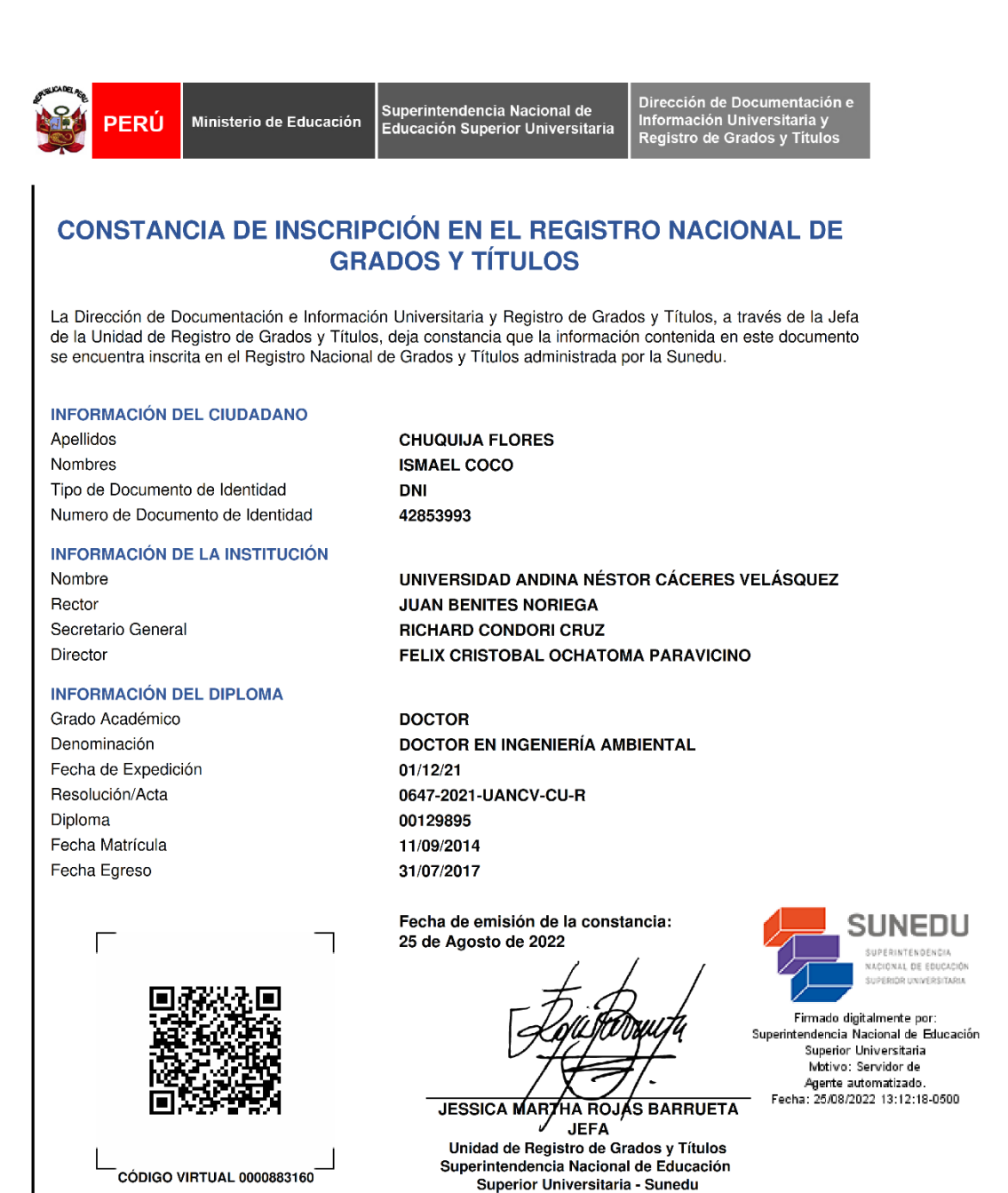

Esta constancia puede ser verificada en el sitio web de la Superintendencia Nacional de Educación Superior Universitaria - Sunedu<br>(www.sunedu.gob.pe), utilizando lectora de códigos o teléfono celular enfocando al código QR

descargado desde international de congos o telebrito central entocarior al congo crit. El central debe poseer un solivarie gradino<br>Documento electrónico emitido en el marco de la Ley Nº Ley Nº 27269 – Ley de Firmas y Certi

Calle Aldabas Nº 337 - Urb. las Gardenias. Santiago de Surco - Lima - Perú / (511) 500-3930

# **Ismael Coco Chuquija Flores**

Ingeniero Mecánico Electricista **Ingeniero Industrial**  $C.I.P. - N<sup>o</sup> 102205$ 

D.N.I. Nº: 42853993 Dirección: Jr. San Francisco N-21, Juliaca - Perú. Celular: 999467373 E-Mail: ing-chuquijaf@hotmail.com

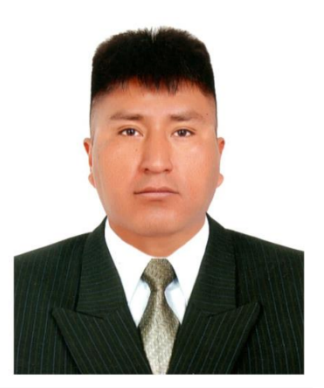

## **DATOS PERSONALES:**

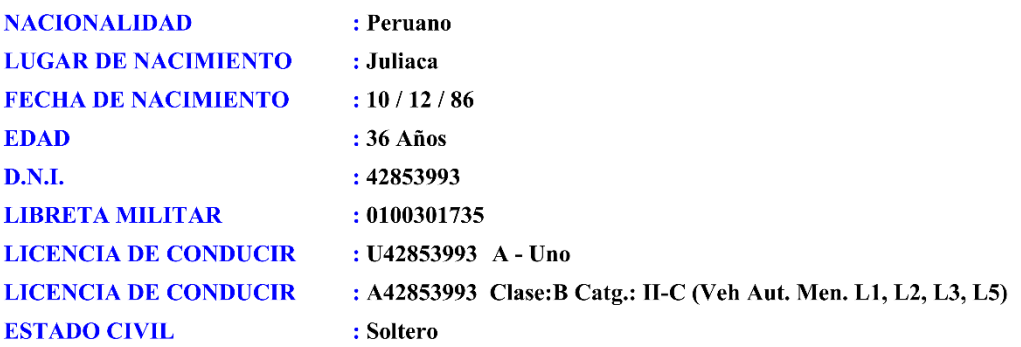

## **OBJETIVO:**

Poner en acción todos los conocimientos que he adquirido dentro y fuera de mi Formación Profesional, así mismo pretendo desarrollar habilidades y adquirir experiencia, integrando conocimientos para así desempeñarme en el trabajo con la mayor eficiencia y eficacia posible.

## **ESTUDIOS PROFESIONALES REALIZADOS:**

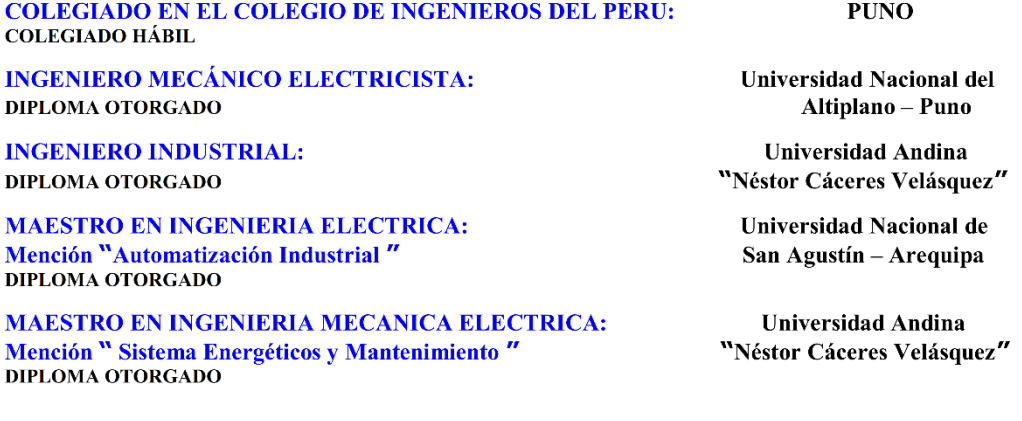

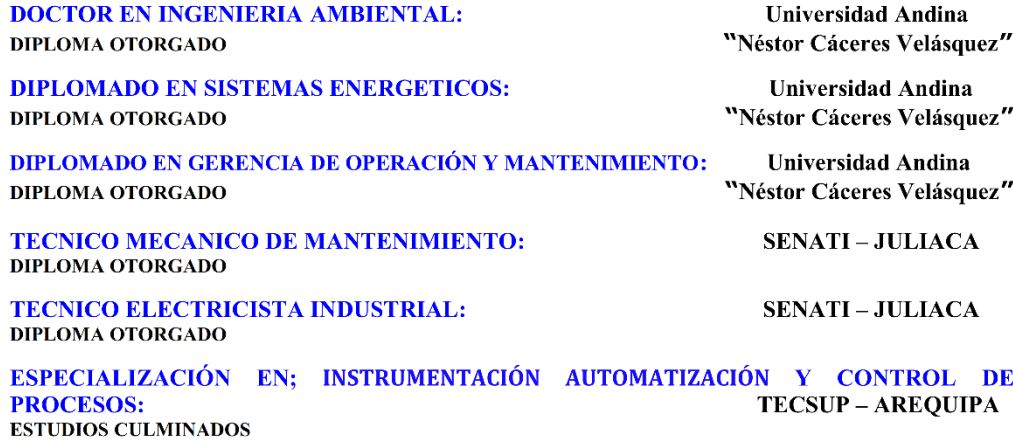

#### **EXPERIENCIA PROFESIONAL:**

 $09/03/2009 - 31/10/2011$ **GRUPO EMINSUR E.I.R.L.** Categoría Contratado  $\langle \cdot \rangle$ Cargo Ingeniero Supervisor de Mantenimiento Eléctrico.  $\pm$ 

 $02/01/2012 - 31/12/2016$ **CONSORCIO ELECTRICO COLOMBIANO S.A.** Categoría Contratado  $\pm$ Ingeniero Supervisor de Mantenimiento Eléctrico. Cargo  $\cdot$ 

 $02/04/2015 - 31/12/2021$ UNIVERSIDAD ANDINA "NESTOR CACERES VELASQUEZ " - JULIACA. Contratado Categoría  $\sim 10^6$ Docente de Especialidad Cargo  $\cdot$ :

**10/04/2017 - ACTUALMENTE** RED ELECTRICA DEL PERU S.A. Categoría  $\mathcal{A}^{\mathcal{A}}$ Contratado Cargo Gerente de Operaciones y Logística.  $\cdot$ 

## **CAPACITACIONES Y CURSOS REALIZADOS**

**SENATI - JULIACA** Alimentación Dual Gasolina - GLP Capacitación Continua

**TECSUP - AREQUIPA** Gestión de Seguridad Industrial y Salud Ocupacional Capacitación Continua.

**TECSUP - AREQUIPA** Arranque Automático de Motores Eléctricos con PLC Capacitación Continua.

**SENATI - JULIACA** Mandos por Contactores de Motores Asíncronos. Capacitación Continua.

#### **SENATI - JULIACA**

Soldadura en Proceso Mig/mag y Alambre Tubular Capacitación Continua

#### **UNIVERSIDAD NACIONAL DEL ALTIPLANO - PUNO**

I Curso de Actualización Profesional "Motores de Combustión Interna" Como Asistente.

#### **MINIG INTERNATIONAL S.R.L. - JULIACA**

Seminario Capacitación "Operación y Mantenimiento de Cargador Frontal" Participante.

#### **UNIVERSIDAD NACIONAL DEL ALTIPLANO - PUNO**

I Curso de Actualización Profesional "Neumática e Hidráulica ' Como Asistente.

#### UNIVERSIDAD NACIONAL DEL ALTIPLANO - PUNO

I Curso de Actualización Profesional "Mantenimiento y Seguridad Industrial" Como Asistente.

#### UNIVERSIDAD ANDINA NESTOR CACERES VELASOUEZ - JULIACA PUNO

Congreso Nacional de Estudiantes de Ingeniería Mecánica Eléctrica Electrónica y Ramas Afines " XV CONEIMERA 2008"

Como Asistente.

#### MINISTERIO DE EDUCACIÓN - DIRECCIÓN REGIONAL DE EDUCACIÓN PUNO - PUNO

I Seminario de "Nuevas Tecnologías de la Información y Comunicación Aplicadas a la Educación " Fase  $N I''$ 

Como Asistente.

#### **MINISTERIO DE EDUCACIÓN – DIRECCIÓN REGIONAL DE EDUCACIÓN PUNO - PUNO** I Seminario de "Nuevas Tecnologías de la Información y Comunicación Aplicadas a la Educación" Fase  $\sqrt[n]{\text{II}}$  "

Como Asistente.

#### MINISTERIO DE EDUCACIÓN – DIRECCIÓN REGIONAL DE EDUCACIÓN PUNO - PUNO I Seminario de "Nuevas Tecnologías de la Información y Comunicación Aplicadas a la Educación " Fase  $"$  III " Como Asistente.

**INSTITUTO SUPERIOR PEDAGÓGICO PRIVADO " CENIT GALEAZA " - JULIACA PUNO** Curso Taller, " Proyectos de Innovación Educativa " Como Asistente.

#### **MINIG INTERNATIONAL S.R.L. - JULIACA**

Seminario Capacitación "Operación y Mantenimiento de Cargador Frontal" Participante.

#### **COLEGIO DE INGENIEROS DEL PERU CONSEJO DEPARTAMENTAL PUNO**

Seminario, " Instalaciones Eléctricas en Residencias, Edificios, Locales Comerciales, Industriales e Iluminación en Interiores y Exteriores' Como Asistente.

#### UNIVERSIDAD NACIONAL DE SAN AGUSTIN - AREQUIPA

Maestría en Ciencias, Ingeniería Eléctrica - Mención "Automatización Industrial" " Control y Regulación de Maquina Eléctricas" Como Asistente.

#### UNIVERSIDAD NACIONAL DEL ALTIPLANO - PUNO

I Curso de Actualización Profesional " Electrificación Rural y Protección Eléctrica " Como Asistente.

### UNIVERSIDAD NACIONAL DEL ALTIPLANO - PUNO

I Curso de Actualización Profesional " Mantenimiento y Seguridad Industrial " Como Asistente.

## UNIVERSIDAD NACIONAL DEL ALTIPLANO - PUNO

I Curso de Actualización Profesional " Control y Automatización de Servomecanismos " Como Asistente.

#### UNIVERSIDAD NACIONAL DEL ALTIPLANO - PUNO

I Curso de Actualización Profesional " Electrónica de Potencia" Como Asistente.

#### UNIVERSIDAD NACIONAL DEL ALTIPLANO - PUNO I Curso de Actualización Profesional " Calidad de Energía y Tarifación Eléctrica" Como Asistente.

UNIVERSIDAD NACIONAL DEL ALTIPLANO - PUNO I Curso de Actualización Profesional " Energía y Gestión Ambiental" Como Asistente.

#### UNIVERSIDAD NACIONAL DEL ALTIPLANO - PUNO

I Curso de Actualización Profesional "Neumática e Hidráulica" Como Asistente.

#### UNIVERSIDAD NACIONAL DEL ALTIPLANO - PUNO

I Curso de Actualización Profesional " Motores de Combustión Interna " Como Asistente.

### **SENATI - JULIACA**

#### CAPACITACIONES MODULARES EN ELECTRICISTA INDUSTRIAL

**SENATI - JULIACA** 

Auxiliar Electricista - "Electricidad Industrial"

**SENATI - JULIACA** Electricista Instalador de Interiores - "Electricidad Industrial"

**SENATI - JULIACA** Electricista Instalador de Maquinas Eléctricas - "Electricidad Industrial"

**SENATI - JULIACA** Electricista Instalador de Tableros de Control Semiautomático " Electricidad Industrial "

**SENATI - JULIACA** Electricista Instalador de Tableros de Control Automático - "Electricidad Industrial"

**SENATI - JULIACA** Electricista Rebobinador de Maquinas Eléctricas - "Electricidad Industrial"

### **SENATI - JULIACA**

#### CAPACITACIONES MODULARES EN MECANICO DE MANTENIMIENTO

**SENATI - JULIACA** Auxiliar de Mecánico de Mantenimiento "Mecánica de Mantenimiento"

**SENATI - JULIACA** Mecánico Operador de Maquinas Herramientas en Mantenimiento " Mecánica de Mantenimiento "

**SENATI - JULIACA** Mecánico de Mantenimiento en Automatismo Eléctrico "Mecánica de Mantenimiento"

**SENATI - JULIACA** Mecánico de Montaje y Mantenimiento de Maguinas Electromecánicas " Mecánica de Mantenimiento"

**SENATI - JULIACA** Mecánico Instalador / Reparador de Mandos Neumáticos / Hidráulicos "Mecánica de Mantenimiento"

**SENATI - JULIACA** Mecánico de Mantenimiento de Maquinas Hidráulicas / Neumáticas y Calderas "Mecánica de Mantenimiento"

# **ANEXO B: PARÁMETROS DE ENTRADA PARA LA SIMULACIÓN DE LA BOMBA DE CONCRETO**

## ➢ **TOLVA DE ALIMENTACIÓN**

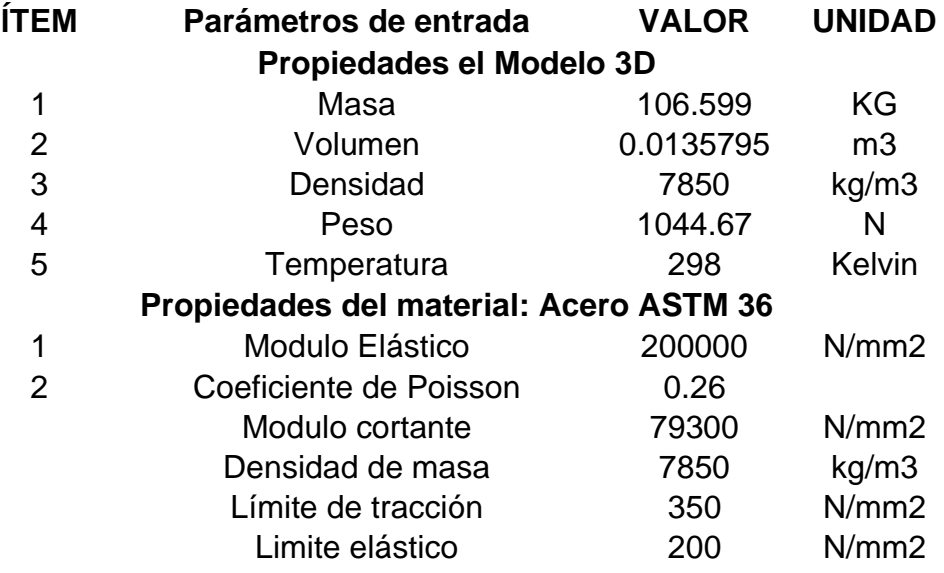

## ➢ **VÁSTAGO DEL CILINDRO HIDRÁULICO DE EMPUJE**

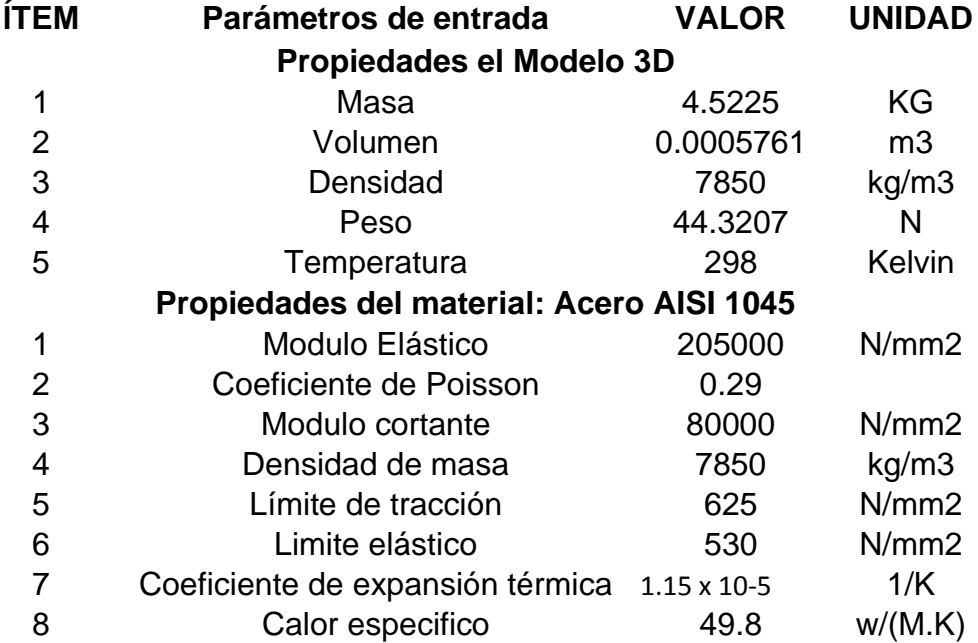

## ➢ **FLUJO DE CONCRETO POR LA BOMBA**

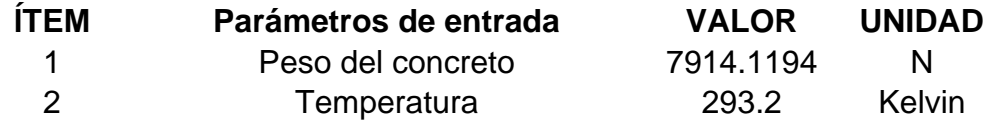

## **ANEXO C: ECUACIONES UTILIZADAS EN EL DISEÑO DE LA BOMBA DE CONCRETO**

## **1.- ECUACIONES PARA EL DISEÑO DE LA TOLVA DE ALIMENTACIÓN DE LA BOMBA DE CONCRETO**

➢ Volumen de Diseño

$$
v \text{ disp} = \frac{v \text{ requiredo}}{\left(\frac{100 - \frac{9}{50}}{100}\right) * \left(\frac{100 - fv}{100}\right)} \tag{10}
$$

### **Donde:**

- $\triangleright$  %  $\%$  Sol = Porcentaje de humedad del concreto, 3.5%
- $\triangleright$   $fv$  = Porcentaje de vacío en la tolva de alimentación "finos", 28%
- ➢ Angulo de reposo

$$
\beta = \alpha + 15 \tag{11}
$$

### **Donde:**

 $\triangleright$   $\beta$  = Angulo de reposo

 $\triangleright$   $\alpha$  = Angulo de inclinación

➢ Laterales de la tolva

$$
tag \alpha = \frac{Co}{Ca} \tag{12}
$$

**Donde:**

- $\triangleright$  Co = Cateto opuesto
- $\triangleright$  Ca = Cateto adyacente
- ➢ Volumen sección rectangular de la tolva

$$
Vol rect = Ancho * Largo * Alto
$$
\n(13)

➢ Volumen sección triangular

$$
Vol\ laterales = \frac{1}{3} * \ Lateral * Ancho * Alto \tag{14}
$$

➢ Volumen total de diseño

$$
Vol total = Vol rect + Vol laterales
$$
\n(15)

➢ Espesor de las paredes de la tolva

$$
t = \frac{Pw * r}{\sigma y} \tag{16}
$$

Donde:

- $\triangleright$  t = Espesor de lamina
- ➢ Pw = Presión en la pared de la tolva
- $\triangleright$  r = Radio
- $\triangleright$   $\sigma y$  = Esfuerzo admisible del acero
- ➢ Radio mojado del canal

$$
r = \frac{(b+Z*h)*h}{b+2h*\sqrt{1+z^2}}
$$
 (17)

**Donde:**

 $\triangleright$  r = Radio  $\triangleright$  b = Ancho, 0.65 m  $\overline{a}$  Angulo,  $c_{E}$ <sup>o</sup>

$$
z = \text{Angulo}, 65^\circ
$$

$$
\triangleright h = \text{Alto}, 0.7 \text{ m}
$$

➢ Presión en el fondo de la tolva

$$
Pv = \frac{\rho^o * g * D}{4 * \mu * K * gc} * (1 - e^{\left(-\frac{4 * z * \mu * K}{D}\right)})
$$
(18)

- ➢ Pv = Presión en el fondo de la tolva
- $\triangleright$   $\rho^o$  = Densidad del material (2300 kg/m3)
- $\ge$  g = Gravedad (9.8 m/s2)
- $\triangleright$  D = Diámetro mayor de la tolva (0.65 m)
- $\triangleright$   $\mu$  = Coeficiente de fricción (0.57)
- $\triangleright$  K = 0.6
- $\ge$  gc = 1 kg m/Ns2
- $\triangleright$  Z = Altura de tolva (0.7 m)

➢ Presión en la pared de la tolva

$$
Pw = K \ast Pv \tag{19}
$$

➢ Evaluación de elementos de refuerzos

$$
Cc = \sqrt{\frac{2 * \pi^2 * E}{\sigma f}}
$$
 (20)

Donde:

- $\triangleright$  E = Modulo de elasticidad del material (200 MPa)
- $\triangleright$  of = Esfuerzo de fluencia del material (345 MPa)
- ➢ Relación de esbeltez

$$
\frac{K * l}{r} \tag{21}
$$

Donde:

- $\triangleright$  K = Factor de longitud efectiva, 0.5
- $\triangleright$  L = Longitud, 0.65
- $\triangleright$  r = Radio
- ➢ Factor de seguridad

$$
F.S = \frac{5}{3} + \frac{3 \times \left(\frac{Kl}{r}\right)}{8 \times C} - \frac{\left(\frac{Kl}{r}\right)^3}{8 \times C_c^3}
$$
 (22)

- $\triangleright$  F.S = Factor de seguridad
- $\triangleright$  K = Factor de longitud efectiva (0.5)
- $\triangleright$  I = Longitud (0.65 m)
- $\triangleright$  r = Radio (0.3524 m)

## **2.- ECUACIONES PARA EL DISEÑO DEL CILINDRO HIDRÁULICO**

➢ Peso total de empuje

$$
Pt = Pc + Pd \tag{23}
$$

Donde:

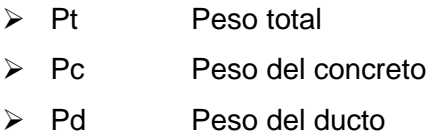

➢ Peso del concreto

$$
Pc = \frac{\pi \cdot D^2 \cdot L \cdot \rho}{4} \tag{24}
$$

Donde:

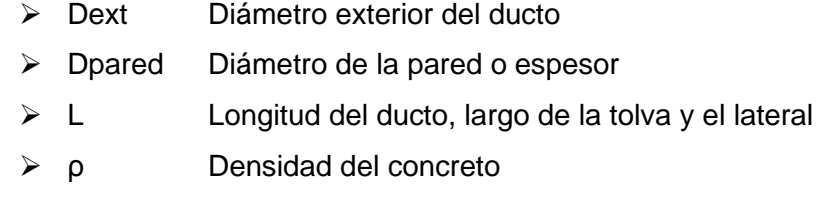

$$
Pc = \frac{\pi * (Dext - Dpared)^2 * L * \rho}{4} = \frac{\pi * (0.0603 - 0.00391)^2 m^2 * (0.7 + 0.3264) m * \frac{2200 kg}{m3}}{4}
$$

➢ Peso del ducto

$$
Pd = L * P \tag{25}
$$

Donde:

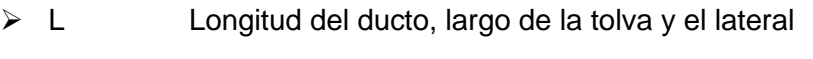

 $\triangleright$  P Peso por metro lineal del material, 5.44 kg/m

$$
Pd = (0.7 + 0.3264)m * 5.44 \frac{kg}{m} = 5.5836 kg
$$

➢ Longitud de carrera

$$
Lc = Hmax - Hmin
$$
 (26)

Nota:

 $\triangleright$  Lc = longitud de carrera

- $\triangleright$  Lmax = Longitud máxima
- $\triangleright$  Lmin = Longitud mínima de reposo
- ➢ Carga admisible del vástago

$$
F = S \frac{\pi^2 * I * E}{Li^2} \tag{27}
$$

Donde:

- $\triangleright$  F = Fuerza máxima a soportar
- $\triangleright$  I = Momento de inercia mínimo para secciones transversales
- $\triangleright$  E = Modulo de Elasticidad
- $\triangleright$  Li = Longitud sometida al pandeo
- $\triangleright$  S = Coeficiente que depende según tipo de fijación

➢ Momento de Inercia

$$
I = D^4 * \frac{\pi}{64} \tag{28}
$$

➢ Longitud virtual del vástago del cilindro

$$
L_i = C * k \tag{29}
$$

Donde:

- ➢ Li= Longitud virtual del vástago del cilindro
- $\triangleright$  C= Carrera cilindro
- $\triangleright$  K= Coeficiente seleccionado
- ➢ Diámetro del embolo o pistón

$$
F = P * A \tag{30}
$$

Nota:

 $\triangleright$  F = Fuerza

- $\triangleright$  P = Presión del fluido en el sistema, 200 bar equivalentes a 2900 psi
- $\triangleright$  A = Área de la placa

$$
F = P * \frac{\pi * D^2}{4}
$$

$$
D = \sqrt{\frac{4 * F}{\pi * P}}
$$

➢ Volumen del cilindro

$$
Va = A_A * L_c \tag{31}
$$

Donde:

➢ *Va = Volumen de avance* ➢ *Aa = Área de avance* ➢ *Lc = Longitud de carrera*

$$
Vr = Ar * L_c \tag{32}
$$

Donde:

➢ *Vr = Volumen de retroceso*

➢ *Aa = Área de retroceso*

- ➢ *Lc = Longitud de carrera*
- ➢ Caudal del aceite al cilindro

$$
Q = A_A * V_A \tag{33}
$$

*Donde:*

- ➢ *Q = Caudal de avance*
- ➢ *Va = Velocidad de avance del pistón, 40 mm/s,* (Arias Benavides, 2018)
- ➢ *Aa = Área de avance*
- ➢ Tiempo de salida del embolo

$$
t = \frac{Lc}{Va} \tag{34}
$$

- ➢ *t = Tiempo*
- ➢ *Lc = Longitud de carrera*
- ➢ *Va = Velocidad de avance*

➢ Velocidad del fluido en la tubería

$$
Vt = \frac{Q}{St} \tag{35}
$$

*Donde:*

- ➢ *Vt = Velocidad en la tubería*
- ➢ *Q = Caudal de aceite*
- ➢ *St = Sección de la tubería*

$$
St = \pi * \frac{(3.94 \text{ cm})^2}{4} = 12.19 \text{ cm}2 \tag{36}
$$

$$
Q = 0.08 \frac{litros}{seg} * \frac{1 \text{ cm}3}{0.001 \text{ litres}} = 80 \frac{\text{cm}3}{seg}
$$

➢ Potencia de la bomba hidráulica

$$
Hp = \frac{Q * Pb}{1.714 * \rho} \tag{37}
$$

- $\triangleright$  Hp = Potencia (no se usan unidades porque 1.714 es el factor de conversión)
- $\triangleright$  Q = Caudal de la bomba en Gpm
- $\triangleright$  Pb = Presión de la bomba
- ➢ ρ = Eficiencia de la bomba
- ➢ Potencia del motor: Para motores la eficiencia será de 0.6 0.9, se tomará el valor de 0.8 (Arias Benavides, 2018).

$$
Pot.motor electric = \frac{Potencia de la bomba hidraulica}{Eficiencia del motor}
$$
 (38)

## **3.- ECUACIONES PARA EL DISEÑO DE LA TUBERÍAS DE TRANSPORTE DE CONCRETO**

➢ Diámetro de la tubería de succión o empuje

$$
V = As * Lc \tag{39}
$$

Donde:

- ➢ As Es la sección transversal de la tubería de succión
- ➢ Lc Es la longitud de la carrera

➢ V Volumen por producción

$$
V = \pi * \frac{Ds^2}{4} * Lc
$$
  

$$
Ds = \sqrt{\frac{4 * V}{\pi * Lc}}
$$
 (40)

➢ Diámetro de la tubería del ducto móvil

Donde:

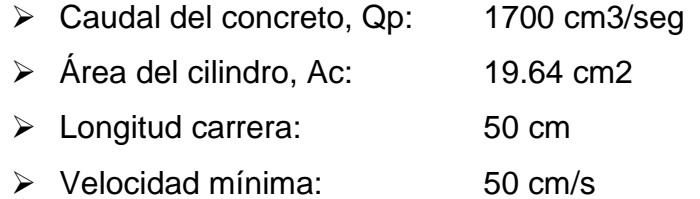

 $\overline{1}$ 

$$
D_{min} = \left(\frac{4 \times Q_p}{\pi \times Vmin}\right)^{\frac{1}{2}}
$$
\n<sup>(41)</sup>

➢ Presión del concreto en las paredes de la tubería

$$
P = \frac{2 * S * T}{Fs * Dmin} \tag{42}
$$

- ➢ P Es la presión ejercida por el concreto
- ➢ S Resistencia del Material
- ➢ T Espesor de la tubería
- $\triangleright$  Fs Factor de seguridad, 1.5 10
- ➢ Dmin Diámetro de la tubería

# **ANEXO D: PARÁMETROS DE ENTRADA PARA EL MODELAMIENTO DE LA BOMBA DE CONCRETO**

### ➢ Tolva de alimentación

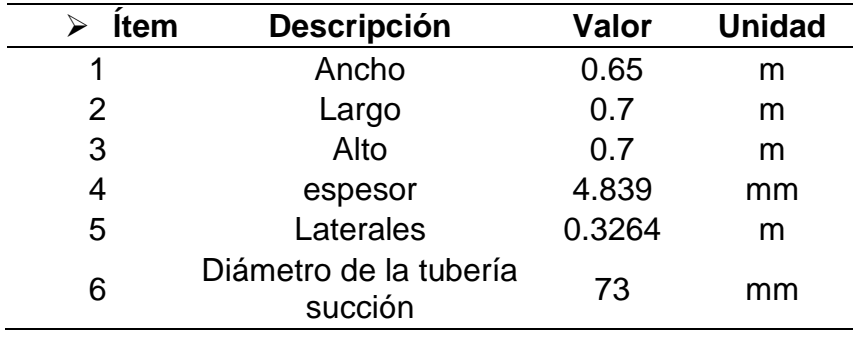

## ➢ Cilindro hidráulico de empuje

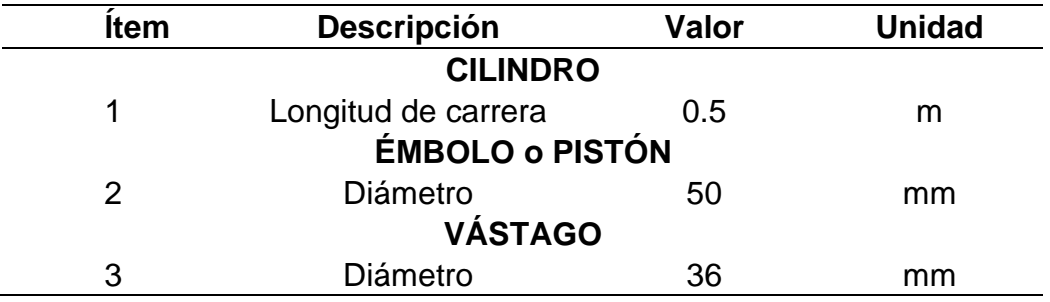

## ➢ Tubería de succión

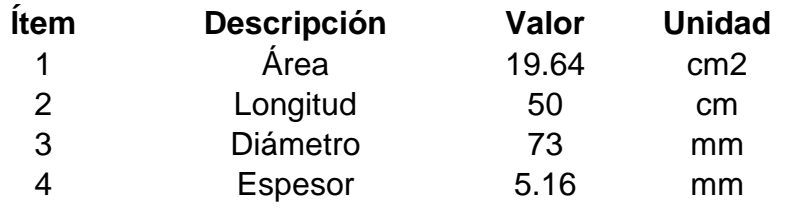

## ➢ Tubería móvil

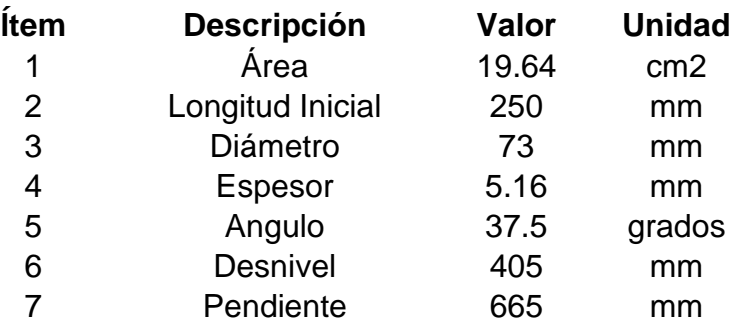

➢ Cilindro hidráulico "Switch"

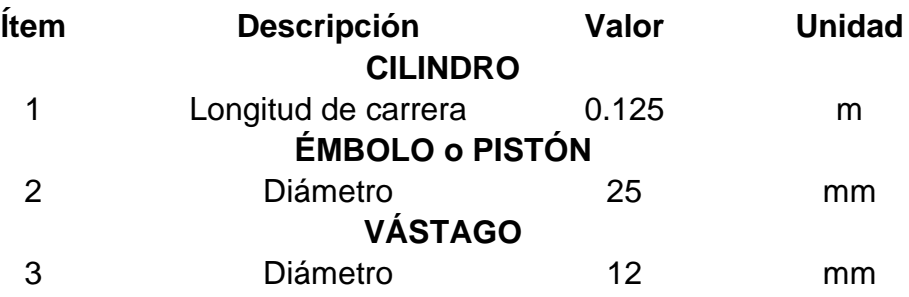

## **ANEXO E: GRÁFICOS Y TABLAS**

## **1.- Tolva de alimentación**

| Sección trasversal<br>del canal | Superficie de<br>la sección trasversal<br>A $(m^2)$ | Perímetro mojado<br>P(m) | Radio hídráulico<br>$R = (2) \div (3)$ (m) | Anchura<br>de la parte superio<br>B(m) |
|---------------------------------|-----------------------------------------------------|--------------------------|--------------------------------------------|----------------------------------------|
| (1)                             | (2)                                                 | (3)                      | (4)                                        | (5)                                    |
|                                 |                                                     |                          |                                            |                                        |
| $B = b$<br>ь                    | bh                                                  | $b + 2h$                 | bh<br>$b + 2h$                             | b                                      |
| B                               |                                                     |                          |                                            |                                        |
| h<br>ь                          | $(b + zh)$ h                                        | $b + 2h \sqrt{1+z^2}$    | $(b + zh)$ h<br>$1 + z^2$<br>$b + 2h$      | $b + 2zh$                              |

*Cálculo del radio "r" mojado del canal*

# **2.- Cilindro hidráulico de empuje**

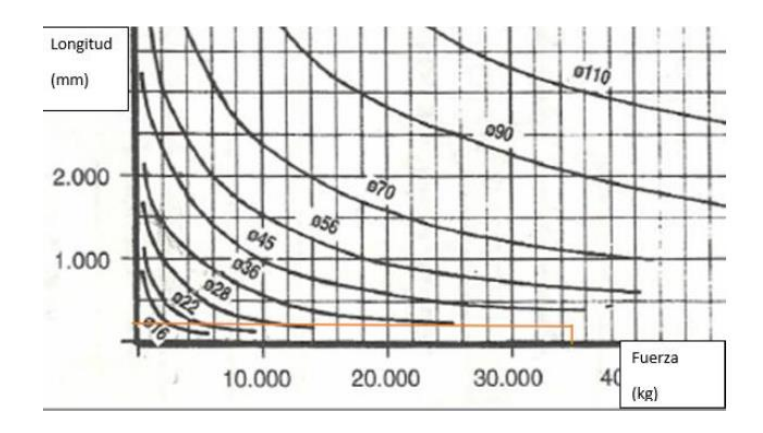

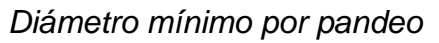

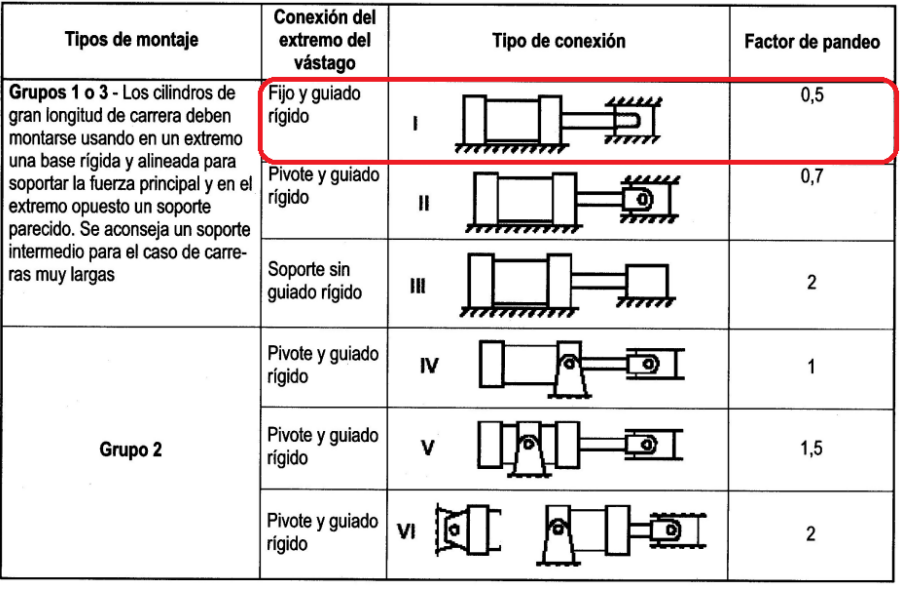

Coeficiente de fijación para la carga admisible del vástago

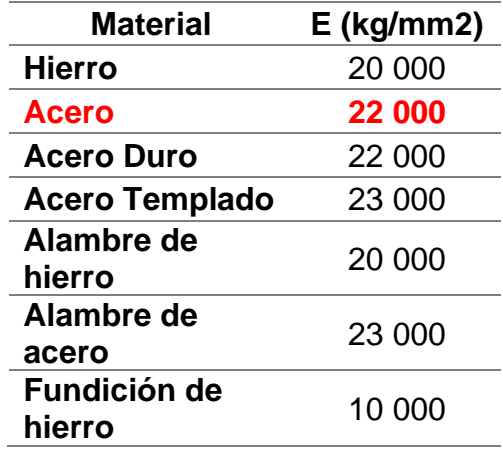

*Módulo de elasticidad*

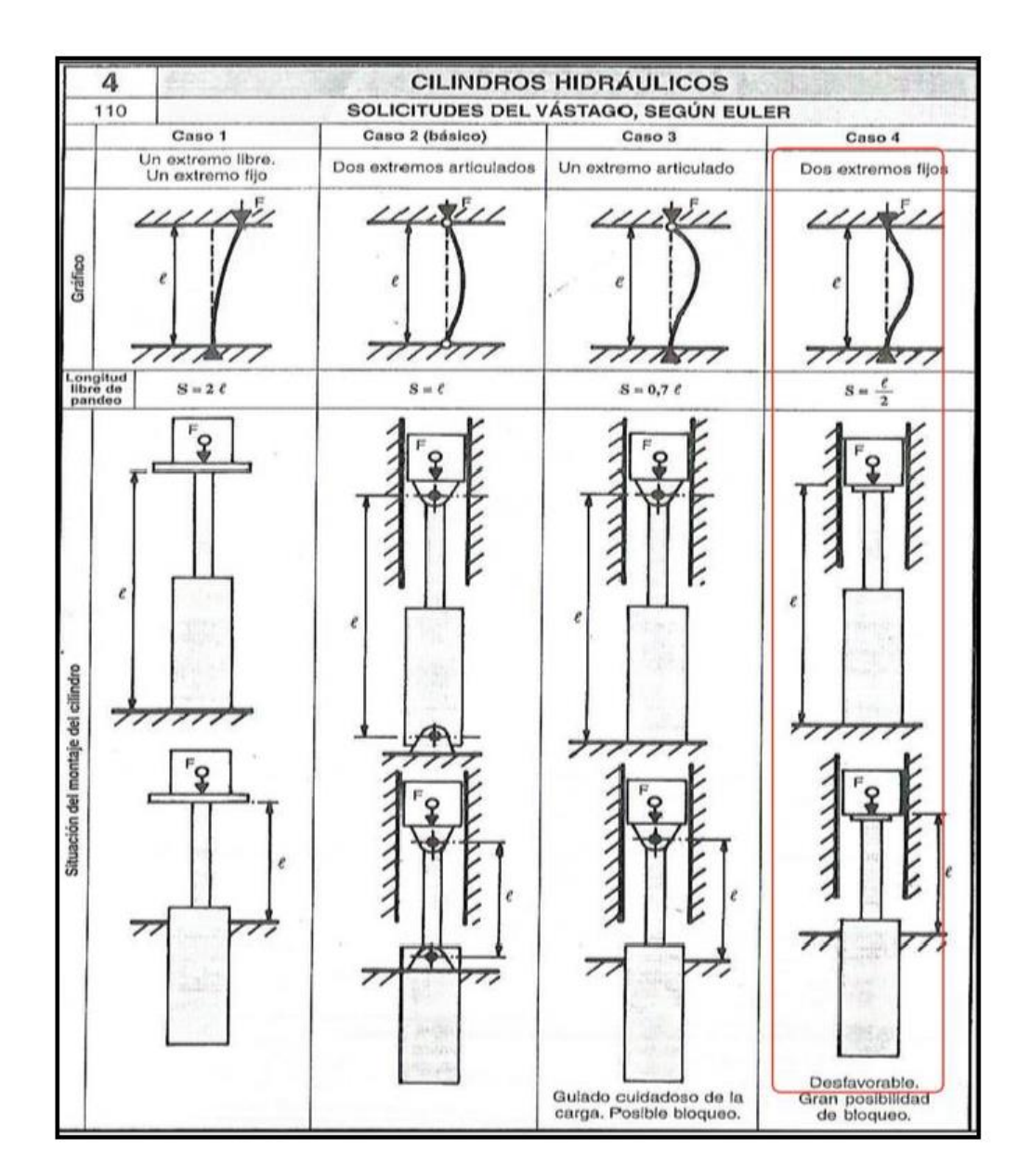

*Coeficiente "s"*

| <b>Bore</b>                        | Rod         | Area<br>ratio       | <b>Bore</b>                | <b>Areas</b><br>Rod        | <b>Annulus</b>           | Push          | Force at 160 bar <sup>1-</sup><br>Regen. | <b>Pull</b>                          | Out                        | Flow at $0,1$ m/s <sup>2</sup><br>Regen. | in                |
|------------------------------------|-------------|---------------------|----------------------------|----------------------------|--------------------------|---------------|------------------------------------------|--------------------------------------|----------------------------|------------------------------------------|-------------------|
|                                    | Kolben-     | Flächen-            |                            | <b>Flächen</b>             |                          |               | Kraft bei 160 bar 1-                     |                                      |                            | Volumenstrom bei 0,1 m/s <sup>2</sup>    |                   |
| <b>Kolben</b>                      | stange      | verhältnis          | <b>Kolben</b>              | <b>Stange</b>              | Ring.                    | <b>Druck</b>  | Diff.                                    | Zug                                  | Aus                        | Diff.                                    | Ein               |
| Alesage                            | <b>Tige</b> | Rapport de          |                            | <b>Sections</b>            |                          |               | Force.à 160 bar <sup>1-</sup>            |                                      |                            | Débit à 0,1 m/s <sup>2</sup>             |                   |
|                                    |             | section<br>Relación | Alesage                    | <b>Tige</b><br>Sección     | Annulaire                | Poussée       | Diff.<br>Fuerza a 160 bar <sup>1-</sup>  | <b>Traction</b>                      | <b>Sortie</b>              | Diff.<br>Caudal a 0,1 m/s <sup>2</sup>   | Entrée            |
| Pistón                             | Vástago     | secciones           | Pistón                     | Vástago                    | Anular                   | <b>Empuje</b> | <b>Diferencial</b>                       | Tracción                             | <b>Salida</b>              | Diferencial   Entrada                    |                   |
| AL<br>Ø mm                         | МM<br>Ø~mm  | Ø<br>A1/A3          | $A_{1}$<br>cm <sup>2</sup> | $A_{2}$<br>cm <sup>2</sup> | $A_3$<br>cm <sup>2</sup> | F,<br>kN      | Fy<br>kN                                 | $\mathsf{F}_\mathsf{3}$<br><b>kN</b> | q <sub>v1</sub><br>$U$ min | $q_{v2}$<br>$U$ min                      | $q_{v3}$<br>l/min |
| 25                                 | 12          | 1,29                | 4,91                       | 1.13                       | 3,78                     | 7,85          | 1,81                                     | 6,05                                 | 2,9                        | 0.7                                      | 2,2               |
|                                    | 18          | 2,08                |                            | 2,54                       | 2,36                     |               | 4,07                                     | 3,76                                 |                            | 1,5                                      | 1,4               |
| 32                                 | 14          | 1,24                | 8.04                       | 1,53                       | 6,50                     | 12,80         | 2.46                                     | 10,40                                | 4,8                        | 0,9                                      | 3,9               |
|                                    | 22          | 1.90                |                            | 3.80                       | 4.24                     |               | 6,08                                     | 6,76                                 |                            | 2,3                                      | 2,5               |
| 40                                 | 18          | 1,25                | 12,56                      | 2,54                       | 10,01                    | 20.00         | 4,07                                     | 16,01                                | 7,5                        | 1,5                                      | 6,0               |
|                                    | 28          | 1,96                |                            | 6,16                       | 6,41                     |               | 9,82                                     | 10,24                                |                            | 3,7                                      | 3,8               |
| $\begin{bmatrix} 50 \end{bmatrix}$ | 22          | 1,24                | 19,63                      | 3,80                       | 15,83                    | 31,30         | 6,08                                     | 25,33                                | 11.7                       | 2,3                                      | 9,4               |
|                                    | 36          | 2.08                |                            | 10,18                      | 9.46                     |               | 16,29                                    | 15,10                                |                            | 6,1                                      | 5,6               |
| 63                                 | 28          | 1,25                | 31,17                      | 6,16                       | 25,01                    | 49,80         | 9,82                                     | 40,01                                | 18,7                       | 3,7                                      | 15                |
|                                    | 45          | 2.04                |                            | 15,90                      | 15,27                    |               | 25,40                                    | 24,41                                |                            | 9,5                                      | 9,2               |
| 80                                 | 36          | 1,25                | 50.26                      | 10,18                      | 40.08                    | 80,30         | 16,29                                    | 64,12                                | 30.2                       | 6,1                                      | 24,1              |
|                                    | 56          | 1,96                |                            | 24,63                      | 25,63                    |               | 39,30                                    | 40,99                                |                            | 14.8                                     | 15,4              |
| 100                                | 45          | 1,25                | 78,54                      | 15.90                      | 62,63                    | 125,00        | 25,40                                    | 100.20                               | 47.1                       | 9,5                                      | 37,6              |
|                                    | 70          | 1,96                |                            | 38,48                      | 40,06                    |               | 61,50                                    | 64,04                                |                            | 23,1                                     | 24,0              |
| 125                                | 56          | 1,25                | 122,72                     | 24,63                      | 98,09                    | 196,00        | 39,30                                    | 156,94                               | 73,6                       | 14,8                                     | 58,8              |
|                                    | 90          | 2,08                |                            | 63,62                      | 59,10                    |               | 101,00                                   | 94.49                                |                            | 38,2                                     | 35,4              |
| 160                                | 70          | 1,24                | 201,06                     | 38,48                      | 162,57                   | 321,00        | 61,50                                    | 260,11                               | 120,6                      | 23,1                                     | 97,5              |
|                                    | 110         | 1.90                |                            | 95,06                      | 106,00                   |               | 151,00                                   | 169,5                                |                            | 57,0                                     | 63,6              |
| 200                                | 90          | 1,25                | 314,16                     | 63,62                      | 250,54                   | 502.6         | 101,00                                   | 400,86                               | 188,5                      | 38,2                                     | 150,3             |
|                                    | 140         | 1,96                |                            | 153,96                     | 160,20                   |               | 246,30                                   | 256,3                                |                            | 92,4                                     | 96,1              |

Diámetro del embolo o pistón, Cilindros hidráulicos Glual

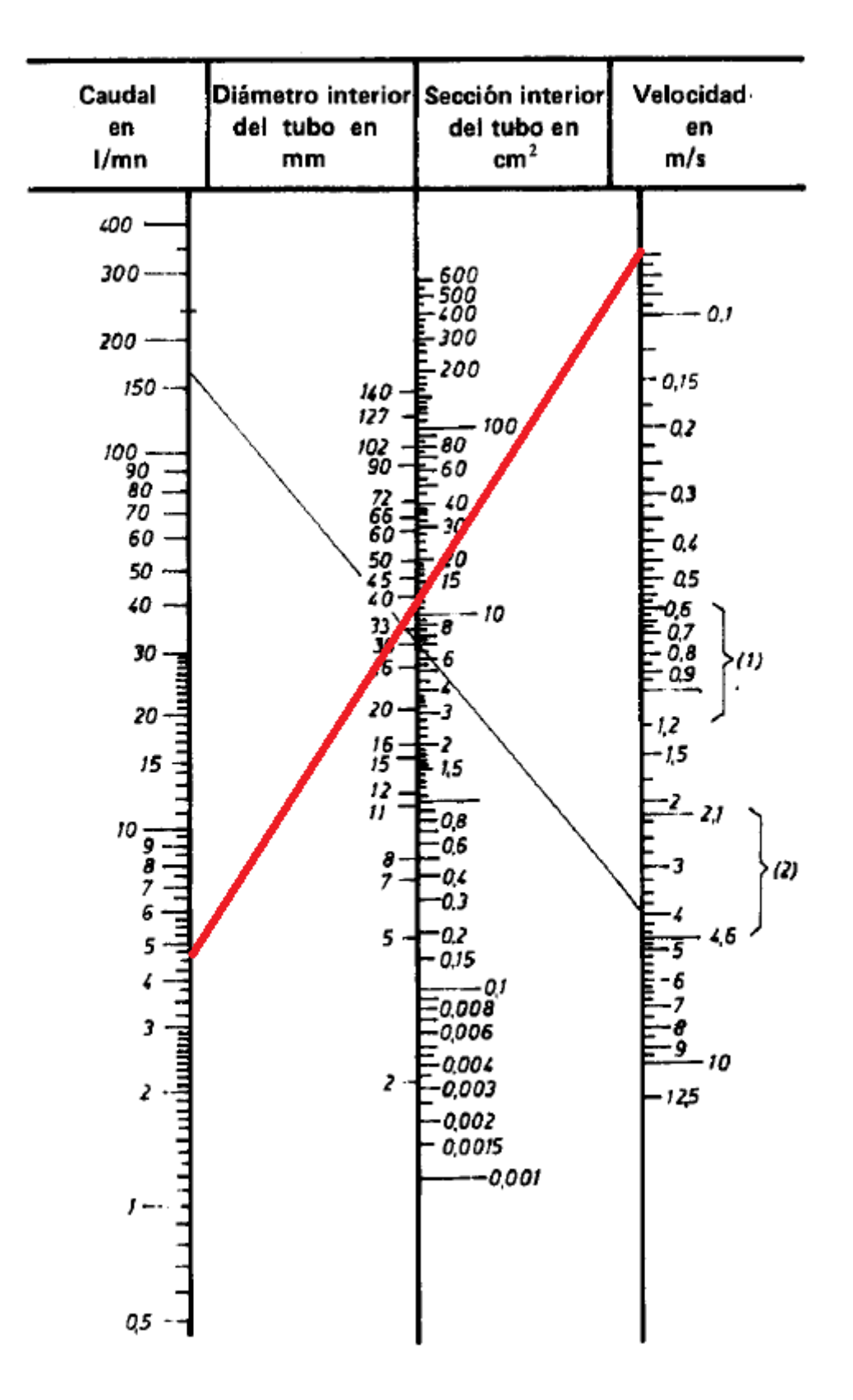

*Diámetro de mangueras hidráulicas*

#### **SAE 100R12**

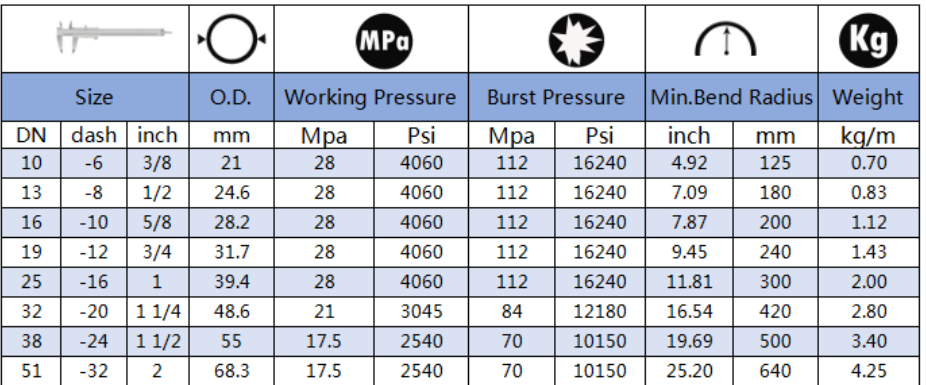

## *Mangueras hidráulicas ACORSAPERU*

## REPSOL HYDROFLUX EP

Aceite hidráulico de uso general con alta resistencia a la oxidación y al envejecimiento,<br>protección antidesgaste, buenas propiedades antiespumantes y excelente separación del .<br>aqua.

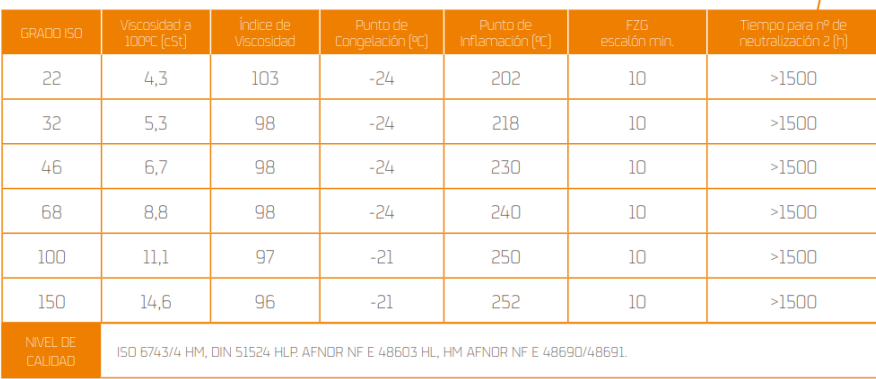

## *Aceite para el sistema hidráulico*

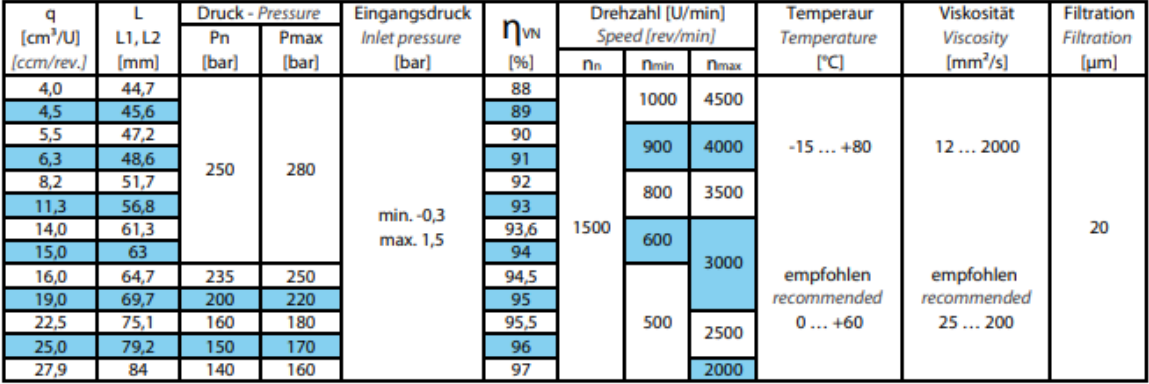

*Eficiencia de la bomba hidráulica*

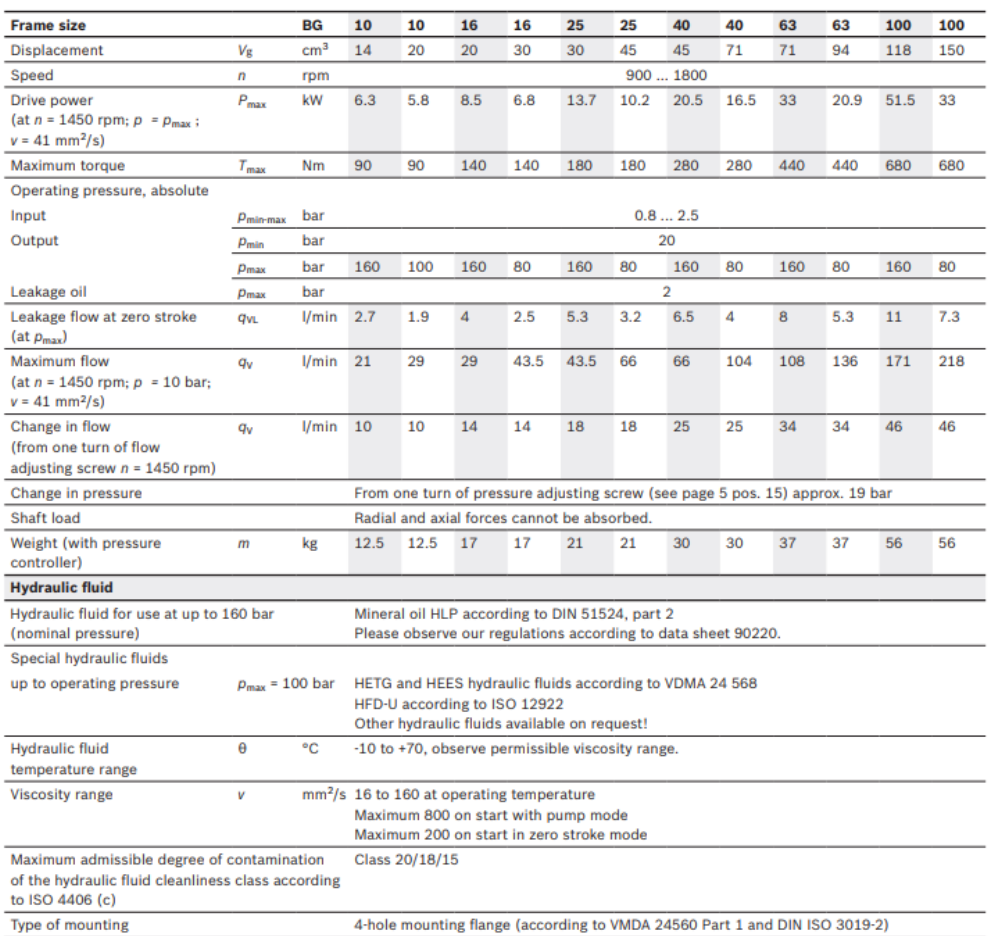

*Selección de bomba hidráulica*

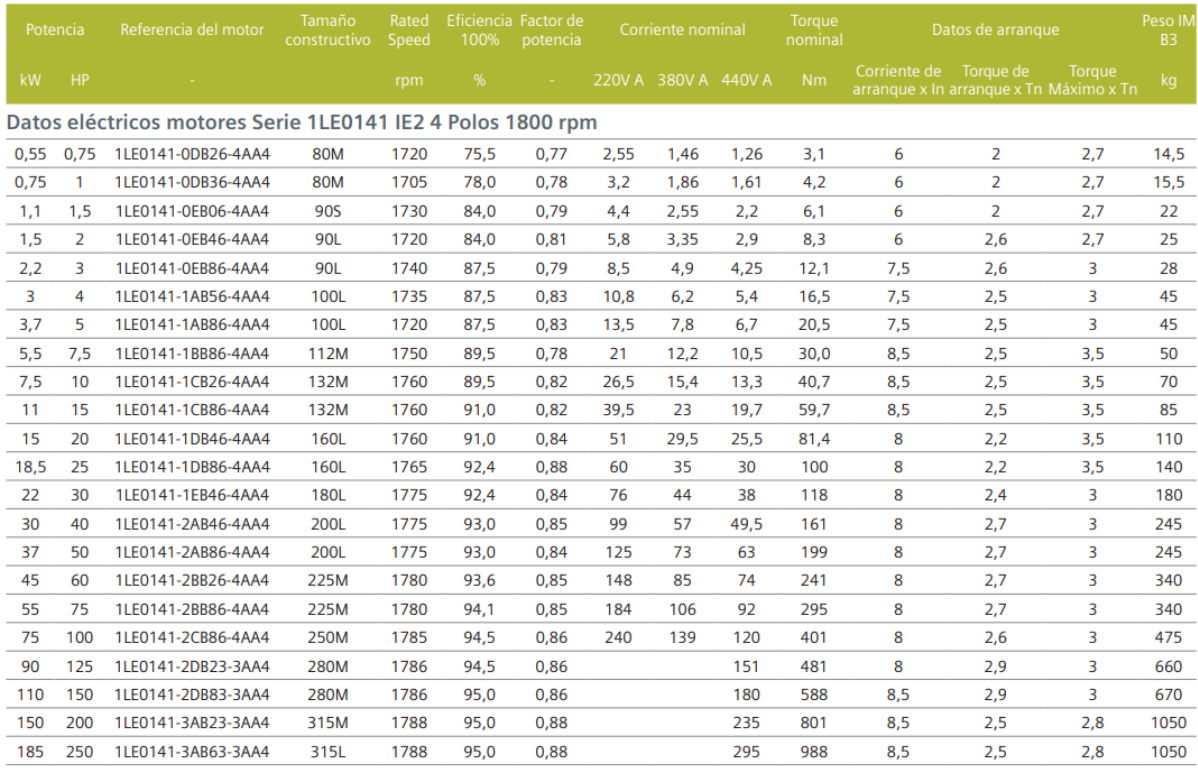

## *Selección de motor eléctrico*

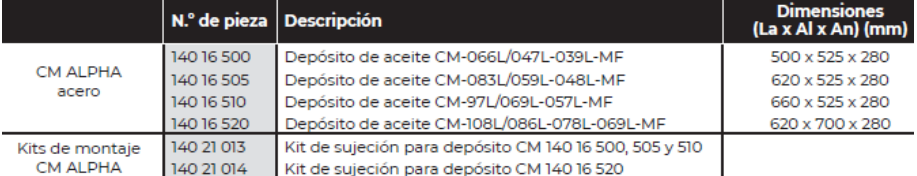

*Selección de depósito de aceite*

# **3.- Tubería de transporte de concreto**

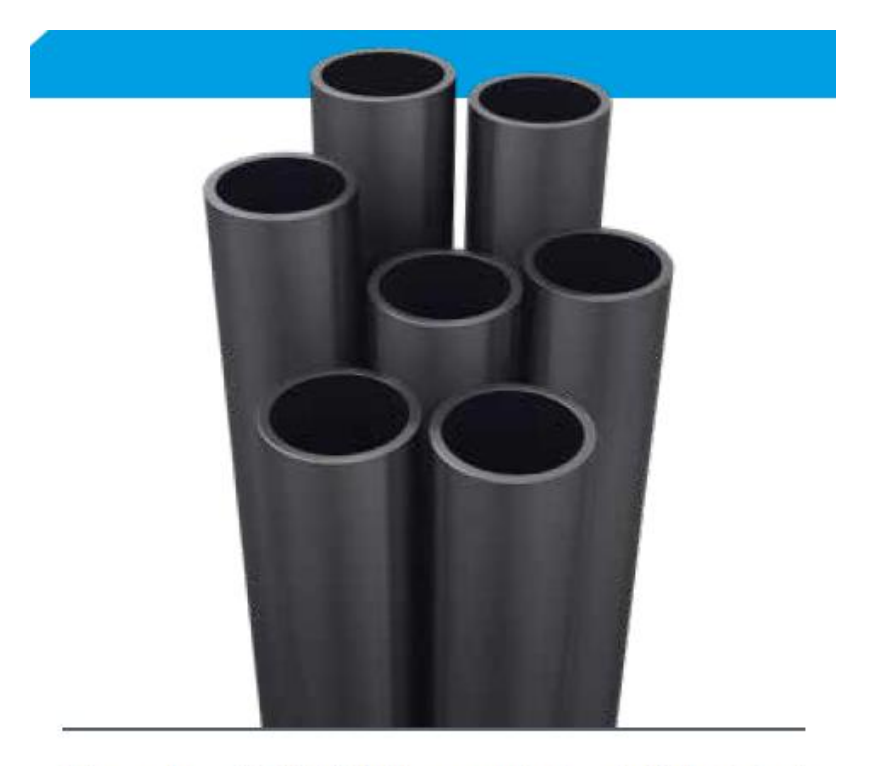

Tubo para alta presión (SCH) fabricado con acero al carbono decalidad estructural, utilizando el sistema de soldadura de resistencia eléctrica por inducción de alta frecuencia longitudinal (ERW).

ው PROPIEDADES MECÁNICAS

| Norma<br>técnica  | Grado |     | Lim. de<br>fluencia (min) | Resis, a la<br>tracción (mín) |            |  |
|-------------------|-------|-----|---------------------------|-------------------------------|------------|--|
|                   |       | ksi | <b>MPa</b>                | <b>ksi</b>                    | <b>MPa</b> |  |
| ASTM A 53/A 53M   | B     | 35  | 240                       | 60                            | 415        |  |
| ASTM A 106/A 106M | B     | 35  | 240                       | 60                            | 415        |  |
| API5LPSL1         | B     | 35  | 241                       | 60                            | 413        |  |

*Resistencia del material "S"*

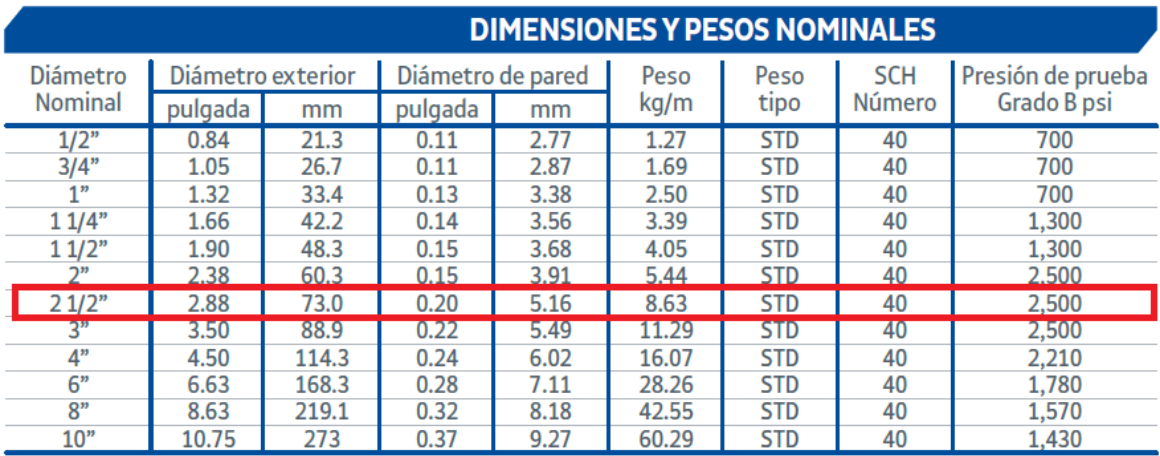

*Dimensiones del Tubería Schedule (SCH)*

## **ANEXO F: MATRIZ DE CONSISTENCIA**

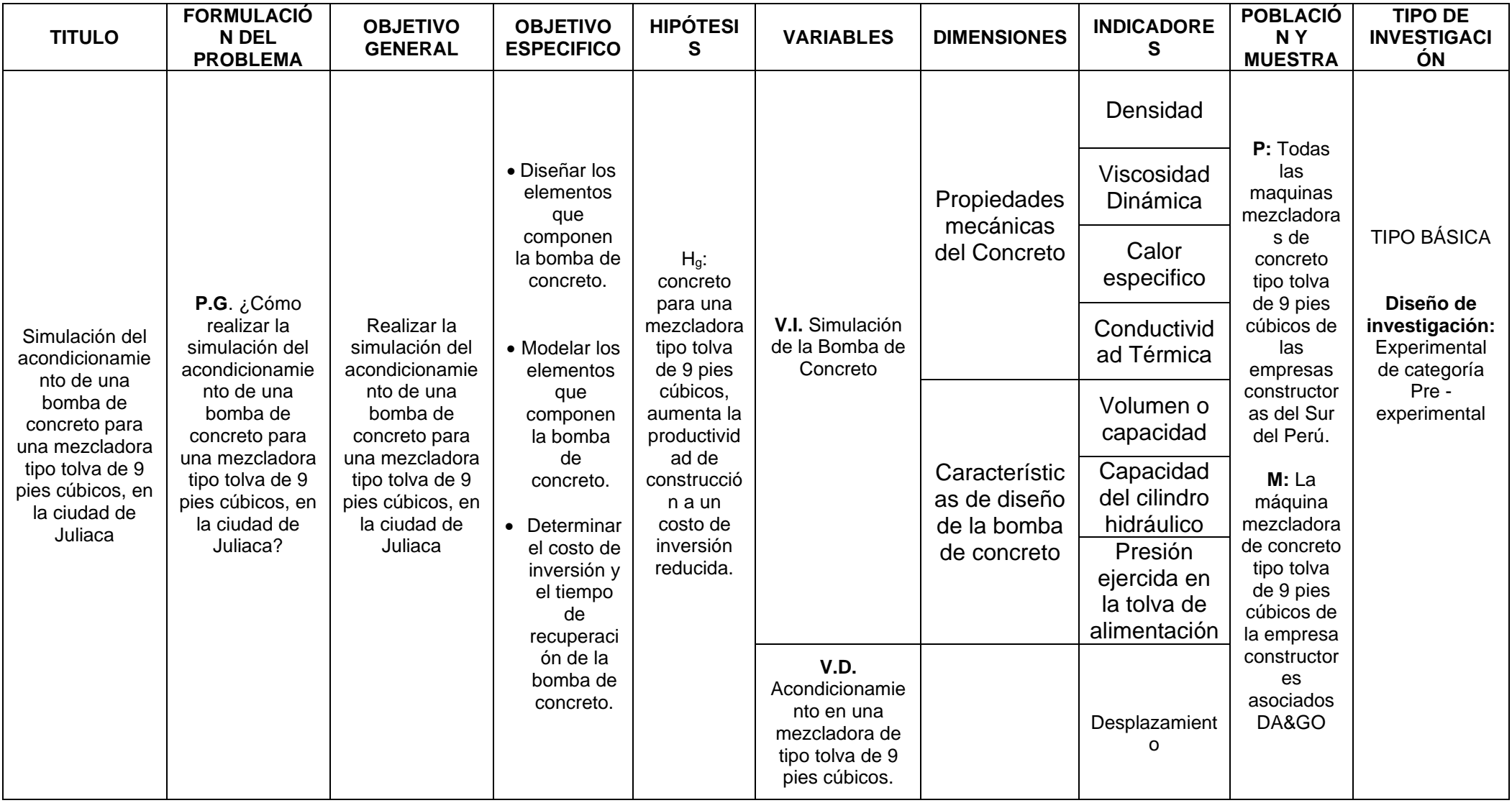

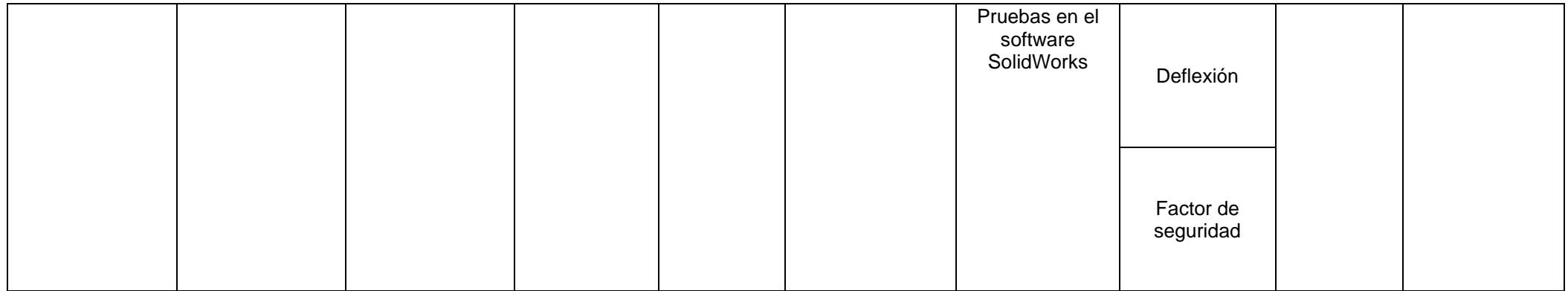

# **ANEXO G: MATRIZ DE OPERACIONALIZACIÓN DE VARIABLES**

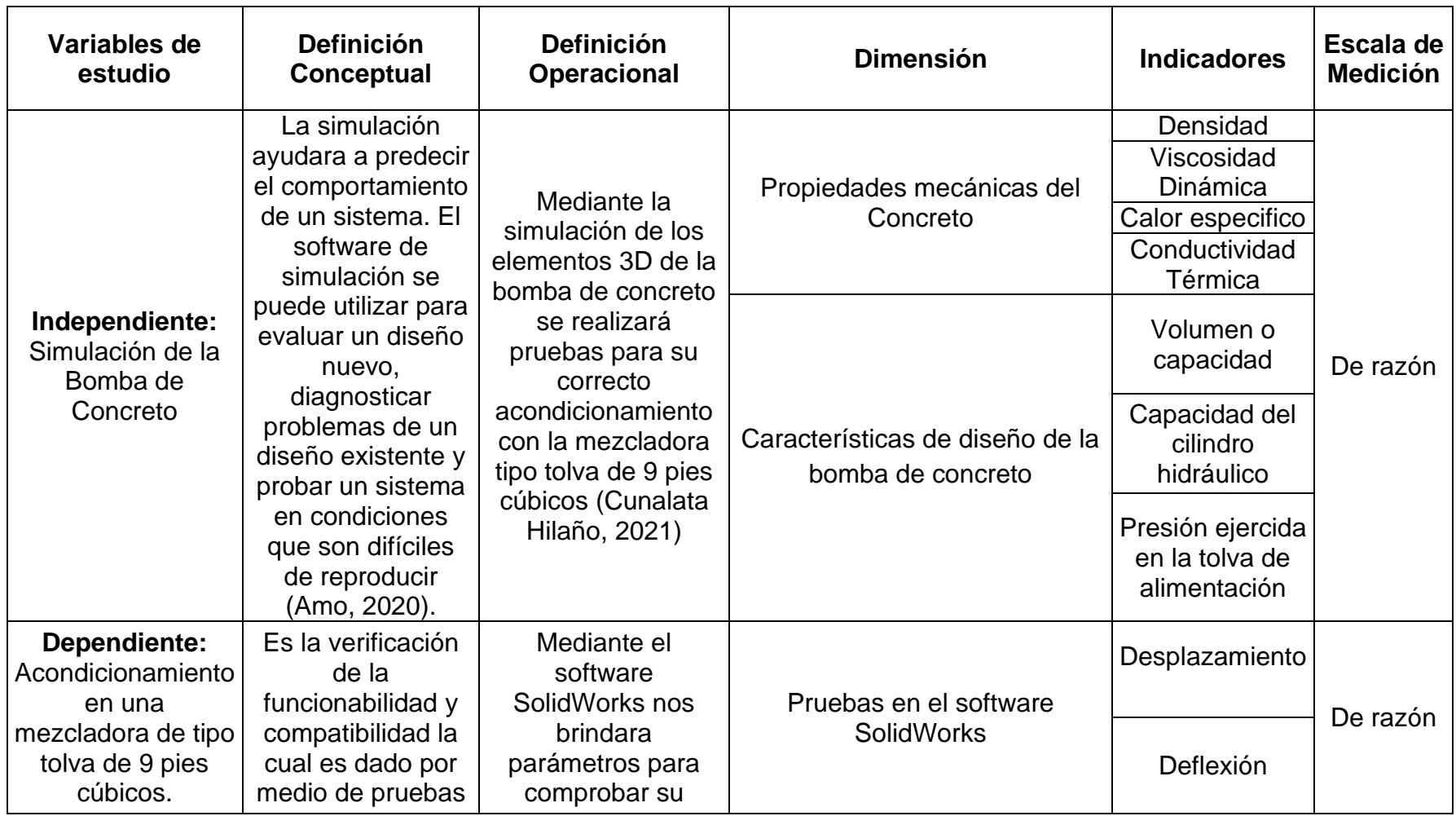

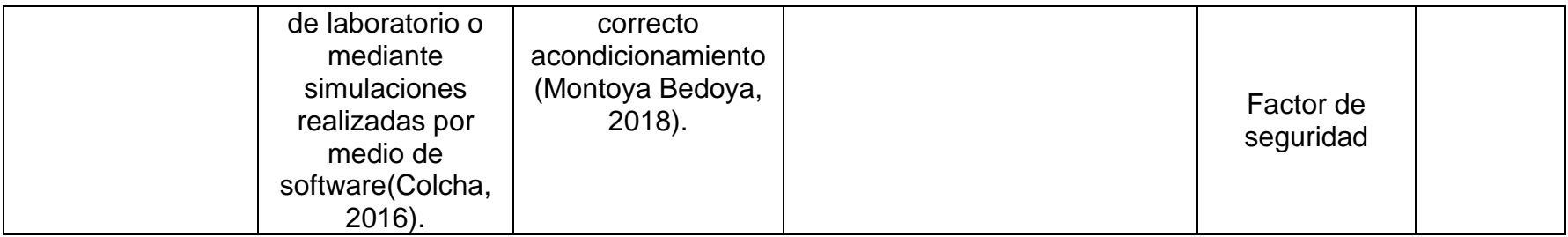

## ANEXO H: CARTA DE AUTORIZACIÓN

"Año del fortalecimiento y soberanía nacional"

Puno, 02 de agosto 2022

CARTA N° 001-2022 SR.: Peralta Villasante Moisés Presente. -

De mi mayor consideración.

Por medio del presente documento, yo RUIN GREGORIO APAZA SONCCO, identificado con DNI 02416275 y representante legal de la empresa constructores asociados DA&GO con RUC 10024162759, con domicilio Jirón Huancavelica s/n de la ciudad de Juliaca.

## OTORGO LA AUTORIZACION.

AI Sr. MOISES PERALTA VILLASANTE identificado con DNI 46960146 bachiller de la carrera de ingeniería Mecánica Eléctrica a realizar la investigación titulada SIMULACION DE UNA BOMBA DE CONCRETO PARA UNA MEZCLADORA TIPO TOLVA DE 9 PIES CUBICOS, EN LA CIUDAD DE JULIACA. Con la finalidad que utilizar datos de una mezcladora de concreto de 9 pies cúbicos tipo tolva MARCA ANDINAS AMARILLO CATERPILLAR.

Sin otro particular, aprovecho la oportunidad para reiterarle los sentimientos de mi especial consideración y estima personal.

Atentamente.

Apaza Soncee 0024162759<br>TE GENERAL

# **ANEXO I: COTIZACIÓN DE COMPRA Y FICHA TÉCNICA DE LA MEZCLADORA TIPO TOLVA DE 9 PIES CÚBICOS**

**ANDINA IMPORTAGIONES S.A.G.** RUC: 20542709503 **Maquinaria & Equipos** MINERÍA - CONSTRUCCIÓN - AGRÍCOLA FACTURA MEZICADOREA E EQUIPOS PARA LA CONSTRUCCIÓN CIULIA<br>CONCENTRADOR DE CONCENTRADOR DE OR ORIGEN A CONSTRUCCIÓN CIULIA<br>CONCENTRADOR DE ORO FALCOR — GRUPOS ELECTRÓQEMOS — MINI DUMPER— COMPRESORAS<br>TRACTORES AGRICOLAS CHANG FA — S 001 Nº 00024 **MARTIRES 4 DE NOVIEMBRE Nº 1966 Urb. Mi<br>I. 958 919193 RPC. 997960538 RPM # 950998887 AtlasCope Luen** RUIN GREGORIO FIPAZA  $Sr.$ SONCCO 10024162759 RUC. Fecha: 09 de 17AR20 del 201 $5$ JR. HUANIAUELICA Dirección:  $G.R.$  $5/N$ JULIAUA Cant. **DESCRIPCION** P. UNIT. **IMPORTE**  $O<sub>1</sub>$ MEZCIADORA DE CONCRETO DE 903  $11.700.00$  $51.11.700.06$ THOO TOLUA MARCA ANDINAS AMARILLO (ATERPILLAR **CORPORACIÓN**  $\overline{a}$ . ANDINA IMPORTACIONES S.A.C. i. 0.8 MAR 2015 CANCELADO 00/100 SON: Setencentos nocos soles SUB TOTAL 9915.25 nie  $m_l$ Nuevos Soles. CORPORACIÓN CORPORACIÓN ANDINA IMPORTACIONES S.A.C.  $1.6. V. 18.8 1784.75$ ramé \* Imp RUC. 10024115548<br>De: Juan Edgar Beltramé Maraza<br>Aut. 0487113213 F.I. 17/12/2014<br>del 001 - 001 al 1000 TOTAL SI. 11.700.00 Edwin Alex Machaca Qu **ADQUIRENTE** Cancelado

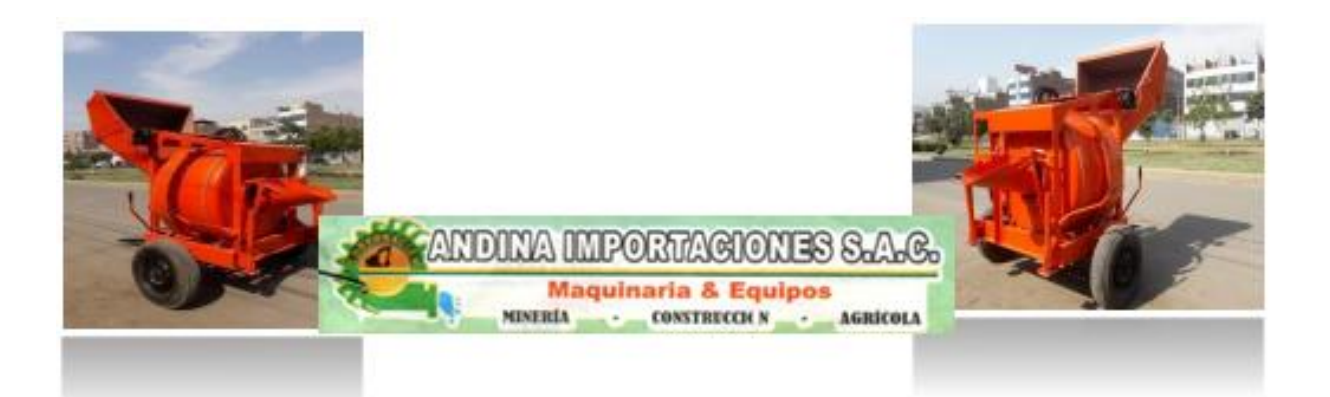

# **FICHA TECNICA TOLVA DE 9P3**

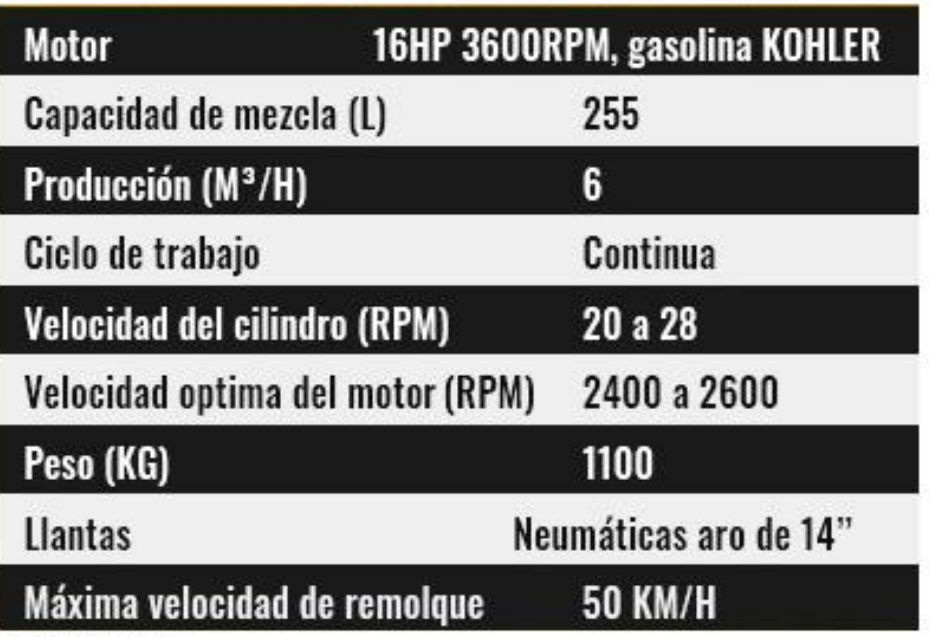

#### **TRANSMISION**

Carrete autoenrrollable por cable de izaje con tambor de embrague y freno. Accionado del embrague por medio de un collarín. Eje de transmisión de acero que acciona el piñón de ataque con diámetro de 2". Caja de reducción en baño de aceite.

#### **AROS Y LLANTAS**

Llantas neumáticas aro 16

### ANEXO J: COMPROBANTE DE COMPRA DE SOFTWARE "SOLIDWORKS"

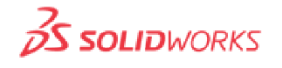

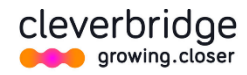

moises peralta villasante  $\equiv$ 

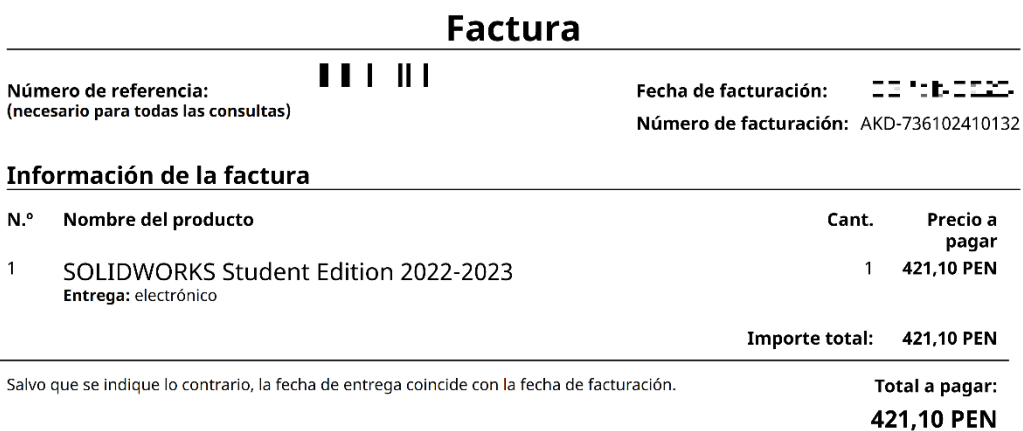

#### Datos de pago

Su tarjeta de crédito (xxxxxxxxxxxx1261) ha sido autorizada correctamente. Por favor, tenga en cuenta que el cargo en su tarjeta de crédito aparecerá como "www.cleverbridge.net".

Si desea cancelar su compra, siga las instrucciones del último correo electrónico que le enviamos o póngase en contacto con nuestro servicio de atención al cliente: support.cleverbridge.com.

#### Información adicional

Dirección de entrega: moises peralta villasante 51 Perú

Cleverbridge GmbH es el vendedor en esta transacción.<br>Gereonstr. 43-65, 50670, Colonia , Alemania Tribunal de registro: Tribunal municipal de<br>Colonia / HRB 111750<br>NIF-IVA: DE244822460 Dirección ejecutiva:<br>Wendi Sturgis, Thomas Brosch, Radu Immenroth Datos bancarios: Ditular de la cuenta: Cleverbridge GmbH<br>Titular de la cuenta: 2071645<br>Código de identificación bancaria: 37070060<br>Nombre de la entidad bancaria: 297070060<br>Nombre de la entidad bancaria: Deutsche Bank<br>IBAN: DE83370700600207

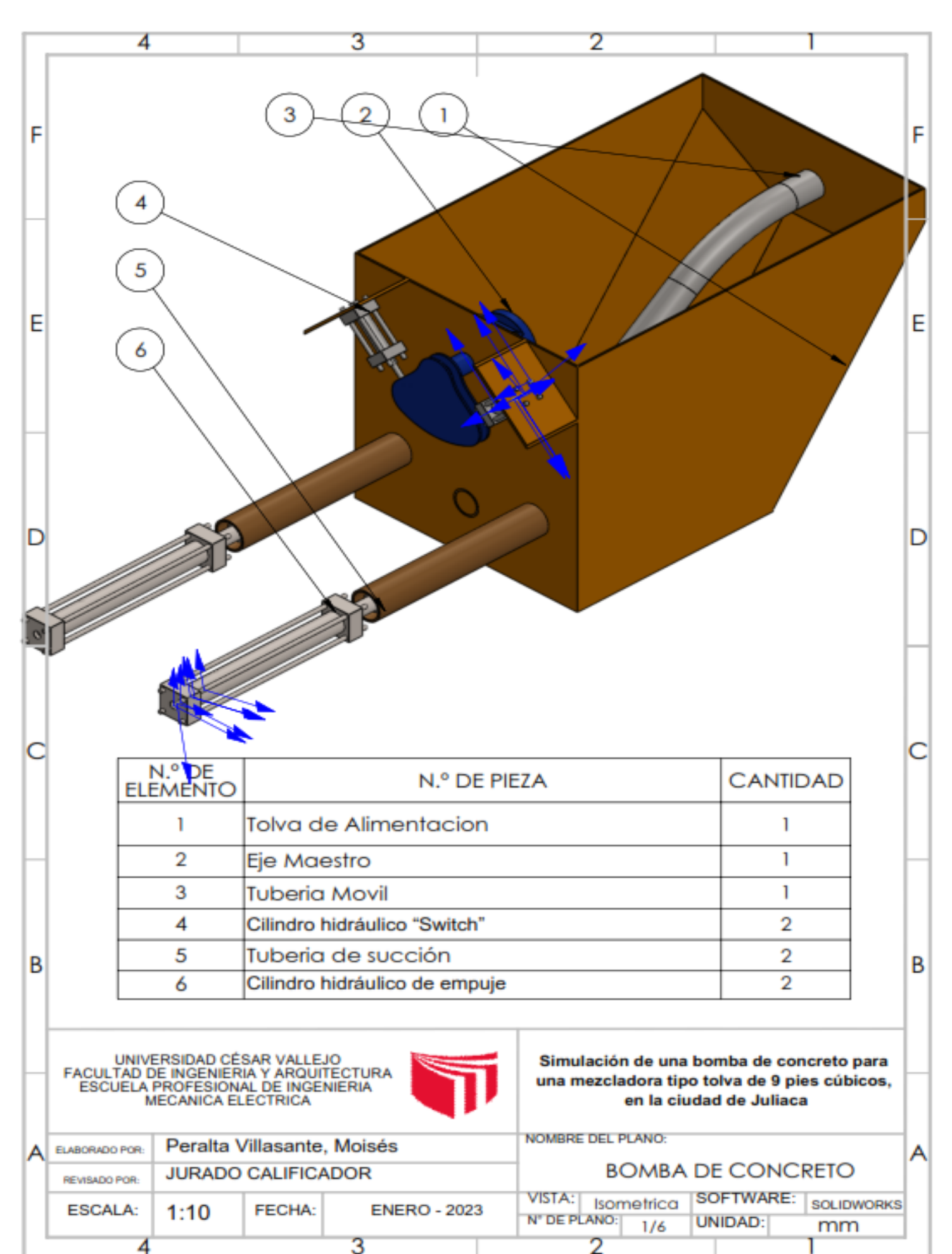

### **ANEXO K: PLANOS DE LOS DISEÑO DE LA BOMBA DE CONCRETO**
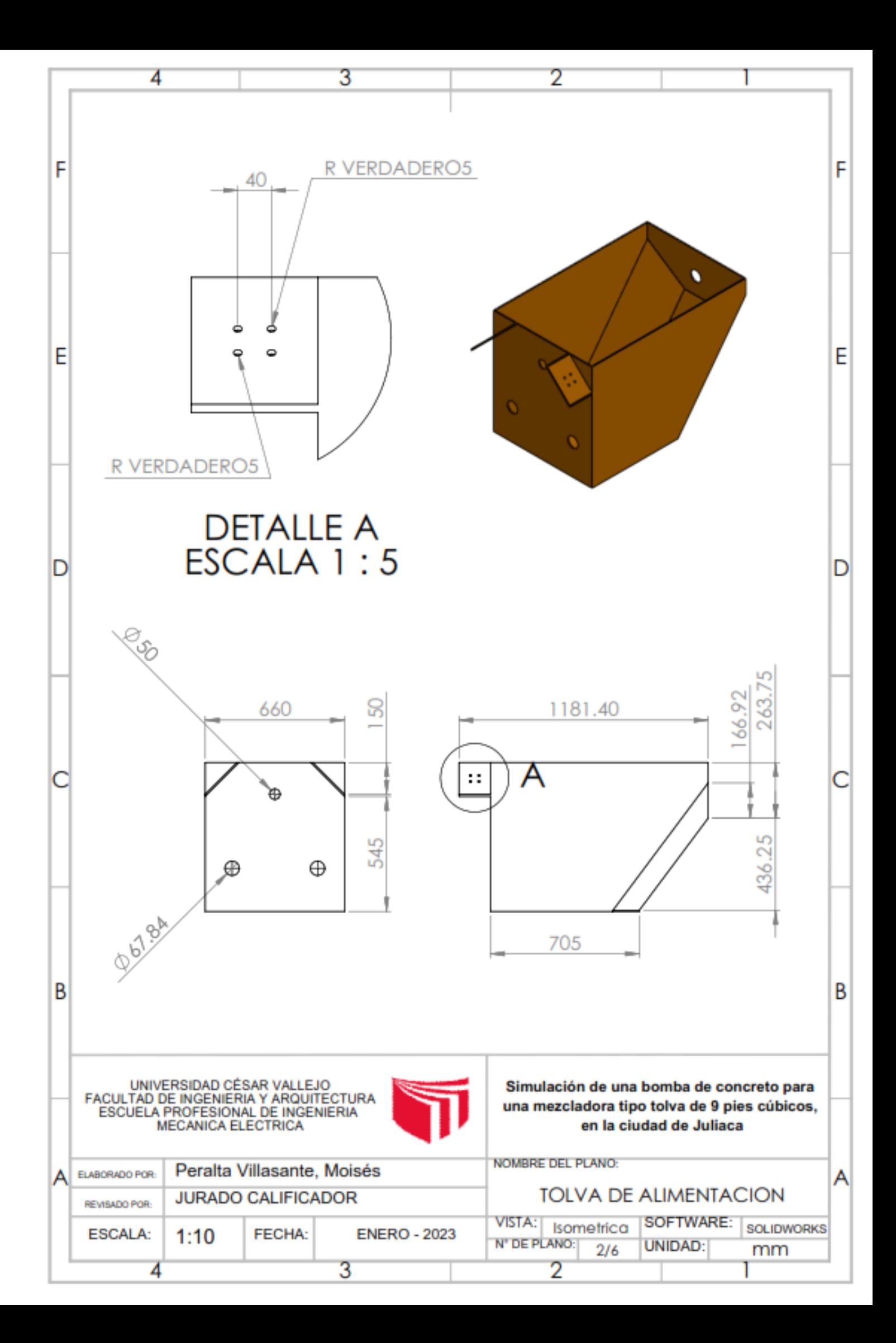

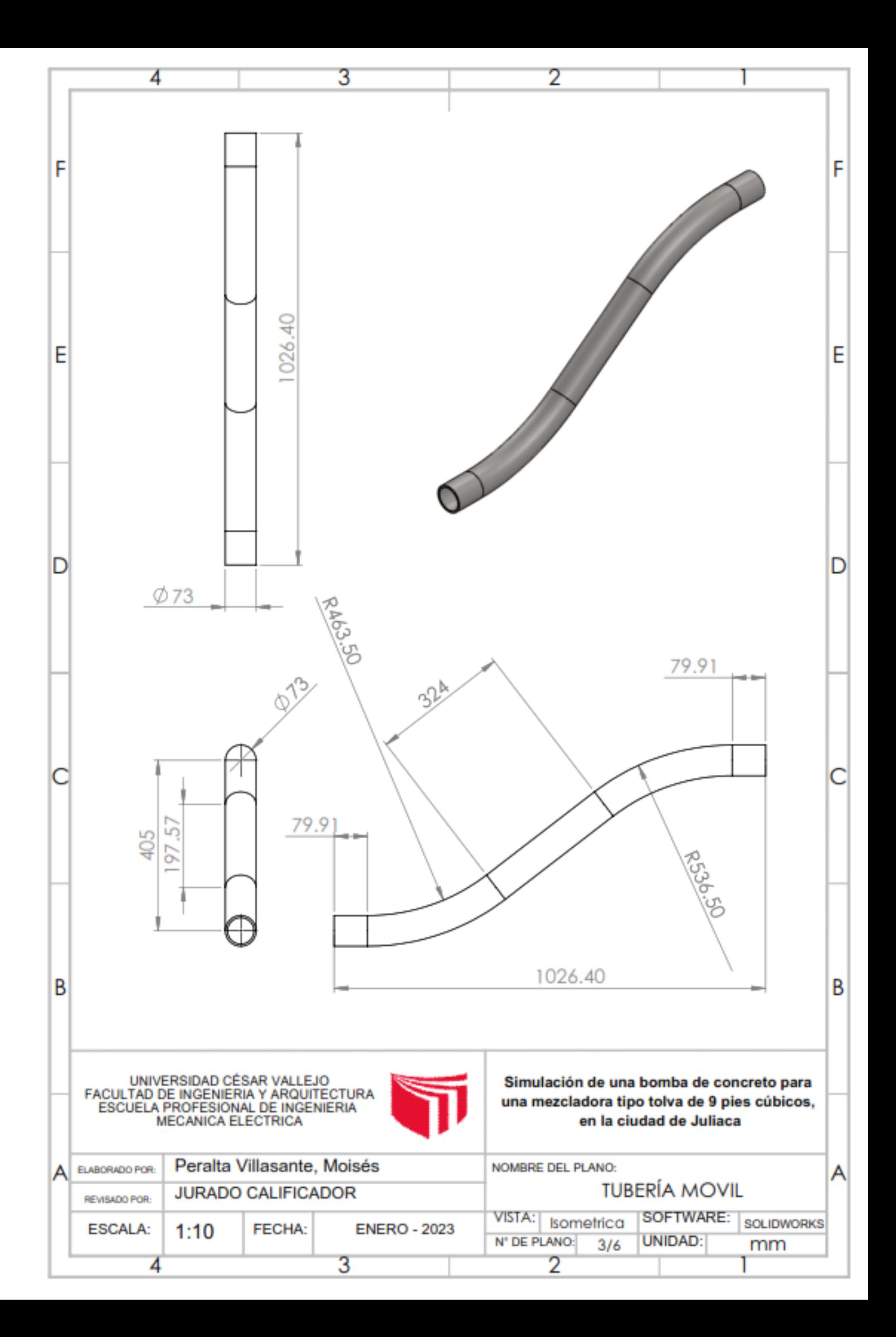

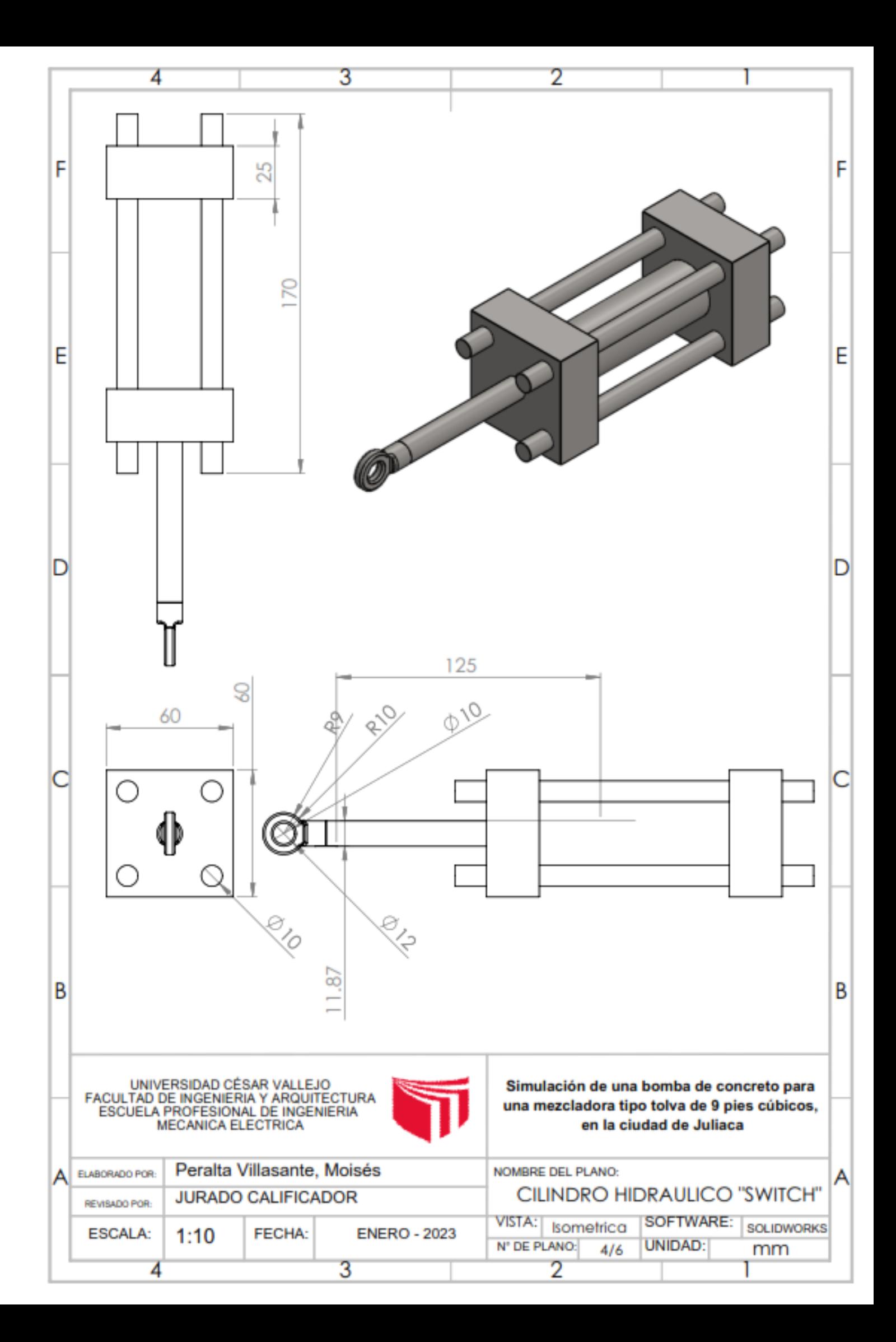

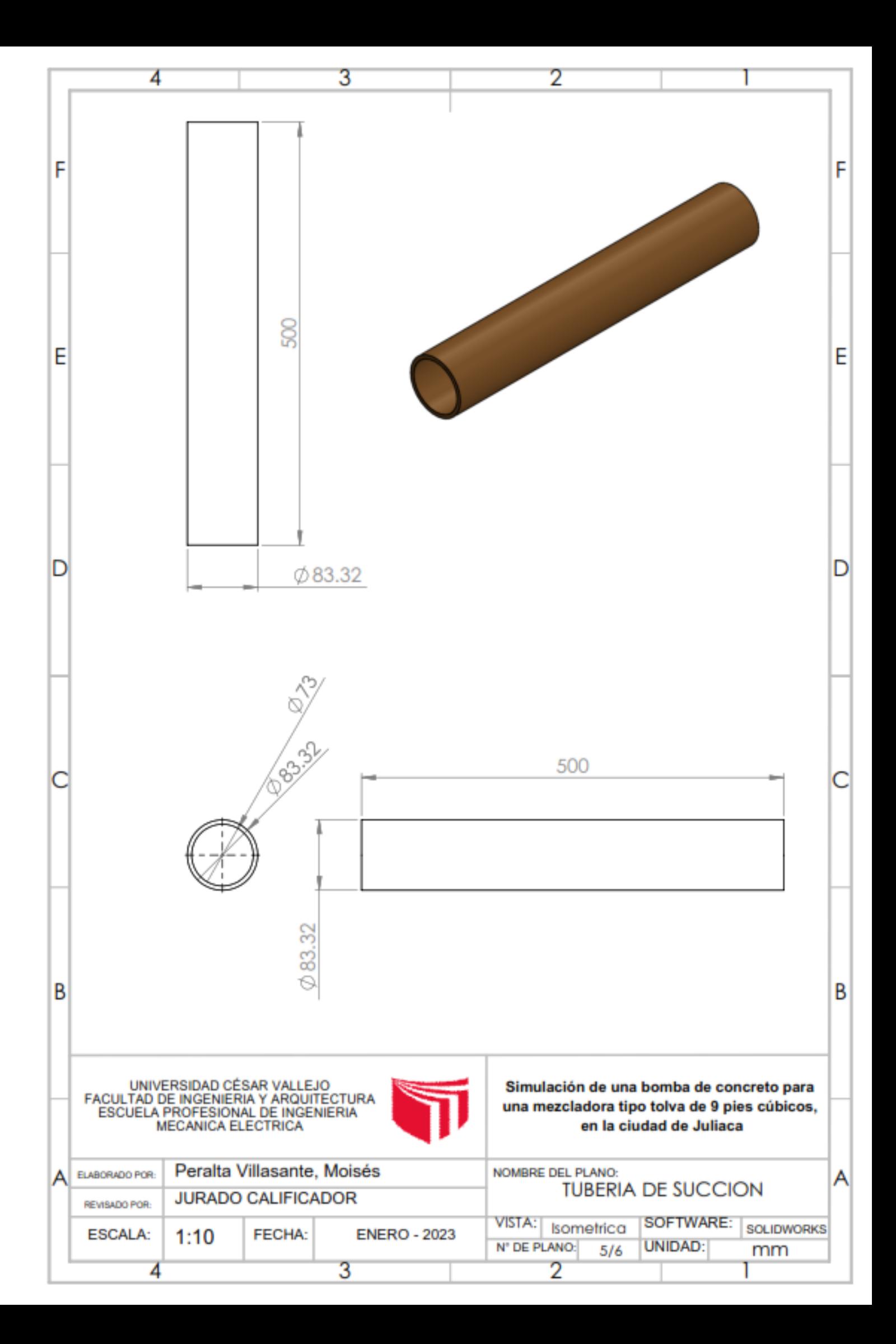

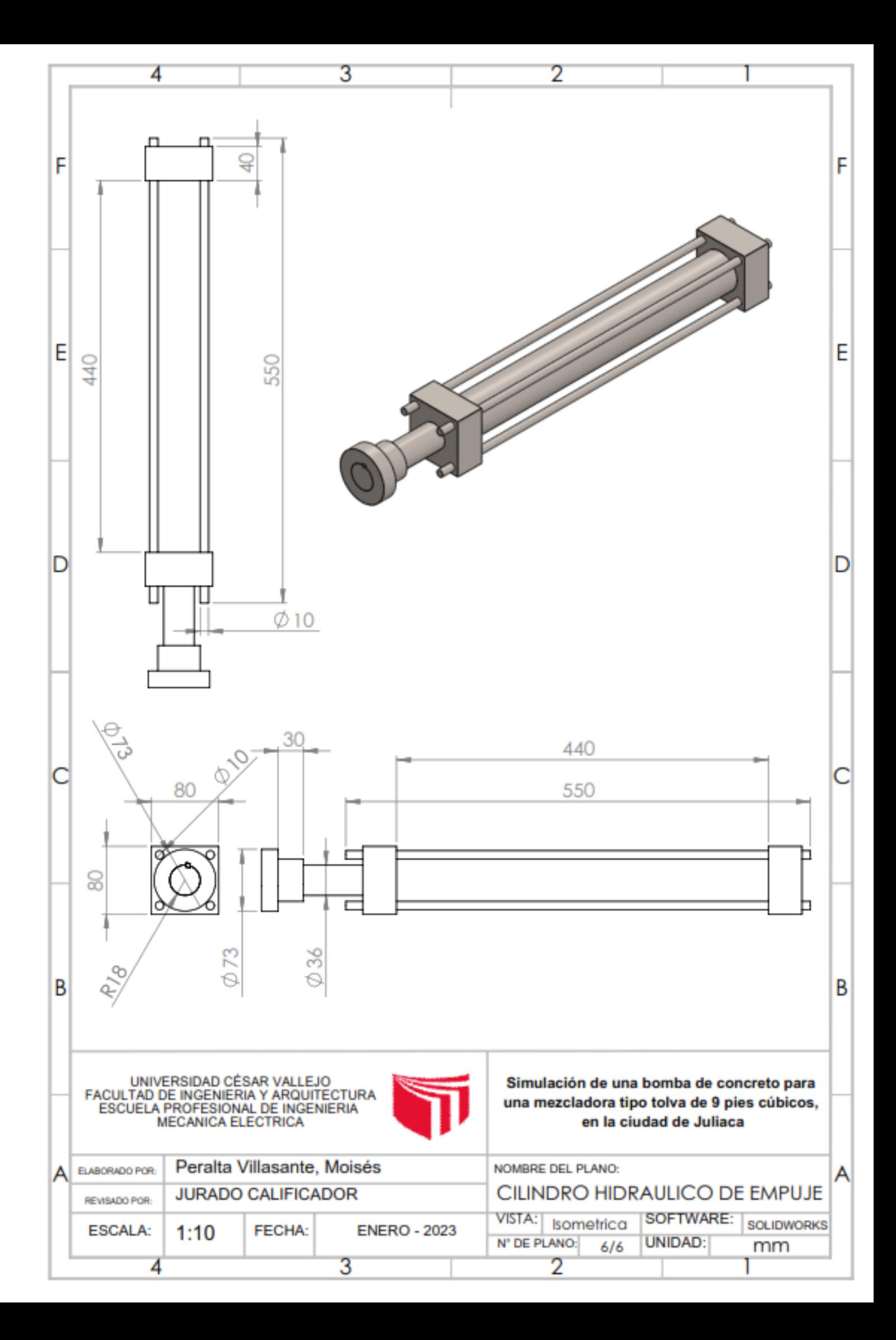

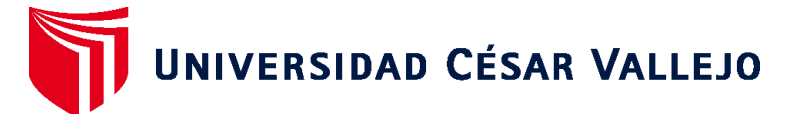

## **FACULTAD DE INGENIERÍA Y ARQUITECTURA ESCUELA PROFESIONAL DE INGENIERÍA MECÁNICA ELÉCTRICA**

## **Declaratoria de Autenticidad del Asesor**

Yo, SOVERO LAZO NELLY ROXANA, docente de la FACULTAD DE INGENIERÍA Y ARQUITECTURA de la escuela profesional de INGENIERÍA MECÁNICA ELÉCTRICA de la UNIVERSIDAD CÉSAR VALLEJO SAC - TRUJILLO, asesor de Tesis titulada: "SIMULACIÓN DE UNA BOMBA DE CONCRETO PARA EL ACONDICIONAMIENTO A UNA MEZCLADORA TIPO TOLVA DE 9 PIES CÚBICOS, EN LA CIUDAD DE JULIACA", cuyo autor es PERALTA VILLASANTE MOISES, constato que la investigación tiene un índice de similitud de 16.00%, verificable en el reporte de originalidad del programa Turnitin, el cual ha sido realizado sin filtros, ni exclusiones.

He revisado dicho reporte y concluyo que cada una de las coincidencias detectadas no constituyen plagio. A mi leal saber y entender la Tesis cumple con todas las normas para el uso de citas y referencias establecidas por la Universidad César Vallejo.

En tal sentido, asumo la responsabilidad que corresponda ante cualquier falsedad, ocultamiento u omisión tanto de los documentos como de información aportada, por lo cual me someto a lo dispuesto en las normas académicas vigentes de la Universidad César Vallejo.

TRUJILLO, 17 de Marzo del 2023

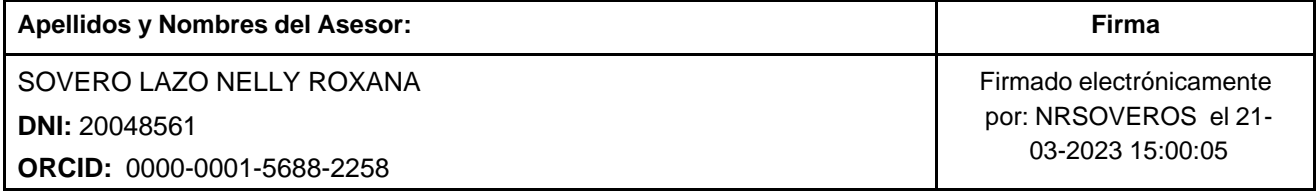

Código documento Trilce: TRI - 0537342

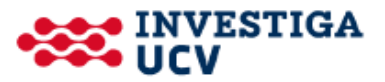